**良い研究を知るための文献検索法 How to stand on the shoulders of giants through proper document searching**

**大学院医学研究科 共通必修講義・演習** 第**8**回 **June 10, 2023, 2023**年**6**月**10**日 **Ikuo Tsunoda, MD, PhD** 角田郁生 **Professor and Chair** 主任教授 **Department of Neurovirology and Neuroimmunology Kindai University Graduate School of Medical Sciences** 近畿大学大学院医学研究科 神経ウイルス学・免疫学 **Department of Microbiology Kindai University Faculty of Medicine** 近畿大学医学部微生物学講座教授 **Homepage: <http://www.med.kindai.ac.jp/microbio/nihongo.html> E-mail: [itsunoda@hotmail.com](mailto:itsunoda@hotmail.com)**

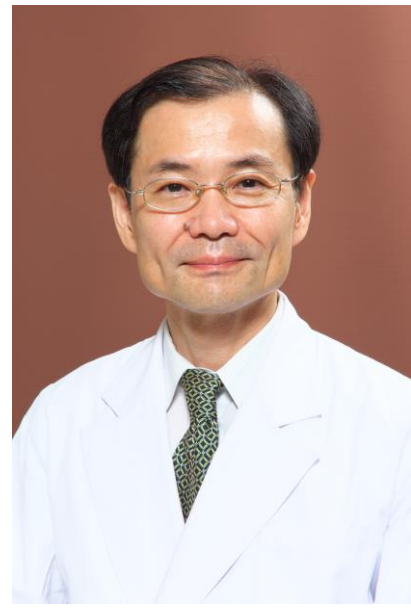

1

How to cite/find the references 文献検索法 2

- Self-introduction 自己紹介
- References, Impact factor, Predatory publishing 文献とは?イ ンパクトファクター、ハゲタカジャーナル
- How to use PubMed PubMedの使い方 ● Keywords and MeSH キーワードの探し方
- Textbook "How to write and publish scientific paper" 参考書 ● 近畿大学OPAC 蔵書検索
- How to get references 文献の入手法
	- Author's homepage, ResearchGate, e-mail, Kindai repository, Interlibrary loan
- Checking against the original 原典を読む大切さ
	- ⚫ DeepL, HPV vaccine manuscripts

# **Ikuo Tsunoda Biography** 角田郁生 略歴

- Born in Fukushima 福島県生
- Morioka high school盛岡一高
- ⚫ MD, Tohoku UniversitySendai Takuboku Ishikawa,

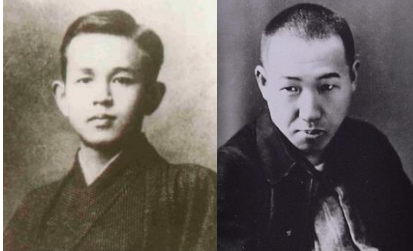

Kenji Miyazawa

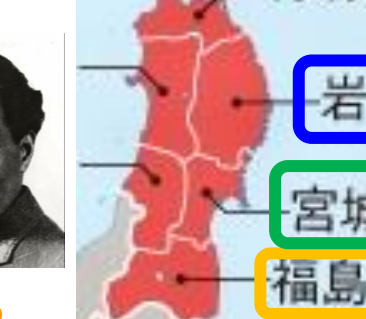

**Hideyo** Noguchi

- Resident, Fukushima Medical College (Neurology)
- PhD, Tohoku University (Neuropathology)
- 1995年~ University of Utah ユタ大学神経内科学 Postdoc、Research Associate 、Lecturer
- ⚫ 2005年 Assistant Professor (Principal investigator, PI)
- 2009年~ Louisiana State University ルイジアナ州立大学 Department of Microbiology and Immunology 微生物学・免疫学講座

## Assistant Professor

- 2015年~ Associate Professor (tenured テニュア、終身雇用)
- 2016年4月~ Kindai University, Professor 近畿大学医学部微生物学講座教授

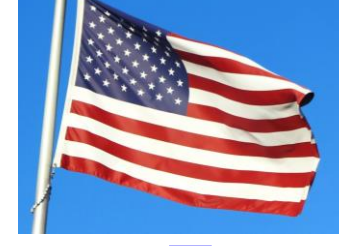

近畿:

(INDAI UNIVERSITY

 $\mathscr{H}$ 

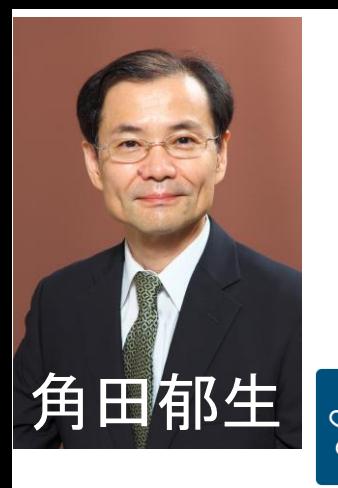

Louisiana State **University** 

2009年~2016年 7年

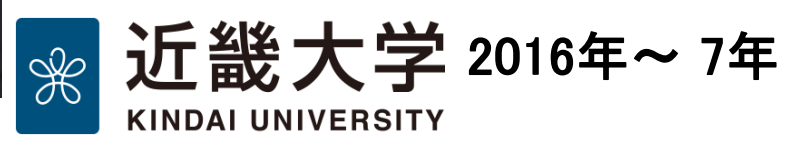

1995年~2009年 14年

# University of Utah

# **Salt Lake City**

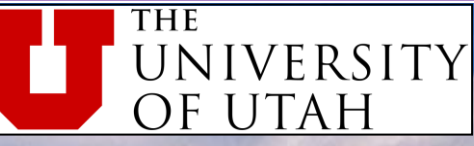

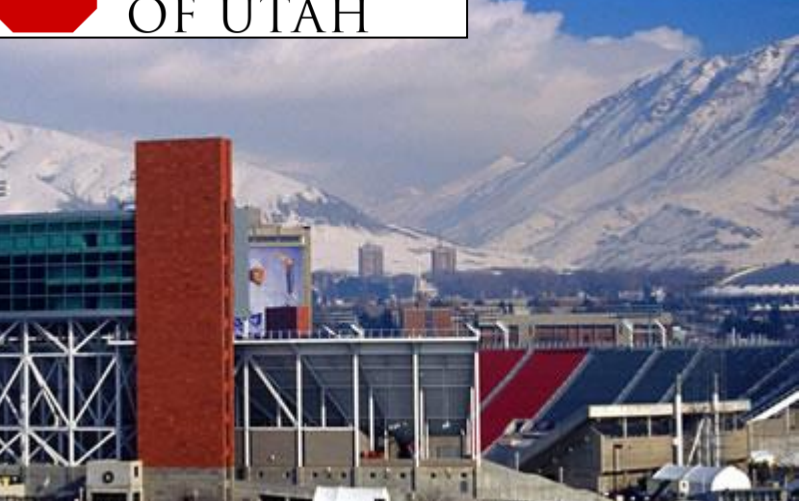

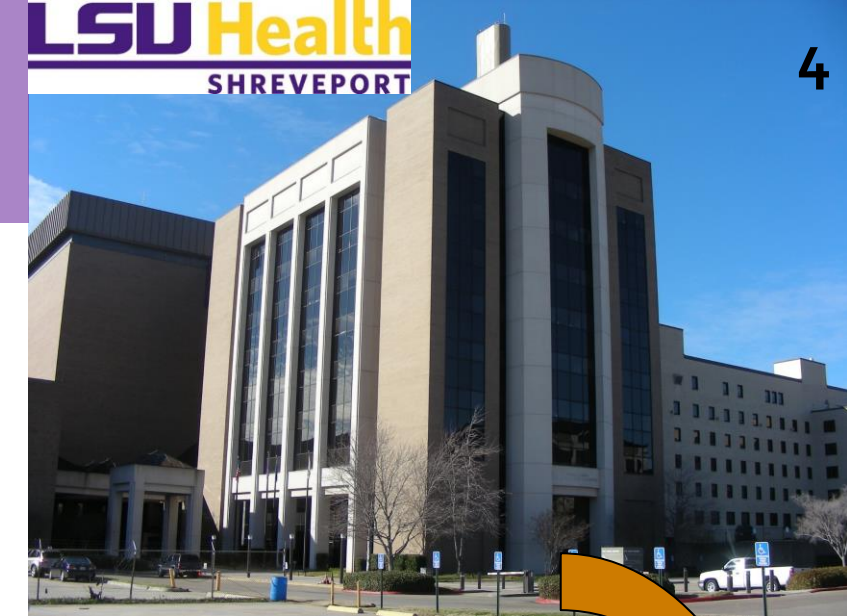

## **Department of Microbiology, Kindai University** 近畿大学医学部微生物学講座

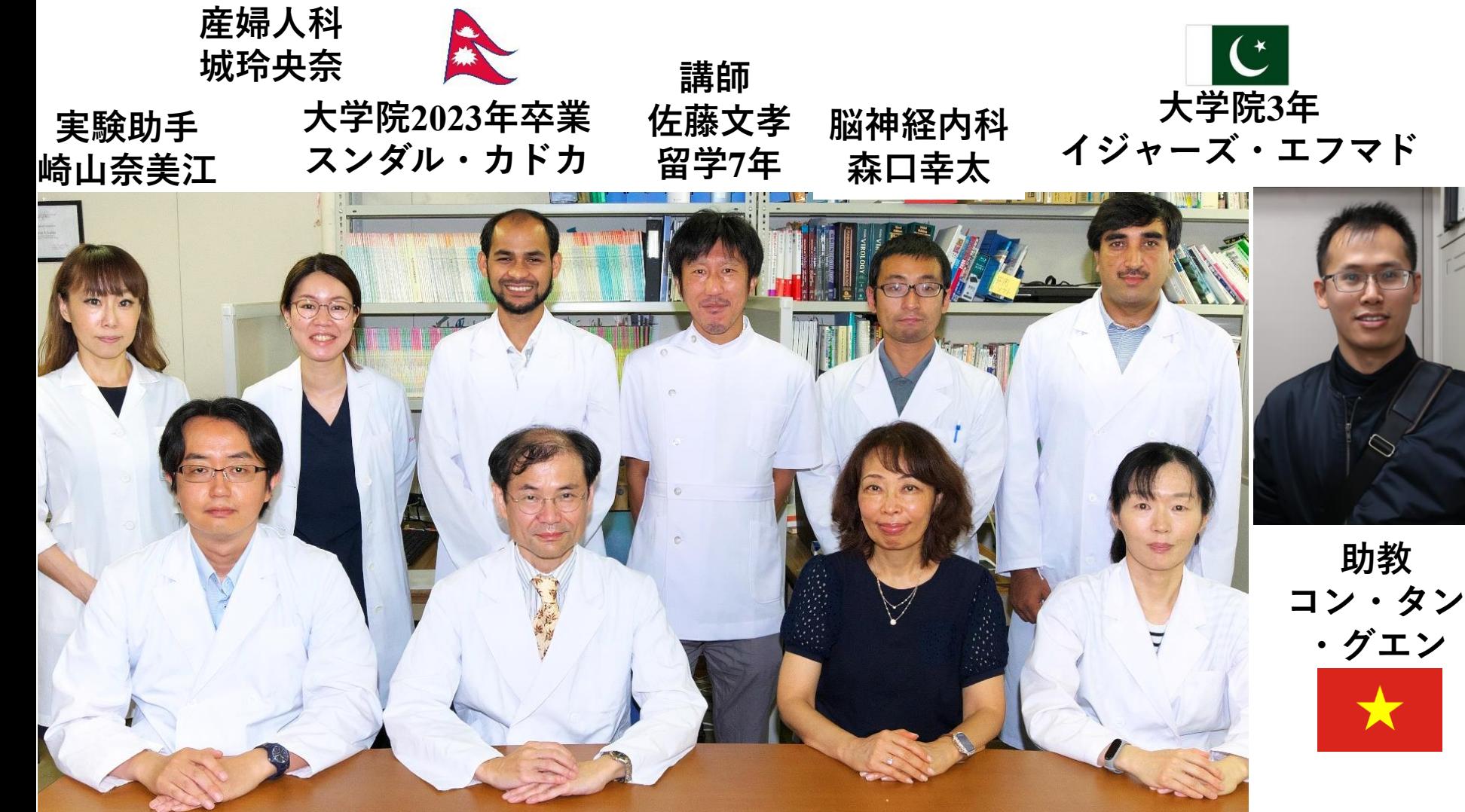

**講師 尾村誠一 留学6年**

**教授 角田郁生 Ikuo Tsunoda Professor**

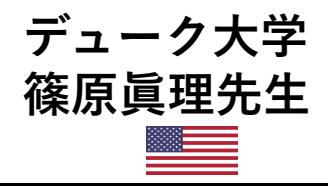

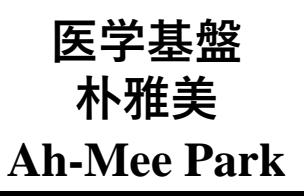

5

How to cite/find the references 文献検索法 6

- Self-introduction 自己紹介
- References, Impact factor, Predatory publishing 文献とは?イ ンパクトファクター、ハゲタカジャーナル
- How to use PubMed PubMedの使い方 ● Keywords and MeSH キーワードの探し方
- Textbook "How to write and publish scientific paper" 参考書 ● 近畿大学OPAC 蔵書検索
- How to get references 文献の入手法
	- Author's homepage, ResearchGate, e-mail, Kindai repository, Interlibrary loan
- Checking against the original 原典を読む大切さ
	- ⚫ DeepL, HPV vaccine manuscripts

HPV Vaccine Trial in Japa

**Scientific Evaluation of the Court Evidence Submitted to the 2019 Human Papillomavirus Vaccine Libel** Case and Its Decision in Japan

Jason M. Bodily<sup>1,24</sup>, Ikuo Tsunoda<sup>1,2,34</sup> and J. Steven Alexander

munology, Louisiana State Liniv rsity Health Sciences Center - Shreveport, Shrevaport, LA, United States, " Center for Moleculer and Turnor Virology, Louislana State University Health Sciences<br>Center - Shreveport, Shreveport, LA, United States, " Department of Microbiology, Kindal University Faculty of Medic .<br>Dsakasayama, Japan, "Department of Molecular and Cellular Physiology, Louisiana State University Health Sciences Canter - Shravsport, Shravsport, LA, Linited States

ords: animal model, anti-vaccination, anti-vax, HANS, HPV vaccination associated neuro-imm syndrome, vaccine hesitancy, viral model

Edited by: handini Raina Macintyre,<br>University of New South<br>Wales, Australia **INTRODUCTION Reviewed by:**<br>Suzanne Garland,<br>an's Hospital, Australia

OPEN ACCESS

J. Steven Alexand

JAkosa@isuhsc.ock

Specialty section:

.<br>This article was submitted to<br>lous Diseases - Surveillance,

Provention and Treatment

Human papillomavirus (HPV) infects the skin and other body surfaces causing warts and other benign growths (1). Although most HPV infections are eliminated by the immune system \*Correspondence:<br>Jason M. Bodily without complications, some HPV-induced growths can progress to cancer. HPV-induced cancers, including cervical cancer and oropharyngeal cancer, are responsible for over 300,000 deaths<br>annually worldwide (2), making HPV infection a major public health problem. Several HPV jbodil@suhsc.edu **Buo Tsunoda** vaccines have been shown to safely and effectively prevent infection by cancer-causing HPV types, thus preventing the antecedent growths that inevitably lead to cervical cancer  $(3,4),$ (j.pa.iabid.hamBidzonus

In Japan, HPV vaccines were initially introduced in 2011, and became routinely used in 2013 when the vaccination rate approached ~70%; however, after only two and a half months, the Japanese government suspended proactive recommendation of HPV vaccination. The suspension was based on clinical reports of suspected adverse events from a few girls after HPV vaccination. Testimonials from these girls and medical doctors in Bapan were repeated<br>He creating public fear of the vaccine which promp

#### a section of the journal **HPV VACCINE LIBEL CASE**

**Received:** 04 March 2020<br>**Accepted:** 18 June 2020<br>**Published:** 29 July 2020 Public anxiety over HPV vaccination was amplified by the experimental findings that were<br>presented to the Ministry of Health, Labor and Welfare (MHLW) of the Japanese government, on **Citation:**<br>Bodly JM, Tsunoda I and<br>Alexander JS (2020) Scientific<br>Evaluation of the Court Elisianos .<br>March 16, 2016 by Dr. Shuichi Ikeda, principal investigator of the research team funded by MHLW<br>who investigated potential nerve injury following HPV vaccination. In July 2016, a class-action lawsuit against the Japanese government asking for compensation for the damage purportedly caused by the HPV vaccine was filed; this lawsuit is still ongoing. The "temporary" suspension of<br>the proactive recommendation for the HPV vaccines will have been in effect for 7 years as of June, Submitted to the 2019 Human apitomavius Vaccine Libe/ Case and 2020. Although evidence for the safety of this vaccine has been recognized internationally (6, 7),<br>the HPV vaccination rate in Japan remains below 1%, thus placing coming generations of young<br>Japanese women at unnecessary Its Decision in Japan.<br>Front, Med. 7:377. doi: 10.3389/fmed.2020.00377

Committee on Vaccine Safety (GACVS) reported that the mortality rate from cervical cancer in Japan increased 3.4% a singular form is commonly used instead of a plural form in<br>between 1993 and 2005 and was understood to increase by 5.9% m not occasions). The research team clai that Japan's termination of HPV vaccinations will result in 5,000 deaths due to cervical cancer (9).

The summary of the MHLW presentation by Dr. Ikeda was broadcast on the evening news show, "NEWS23" on Tokyo Broadcasting System (TBS) Television network on March<br>16, 2016. In that news show, Dr. Ikeda, Professor and Dean of Shinshu University, Nagano, Japan, purported to show mental evidence of brain damage in a mouse injected with an HPV vaccine (https://www.mamoreruinochi.com/wordpress/<br>wp-content/uploads/docs/publication/hei79-1.mp4?fbclid=IwAR<br>3F48af}CKFXyrppMtWQhDQqo3T6BdQWSLRZV7DuWcrl2fu A 3Ya29JPc0Q). Dr. Ikeda explained, "Deposition of abnormal<br>antibody was observed only in the brain section of the mice imposed with the HPV vaccine. The function of the hippocampus<br>seems to be damaged. Apparently, the brain is damaged."<br>This broadcast influenced public opinion and helped raise an m against HPV vaccination. Two weeks after the show, the HPV vaccine "victims" announced they were suing both the nent and the vaccine manufactu wernment and the vaccine manufacturers.<br>In June 2016, in response to Dr. Ikeda's team presentation

and broadcast, Dr. Riko Muranaka, a noted physician, journalist, and vaccine advocate, wrote in the business magazine Wedge that Dr. Ikeda's experimental results suffered from significant scientific irregularities, and suggested that they may have been fabricated. In response, Dr. Ikeda sued Dr. Muranaka for libel, that she had damaged his reputation as a scientist. On March 26, 2019, a court in Tokyo found Dr. Muranaka guilty of libel since the Tokyo district court could not find evidence that Dr. Ikeda<br>intentionally engaged in scientific misconduct. On October 30, 2019, the Tokyo High Court ruled against Dr. Muranaka in a retrial of the defamation case, despite support for Dr. Muranaka from Dr. Tasuku Honjo, a Nobel laureate. Since an appeal to the upreme Court of Japan was dismissed on March 9, 2020, the above judgement became final.

However, a critical point about this court decision was that it was based solely on the impact of Dr. Muranaka's usage of the<br>word "fabrication" to harm Dr. Ikeda's reputation. The decision did not asses the scientific accuracy of the experimental findings.<br>Therefore, although the result of the trial can be (and has been) seen as a victory for anti-vaccination advocates, the actual safety of the HPV vaccine was not at issue. Although the trial was reported in several prestigious journals in English including Nature and Science (10, 11), little scientific information about the evidence used in the trial has been available in English. Because of<br>the importance of this trial in worldwide efforts to promote HPV vaccination, we summarize the scientific evidence submitted to<br>the trial and during Dr. Ikeda's broadcast to assess its scientific merit using our professional expertise in virology, immunology, and neuroscience

id neuroscience.<br>Because the scientific accuracy of Dr. Ikeda's team data was

Frontiers in Medicine I www.frontiersin.org

vaccination in "a mouse" (or "mice": in the Japanese la influenza virus vaccine or phosphate-buffered saline (shown in a<br>lapanese slide at https://www.mamoreruinochi.com/wordpress/ ontent/uploads/docs/publication/kou07.pdf and Slide 31 in English at https://www.mamoreruine wp-content/uploads/docs/publication/kou17.pdf). However, it turned out that the hippocampal picture was not from a vaccinated mouse (as Dr. Ikeda said in the TV broadcast) but from a brain section from an *unvaccinated* mouse onto which sera collected from vaccine-injected mice were applied. Even sera conecteu trom vaccune injecteu mice were appuea. Even<br>worse, although the experiment should have been conducted<br>using multiple mice for accuracy, Dr. Ikeda's team used serum from only a single mouse. Dr. Ikeda's presentation neglected to<br>from only a single mouse. Dr. Ikeda's presentation neglected to<br>share this important fact. Moreover, the vaccine-injected mice were not normal mice, but rather mutant mice that are known to have abnormal antibody production (12); immunologically normal mice should have been used in the experiment since the mutant mice could develop abnormal autoantibody production<br>even without treatment. Under the supervision of the Shinshu University committee, the same experiment was repeated by<br>the same research group. The second experiment demonstrated

the antibody deposition on hippocampal sections, which were<br>incubated with sera from three HPV vaccine-injected mice or three control mice; negative results from both HPV vaccine and<br>control groups were shown in the third slide at https://www. ochi.com/wordpress/wp-content/uploads/docs/ publication/hei15.pdf).

#### **DISCUSSION**

including the Shinshu University committee and MHLW of the Japanese government, that Dr. Ikeda's research team did not<br>prove that HPV vaccination caused damage in mouse brains. prove that HPV vaccination caused damage in mouse branch<br>average in mouse base with the evidence submitted to the trial and fully agree with that<br>consensus. The "finding" presented by Dr. Ikeda that the HPV<br>vaccine causes same group. No credible scientist can accept the possibility of the "adverse effect" of an HPV vaccine from a single mouse hippocampal image, especially when the total number of the mice used in the experiment was withheld. As of today, Dr. mace used in the experiment was winning the distribution of the effect of<br>the distribution is a manuscript on the effect of<br>HPV vaccine using valid experimental design nor disclosed the number of mice used in the experiments broadcasted on TV number or mice used in the experiments broadcasted on 1v.<br>Another Japanese group published a manuscript on an animal<br>model for HPV vaccination associated neuro-immunopathic syndrome (HANS) in a journal, Scientific Reports in 2016, but the publisher retracted the article because the experimental approach did not support the conclusions of the study (13). Therefore,

In evaluating the significance of the recent trial, it is critical to separate the legal issue of libel from the scientific issue of<br>evidence. The evidence indicates that Dr. Ikeda's teamwork says nothing about the safety of the vaccine. Even if Dr. Ikeda's schi com/word¤ress data clearly did not support his claims and therefore his research team's "findings" do not support the notion that the vaccine is in any way dangerous. We fear that the publicity of this trial will perhaps worldwide. We hope that careful consideration of the evidence and of the issues involved will help put to rest some of the concerns and fears of the public and thus remove some of the barriers to this important vaccine.

#### **AUTHOR CONTRIBUTIONS**

JB and IT researched the topic and prepared the text. JA supervised and edited the text and provided feedback. All authors

#### **REFERENCES**

Bodily et al.

1. Bodily J. Laimins LA. Persistence of human papillos infection: keys to malignant progression. Trends Microbiol. (2011) 19:33-9. doi: 10.1016/j.tim.2010.10.002

- 1923-9, aon : n. 1910), amin'ny departemantan'i Cervix aleri, Source Globocan 2018. In: Cancer<br>1880, editor. Fart Sheet From WHO on Cercival Cancer (2019). Available online at: https://gco.jarc.fr/today/data/factsheets/cancers/23-Cervix-uteri-
- 3. Costa APF, Cobucci RNO, da Silva JM, da Costa Lima PH, Gi PC, Gonçalves AK. Safety of human papillomavirus 9-valent vaccine: a meta-analysis of randomized trials. J Immunol Res. (2017)
- 2017:3736201. doi: 10.1155/2017/3736201<br>4. Stillo M, Carrillo Santisteve P, Lopalco PL. Safety of human
- papillomavirus vaccines: a review. Expert Opin Drug Saf. (2015)<br> 14:697-712. doi: 10.1517/14740338.2015.1013532<br> Kamada M, Inui H, Kagawa T, Mineda A, Tamura T, Fujioka T, et al. What information can change the attitude of teachers toward the human papillomavirus vaccine? J Obstet Gynaecol Res. (2018) 44:778-
- $$37$, doi:10.1111/jog.13584$ 6. Andrews N, Stowe J, Miller E. No increased risk of Guillain-Barre syndrome
- after human papilloma virus vaccine: a self-controlled case-series study in England. Vaccine. (2017) 35:1729–32. doi: 10.1016/j.vaccine.2017.01.076 7. World Health Organization. Human papillomavirus vaccines: WHO position
- who intlinis/handle/10665/255334 nupszyapps.wno.murnuvnanaus rusnoszassossa<br>Meeting of the Global Advisory Committee on Vaccine Safety, 7-8 June 2017.<br>Wkły Epidemiol Rec. (2017) 92:393–402. Available online at: https://apps.who. int/iris/handle/10665/255871

#### reviewed the manuscript and agreed with the decision to submit for publication.

#### research team did not fabricate the data that he presented, the FUNDING

This work was supported by awards from the National Institute of General Medical Science of the NIH (5P30GM110703, further damage the reputation of the HPV vaccine in Japan, and IT and JB) and the National Institute of Allergy and Infectious Diseases (R01AI118904, IB). The content is solely the responsibility of the authors and does not necessari represent the official views of the National Institutes of Health Funding sources also include the KAKENHI from the Japan Society for the Promotion of Science (Grant-in-Aid for Scientific Research (C) (JP20K07455, IT)], and the Research Program on Emerging and Reemerging Infectious Diseases from the<br>Japan Agency for Medical Research and Development (AMED) (20fk0108084h0802, IT).

- 9. Simms KT, Hanley SJB, Smith MA, Keane A, Canfell K. Impact of HPV vaccine besitsney on certical cancer in Januar a modelline study Lancet Public Health. (2020) 5:E223-34. doi: 10.1016/\$2468-2667(20)3 0010-4
- Court ruling highlights the threat of vaccine misinformation. Nature. (2019)<br>S68:S. doi: 10.1038/d41586-019-01031-x<br>11. Normile D. Japanese court rules against journalist in HPV vaccine defamation
- case. Science. (2019). doi: 10.1126/science.aax4915 12. Sha WC, Liou HC, Tuomanen EL Baltimore D. Targeted disruption
- of the p50 subunit of NF-kappa B leads to multifocal defects immune responses. Cell. (1995) 80:321-30. doi: 10.1016/0092-8674(95)9 0415-8
- Aratani S, Fujita H, Kuroiwa Y, Usui C, Yokota S, Nakamura 1  $13$ et al. Retraction: murine hypothalamic destruction with vascular cel apoptosis subsequent to combined administration of human papilloma virus ine and pertussis toxin. Sci Rep. (2018) 8:46971. doi: 10.1038/srep

Conflict of Interest: The authors declare that the research was conducted in the tercial or financial rela saships that could be cons potential conflict of interest.

Copyright © 2020 Bodily, Tranoda and Alexander. This is an open-access articl distributed under the terms of the Creative Commons Attribution License (CC BY) paper, May 2017. Wily Epidemiol Rec. (2017) 92:241-68. Available online at: The use, distribution or reproduction in other forums is permitted, provided the rec use, autrousion or representants to other primes is permised, provisional author(s) and the criginal<br>original author(s) and the copyright owner(s) are credited and that the origina<br>publication in this journal is cited, No use, distribution or reproduction is permitted which does not comply with these

#### **INTRODUCTION**

Human papillomavirus (HPV) infects the skin and other body surfaces causing warts and other benign growths (1). Although most HPV infections are eliminated by the immune system without complications, some HPV-induced growths can progress to cancer. HPV-induced cancers, including cervical cancer and oropharyngeal cancer, are responsible for over 300,000 deaths annually worldwide (2), making HPV infection a major public health problem. Several HPV vaccines have been shown to safely and effectively prevent infection by cancer-causing HPV types, thus preventing the antecedent growths that inevitably lead to cervical cancer  $(3, 4)$ .

### https://www.frontiersin.org/articles/10.3389/fm ed.2020.00377/pdf

#### **REFERENCES**

- 1. Bodily J, Laimins LA. Persistence of human papillomavirus infection: keys to malignant progression. Trends Microbiol. (2011) 19:33-9. doi: 10.1016/j.tim.2010.10.002
- 2. World Health Organization. Cervix uteri. Source Globocan 2018. In: Cancer IAfRo, editor. Fact Sheet From WHO on Cercival Cancer (2019). Available online at: https://gco.iarc.fr/today/data/factsheets/cancers/23-Cervix-uterifact-sheet.pdf
- 3. Costa APE Cobucci RNO, da Silva IM, da Costa Lima PH, Giraldo PC, Gonçalves AK. Safety of human papillomavirus 9-valent vaccine: a meta-analysis of randomized trials. J Immunol Res. (2017) 2017:3736201. doi: 10.1155/2017/3736201
- 4. Stillo M, Carrillo Santisteve P, Lopalco PL. Safety of human papillomavirus vaccines: a review. Expert Opin Drug Saf. (2015) 14:697-712. doi: 10.1517/14740338.2015.1013532
- 5. Kamada M, Inui H, Kagawa T, Mineda A, Tamura T, Fujioka T, et al. What information can change the attitude of teachers toward the human papillomavirus vaccine? J Obstet Gynaecol Res. (2018) 44:778-87. doi: 10.1111/jog.13584

sus in the Japanese scientific

w. there is no evidence that the HPV vaccine can

July 2020 | Volume 7 | Article 37

unclear, Shinshu University formed a committee to investigate<br>the experimental findings. Dr. Ikeda's team showed images of<br>antibody-induced damage in the hippocampus following HPV experimentally, there<br>induce brain damage.

**Impact factor** インパクトファクター <sup>8</sup>

- ⚫ **Reflects the yearly mean number of [citations](https://en.wikipedia.org/wiki/Citation) of articles published in the last two years in a given journal**
- ⚫ **In any given year, the two-year journal impact factor is the ratio between the number of citations received in that year for publications in that journal that were published in the two preceding years and the total number of "citable items" published in that journal during the two preceding years**
- ⚫ **For example,** *[Nature](https://en.wikipedia.org/wiki/Nature_(journal))* **had an impact factor of 41.577 in 2017**
	- ⚫ **IF2017**=**Citations in 2017 / (Publications in 2015 and 2016)**

=**74090 / (880 + 902) = 41.577**

[https://en.wikipedia.org/wiki/Impact\\_factor](https://en.wikipedia.org/wiki/Impact_factor)

# **URL for Impact factor**  インパクトファクターの調べ方

- **Journal Citation Reports** (**JCR**)
- ⚫ **[https://jcr.clarivate.com/JCRLandingPageAction.action?Init=Yes&SrcApp=IC2LS&SID=H8](https://jcr.clarivate.com/JCRLandingPageAction.action?Init=Yes&SrcApp=IC2LS&SID=H8-nwPX8H5l066UkLjiv26gzle6wdBj7ks0-18x2dZ8yn6x2Bth114Va0lgrsEC0Qx3Dx3Dna6lY4D6VMPtI2GGHAQm2Ax3Dx3D-WwpRYkX4Gz8e7T4uNl5SUQx3Dx3D-wBEj1mx2B0mykql8H4kstFLwx3Dx3D) [nwPX8H5l066UkLjiv26gzle6wdBj7ks0-](https://jcr.clarivate.com/JCRLandingPageAction.action?Init=Yes&SrcApp=IC2LS&SID=H8-nwPX8H5l066UkLjiv26gzle6wdBj7ks0-18x2dZ8yn6x2Bth114Va0lgrsEC0Qx3Dx3Dna6lY4D6VMPtI2GGHAQm2Ax3Dx3D-WwpRYkX4Gz8e7T4uNl5SUQx3Dx3D-wBEj1mx2B0mykql8H4kstFLwx3Dx3D) [18x2dZ8yn6x2Bth114Va0lgrsEC0Qx3Dx3Dna6lY4D6VMPtI2GGHAQm2Ax3Dx3D-](https://jcr.clarivate.com/JCRLandingPageAction.action?Init=Yes&SrcApp=IC2LS&SID=H8-nwPX8H5l066UkLjiv26gzle6wdBj7ks0-18x2dZ8yn6x2Bth114Va0lgrsEC0Qx3Dx3Dna6lY4D6VMPtI2GGHAQm2Ax3Dx3D-WwpRYkX4Gz8e7T4uNl5SUQx3Dx3D-wBEj1mx2B0mykql8H4kstFLwx3Dx3D)[WwpRYkX4Gz8e7T4uNl5SUQx3Dx3D-wBEj1mx2B0mykql8H4kstFLwx3Dx3D](https://jcr.clarivate.com/JCRLandingPageAction.action?Init=Yes&SrcApp=IC2LS&SID=H8-nwPX8H5l066UkLjiv26gzle6wdBj7ks0-18x2dZ8yn6x2Bth114Va0lgrsEC0Qx3Dx3Dna6lY4D6VMPtI2GGHAQm2Ax3Dx3D-WwpRYkX4Gz8e7T4uNl5SUQx3Dx3D-wBEj1mx2B0mykql8H4kstFLwx3Dx3D)**

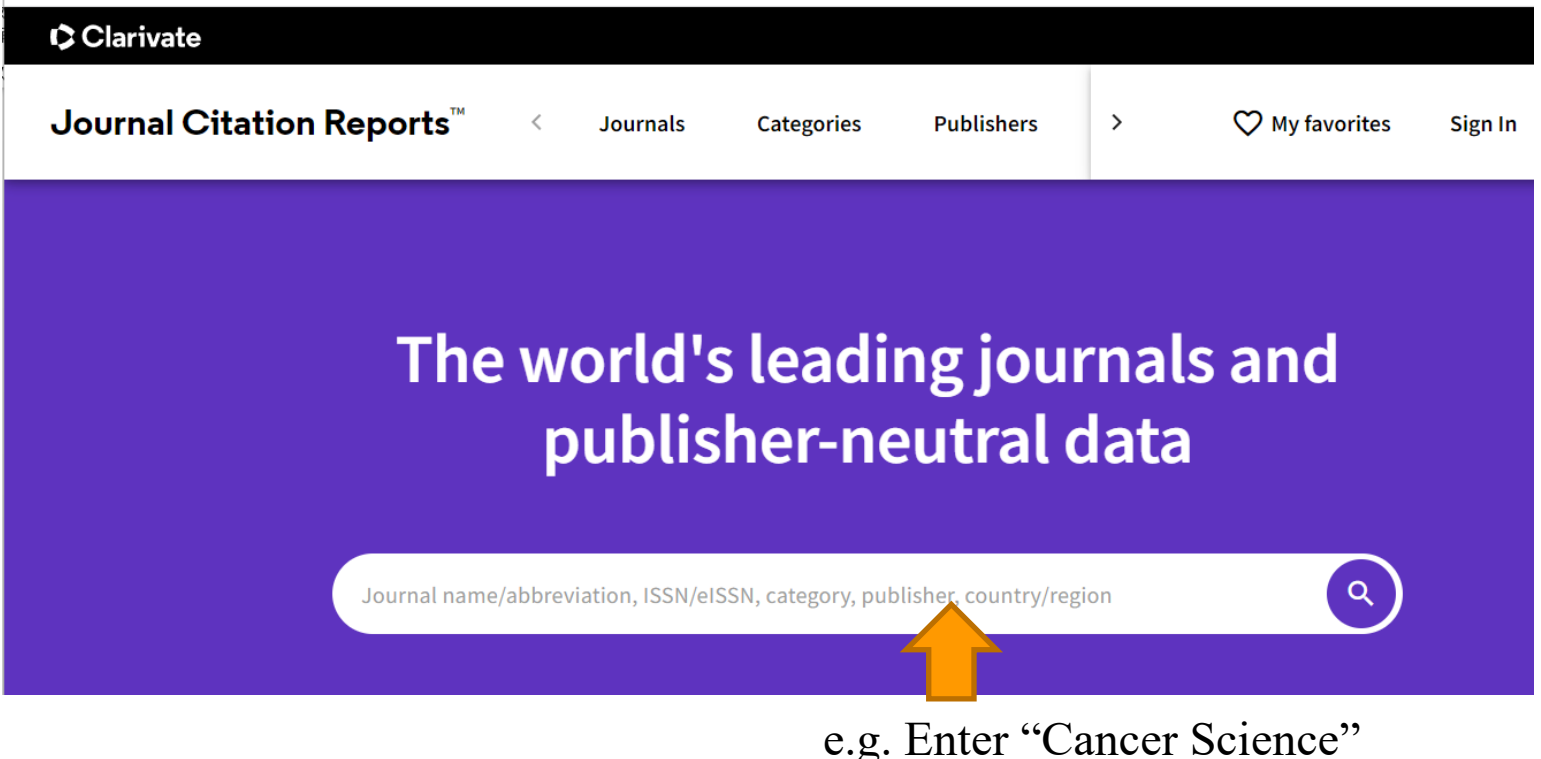

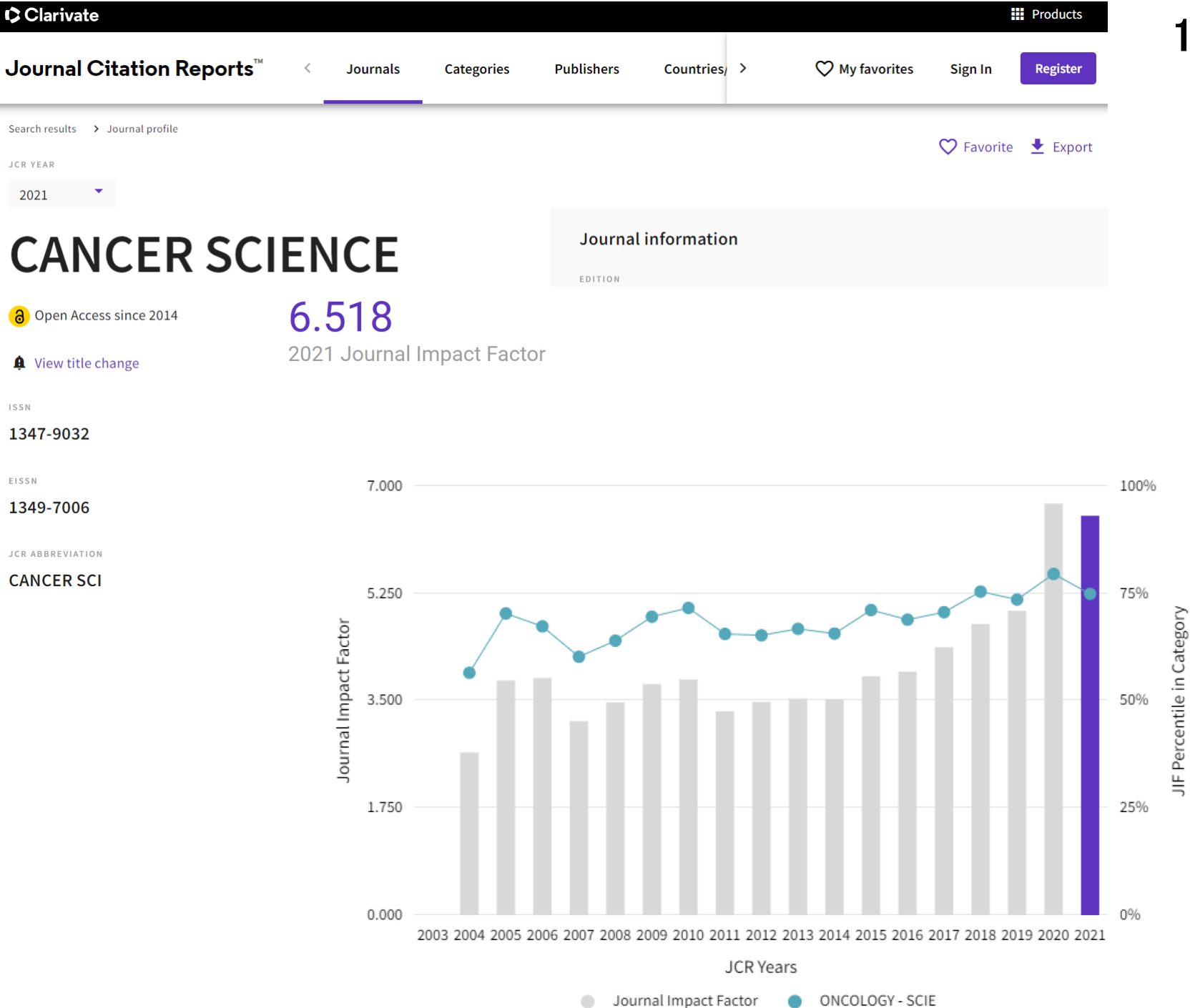

# **Predatory publishing** ハゲタカジャーナル**/**捕食学術誌

11

- an exploitative **[academic publishing](https://en.wikipedia.org/wiki/Academic_publishing)** business model that involves [charging publication fees](https://en.wikipedia.org/wiki/Article_processing_charge) to authors without checking articles for quality and legitimacy
- without providing editorial and publishing services that legitimate **[academic journals](https://en.wikipedia.org/wiki/Academic_journals)** provide, whether **[open access](https://en.wikipedia.org/wiki/Open_access)** or not
- Beall's List was a prominent list of **predatory open-access** [publishers](https://en.wikipedia.org/wiki/Predatory_open-access_publishers) that was maintained by University of [Colorado](https://en.wikipedia.org/wiki/University_of_Colorado) librarian [Jeffrey Beall](https://en.wikipedia.org/wiki/Jeffrey_Beall) on his blog *Scholarly Open Access*. <https://beallslist.net/>
- **Directory of Open Access Journals (DOAJ)** a unique and extensive index of diverse open access journals from around the world; A gold standard for open access publishing

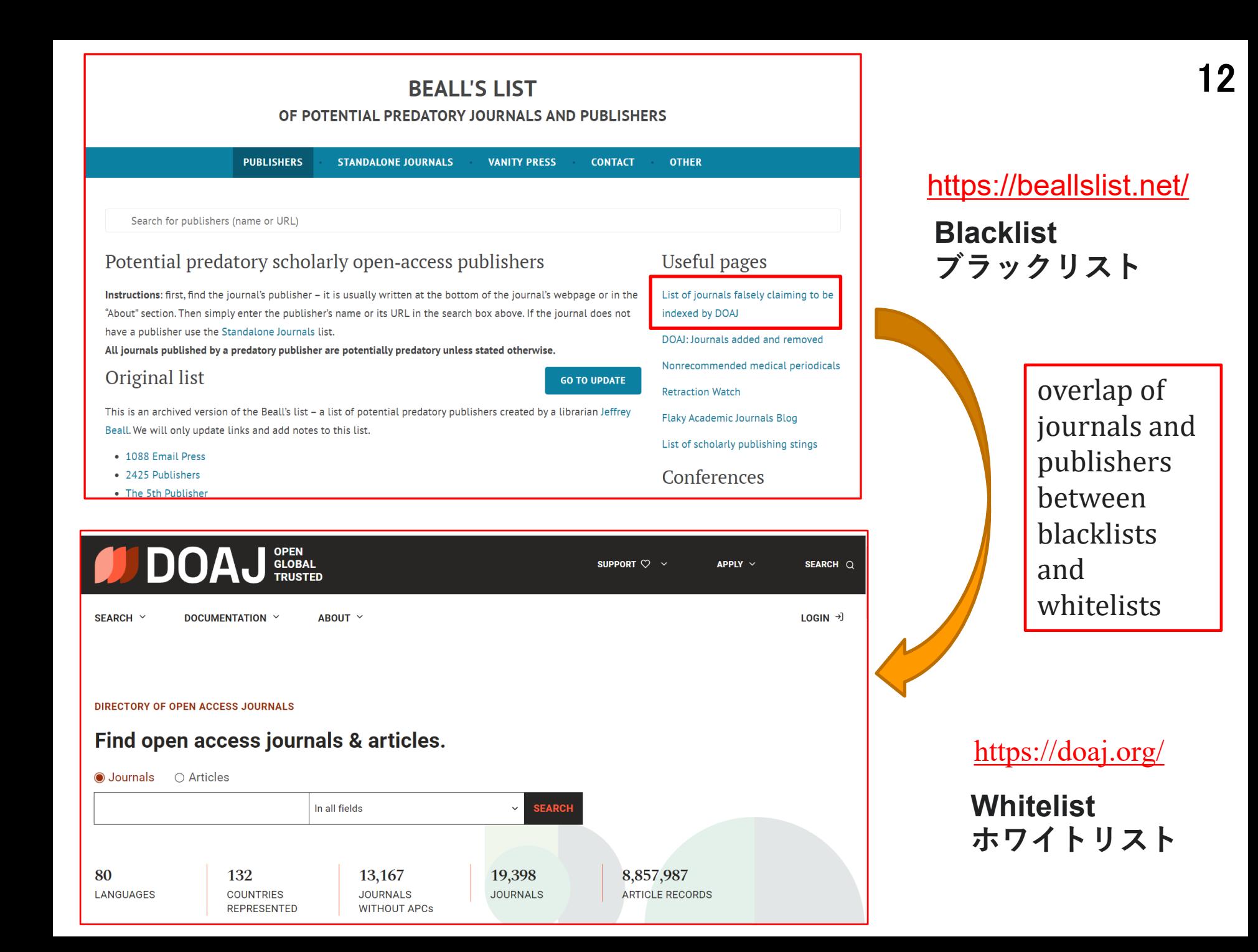

研究科長殿

事務(部)長殿

大学院担当者 殿

大学院部長 松本 和也

学術論文投稿において正しいジャーナルを選択するための情報について(周知依頼)

近畿大学では、国際ジャーナルへの投稿支援事業開始時にあわせて、学長より所属長宛で「粗悪学 術雑誌に対する方針、平成 31 年 1 月 29 日付)」が通知されて、本学規程に定める「研究者の行動 規範」に基づき、大学の信頼と研究者自身の悪影響を鑑みて粗悪学術雑誌(いわゆるハゲタカジャー ナル)への投稿は注意して行わないようにしているところです。

一方、近畿大学大学院では、大学院生に対して研究活動の不正行為(捏造、改善、盗用、2 重投稿、 不適切なオーサーシップ等)の深い理解を求めるとともに、その一環として研究倫理教育 APRIN e ラーニングプログラム(eAPRIN)の受講を義務づけています。その状況で、昨年度開催された大学 院改革検討委員会において、教員と大学院生が理解できる「ハゲタカジャーナル(粗悪学術雑誌)」の 定義について、大学院全体に通知することが決まりました。この度、大学院で導入している研究公正 のための剽窃チェックツール iThenticate(アイセンティケイト)の提供会社(ターンイットイン (Turnitin)から、「ハゲタカジャーナル(粗悪学術雑誌)」のチェックリスト情報を入手いたしました。

つきましては、「正しいジャーナル選びのための研究者用チェックリスト」(資料1)を周知していた だき、教員と大学院生の研究倫理教育に役立てていただくことをお願いさせていただきます。

また、研究倫理教育の深化のため、国立研究開発法人・科学技術振興機構から発行されている「研 究者のみなさんへ~責任ある研究活動を目指して~」(日本語・英語・中国語)(資料2)をあわせて、 教員ならびに院生に通知していただきますことも申し添えます。

以上、何卒よろしくお願い申し上げます。

以上

【添付資料】

資料1 「正しいジャーナル選びのための研究者用チェックリスト」、ターンイットイン(Turnitin)発行 資料2 「研究者のみなさんへ~責任ある研究活動を目指して~」(日本語・英語・中国語)、JST 発行

## ハゲタカジャーナルの警告サイン

# Œ

### 情報の欠如

- ジャーナルの編集委員会に関する情報が示されていない
- ウェブサイト上で出版方針が公開されていない
- 訂正や撤回に関する方針が明示されていない
- 著作権、再利用、データベースへの登録に関する方針が 示されていない
- 業界団体に加盟していない
- 連絡先が記載されていない

## Γλ 内容に関する問題点

- コンテンツの更新頻度が低い
- 掲載論文のフォーマットが貧弱である (HTML形式やPDF形式での提供がない)
- DOI (デジタルオブジェクト識別子) コードがない

### サービスに関する問題点

■ ありえないほど早い期間での論文出版を約束する (数日以内、一调間以内など)

 $\overline{\mathbf{z}}$  turnitin

- 投稿時、つまり出版 前に 論文の著作権を出版社へ 委譲するよう要求する。これにより、著者は他のジャ ーナルに投稿することができなくなる。
- 返金不可の前払い料金を要求する(現在、投稿料金 п を請求するジャーナルはほとんどなく、仮にあったと しても論文出版後に返金される)
- $\mathcal{L}_{\mathcal{A}}$ - 不特定多数に向けた形式的な「勧誘メール」を、匿名 で突然送りつけてくる
- フリーメール (Yahoo, Gmailなど) を利用している  $\mathcal{L}_{\mathcal{A}}$

# 正しいジャーナル選びのための 研究者用チェックリスト

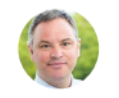

## 正しいジャーナルを選ぶためのセルフチェック:

- □ このジャーナルを、あなたや同僚は知っていますか?
- □ このジャーナルに最近掲載された論文の著者について知っていますか?
- □ このジャーナルでは新しい内容が定期的かつ頻繁に掲載され、最新論文を見つけやすくなっていますか?
- □ 出版社を簡単に特定し、連絡をとることができますか?
- □ 査読体制について明確にしていますか?
- □ ウェブサイトに編集委員会の情報が掲載されていますか? 編集委員会のメンバーの名前に 見覚えはありますか?
- □ ウェブサイトに投稿者向けのガイドラインが示されていますか?
- □ 投稿論文のアクセプトを保証したり、査読期間が短か過ぎたりしませんか?
- □ 掲載論文は専門のデータベースに登録されますか?
- ロ デジタル出版物は長期間のアーカイブや保存が保証されていますか?
- □ その出版社は永続的なデジタルオブジェクト識別子 (DOI) を使用していますか?
- □ どのような料金がいつ請求されるのか、明記されていますか? 権利放棄に関して明記されていますか?
- □ その出版社の資金調達についてウェブサイト上で説明がありますか?
- □ オープンアクセスジャーナルの場合、ライセンスポリシーが明記されていますか? ライセンスの優先権はありますか? 著者のニーズに応じた例外規定がありますか? すべての出版物にライセンスの詳細が記されていますか?
- □ 著者、編集者、査読者の利益相反の可能性に関して、明確な方針が示されていますか?
- □ 被引用数や利用数を測る指標について情報が記載されていますか?
- ロ その出版社は業界で認知された団体に加盟していますか?
	- 例:
	- 出版規範委員会 (COPE)
	- オープンアクセスジャーナルのディレクトリ (DOAJ)
	- オープンアクセス学術出版社協会 (OASPA)
	- 国際STM出版社協会 (STM)
	- 学術出版協会 (SSP)

How to cite/find the references 文献検索法 16

- Self-introduction 自己紹介
- References, Impact factor, Predatory publishing 文献とは?イ ンパクトファクター、ハゲタカジャーナル
- How to use PubMed PubMedの使い方 ● Keywords and MeSH キーワードの探し方
- Textbook "How to write and publish scientific paper" 参考書 ● 近畿大学OPAC 蔵書検索
- How to get references 文献の入手法
	- Author's homepage, ResearchGate, e-mail, Kindai repository, Interlibrary loan
- Checking against the original 原典を読む大切さ
	- ⚫ DeepL, HPV vaccine manuscripts

# PubMed 17

## **<http://www.ncbi.nlm.nih.gov/sites/entrez?db=pubmed>**

- ⚫ **Free [search engine](https://en.wikipedia.org/wiki/List_of_academic_databases_and_search_engines) accessing primarily the [MEDLINE](https://en.wikipedia.org/wiki/MEDLINE) [database](https://en.wikipedia.org/wiki/Bibliographic_database)**
- ⚫ **References and [abstracts](https://en.wikipedia.org/wiki/Abstract_(summary)) on [life sciences](https://en.wikipedia.org/wiki/Life_sciences) and [biomedical](https://en.wikipedia.org/wiki/Biomedicine) topics**
- ⚫ **The [United States National Library of Medicine](https://en.wikipedia.org/wiki/United_States_National_Library_of_Medicine) (NLM) at the [National Institutes of Health](https://en.wikipedia.org/wiki/National_Institutes_of_Health) maintain the database**
- ⚫ **PubMed automatically links to MeSH terms and subheadings**
	- ⚫ **"heart attack" to "myocardial infarction", "breast cancer" to "breast neoplasms". Where appropriate, these MeSH terms are automatically "expanded", that is, include more specific terms. Terms like "nursing" are automatically linked to "Nursing [MeSH]" or "Nursing [Subheading]".**

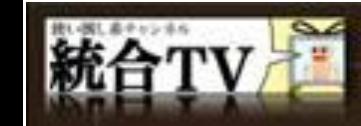

⊙

BY<sub></sub>

 $cc$ 

# PubMedで論文を検索する

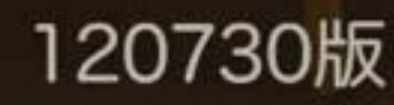

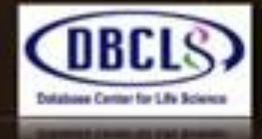

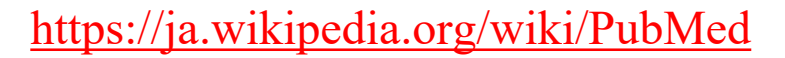

**TOGO TU** 

• **Enter the author's last name and initials without punctuation in the search box and click Search. ex. Tsunoda I**

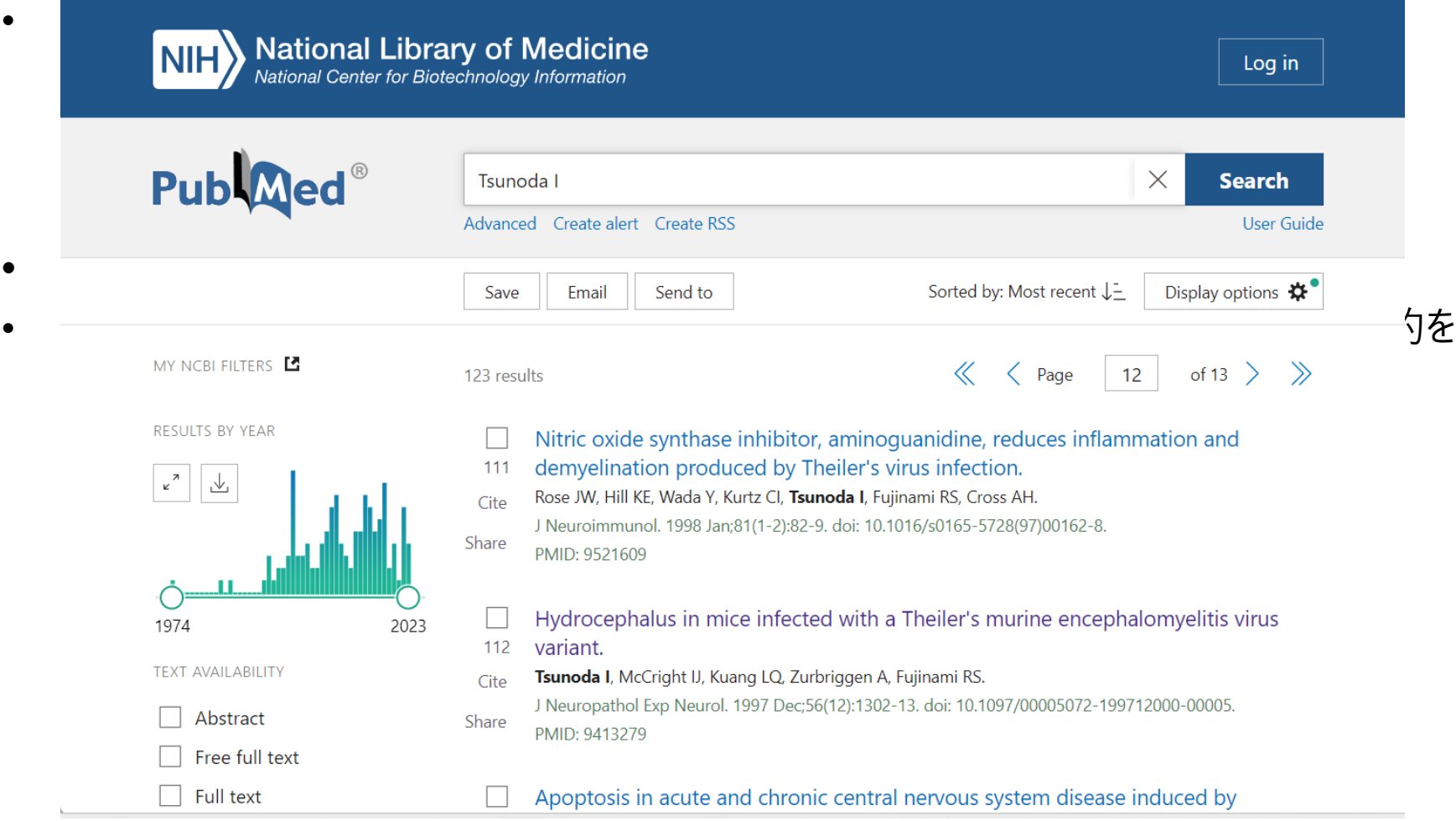

• **Enter "**Author's name AND affiliation 著者名 AND 施設名 " **and click Search. ex. Tsunoda I AND Kindai**

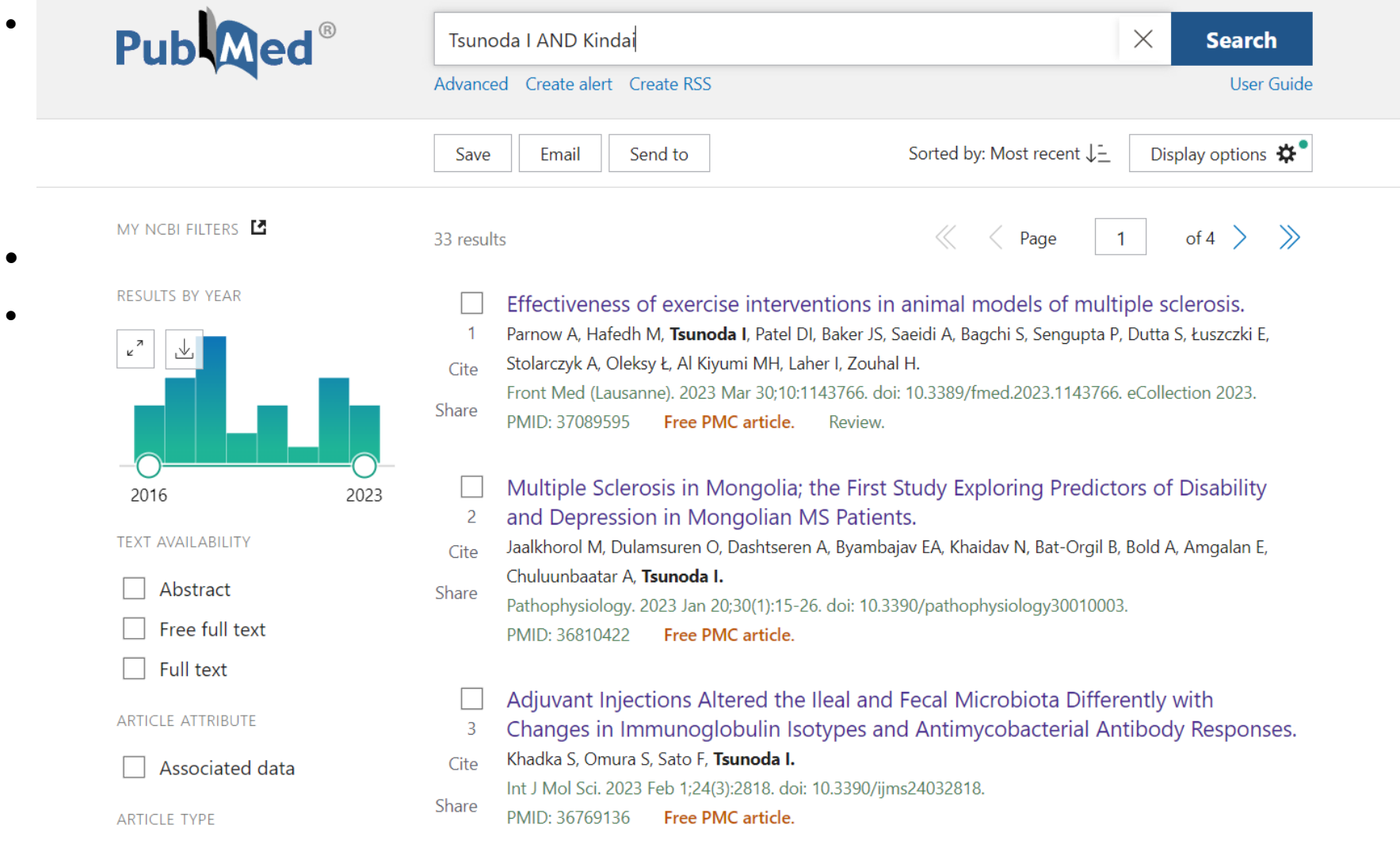

• **Enter "**Author's name AND journal name 著者名 AND 掲 載誌名" **and click Search. ex. Tsunoda I AND Cancer Science**

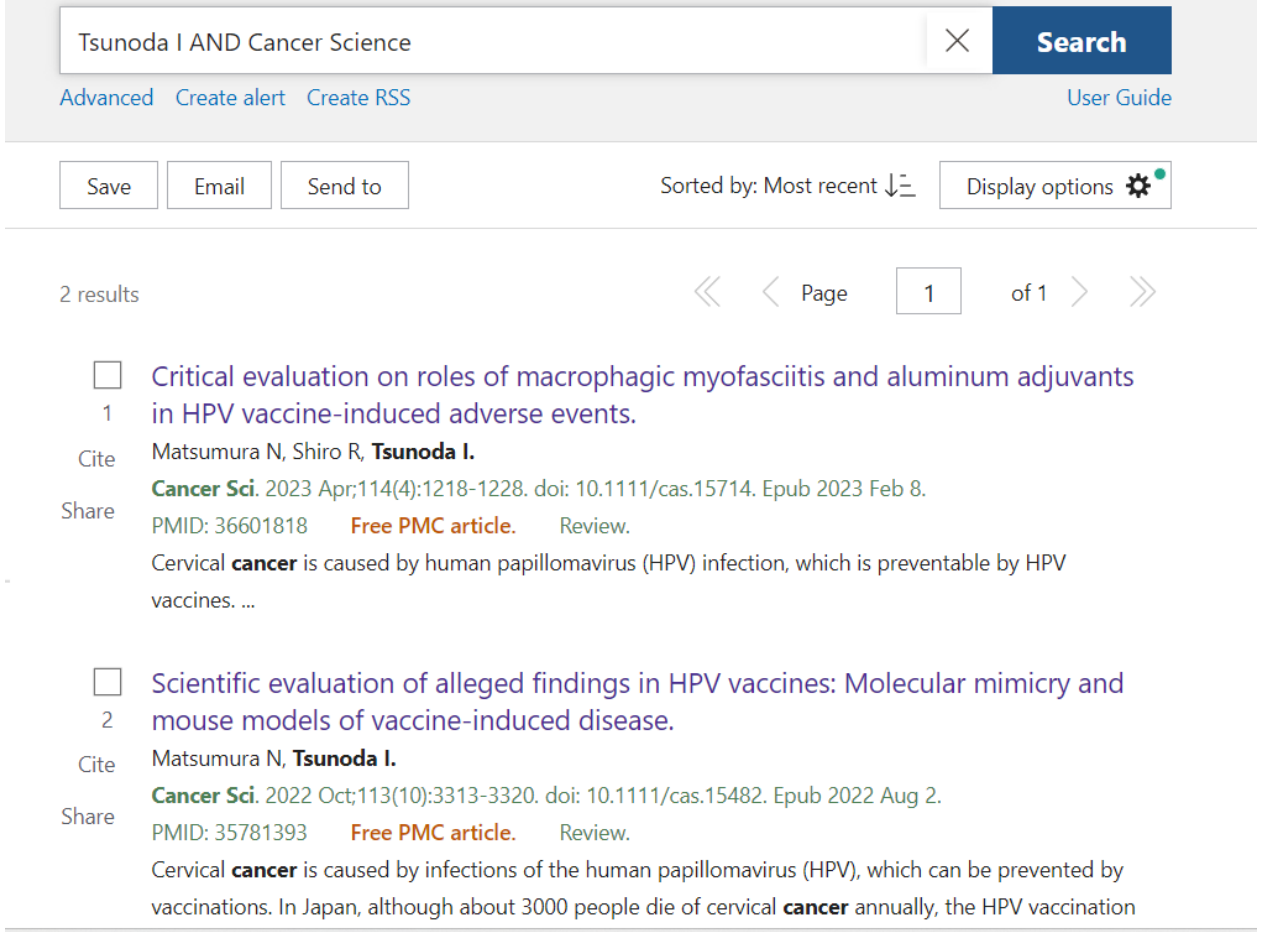

•

#### > Cancer Sci. 2023 Apr;114(4):1218-1228. doi: 10.1111/cas.15714. Epub 2023 Feb 8. Review

## Critical evaluation on roles of macrophagic myofasciitis and aluminum adjuvants in HPV vaccine-induced adverse events

Noriomi Matsumura <sup>1</sup>, Reona Shiro <sup>1</sup>, Ikuo Tsunoda <sup>2</sup>

Affiliations - collapse

### **Affiliations**

- <sup>1</sup> Department of Obstetrics and Gynecology, Kindai University Faculty of Medicine, Osaka, Japan.
- <sup>2</sup> Department of Microbiology, Kindai University Faculty of Medicine, Osaka, Japan.

### PMID: 36601818 PMCID: PMC10067403 DOI: 10.1111/cas.15714

**Free PMC article** 

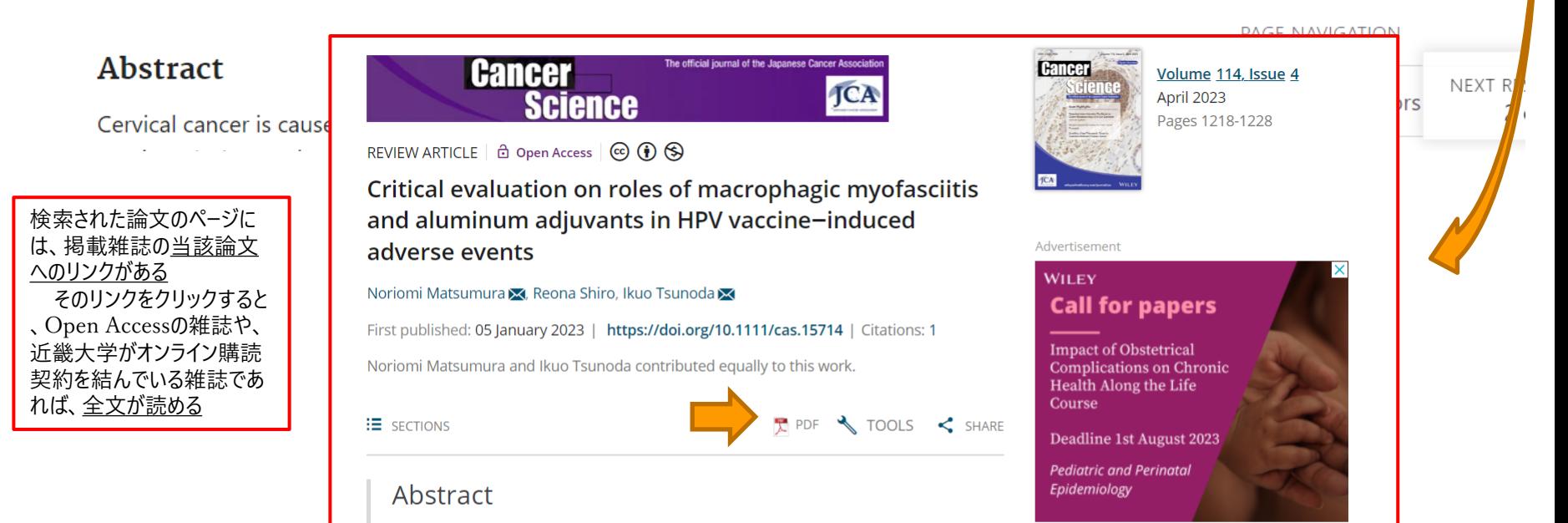

**FULL TEXT LINKS** 

**FREE** 

**ACTIONS** 

"

**SHARE** 

Full text

WILEY **O** Free

Full Text

**PMC** 

**Cite** 

 $\Box$  Collections

• **Enter "**Author's name AND keywords 著者名 AND キーワ ード" **and click Search. ex. Tsunoda I AND multiple sclerosis** 多発性硬化症

**Filters**

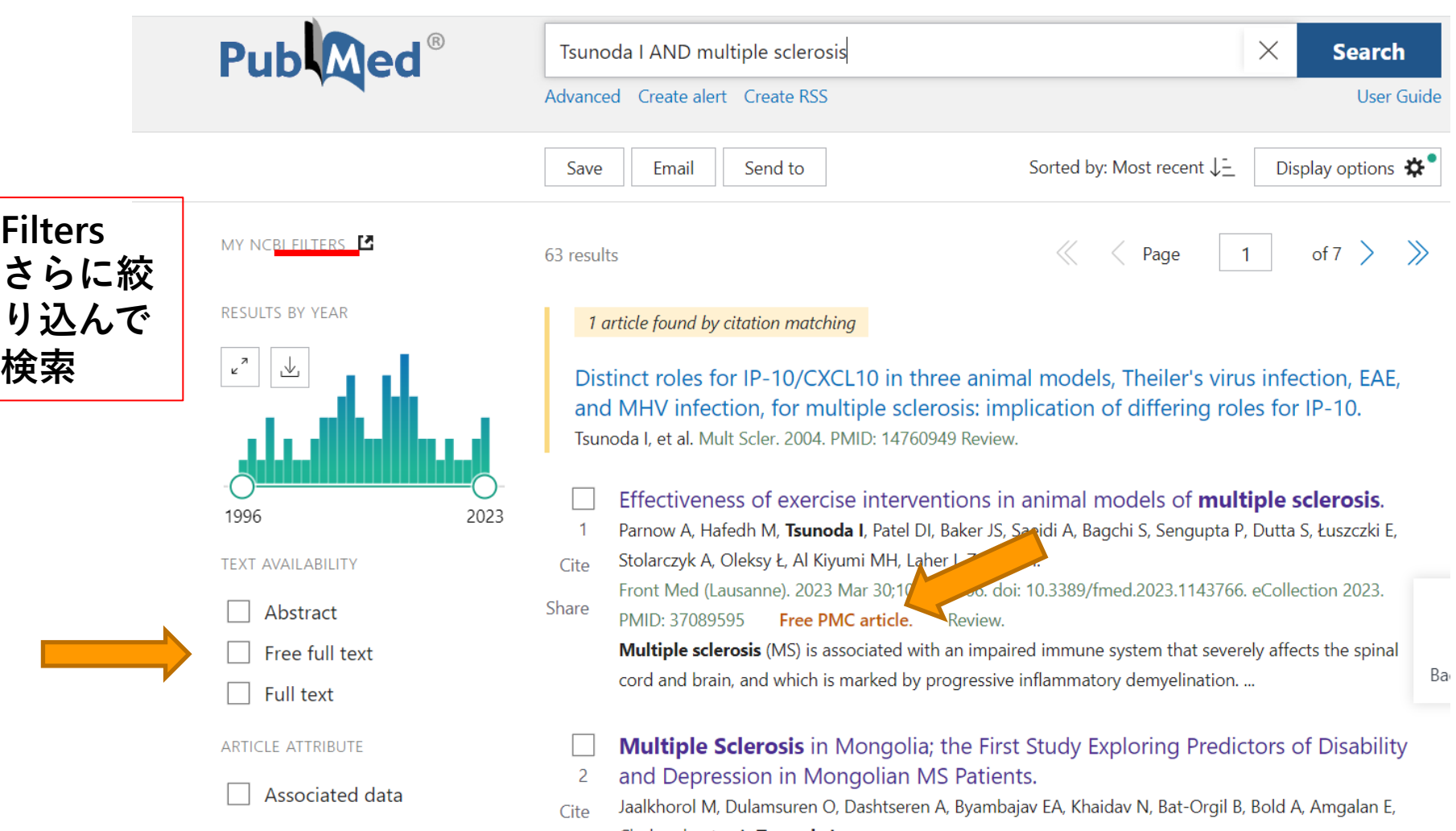

# **Medical Subject Headings: MeSH** 24

- ⚫ **a controlled and hierarchically-organized vocabulary produced by the National Library of Medicine**
- ⚫ **used for indexing, cataloging, and searching of biomedical and health-related information**
- includes the subject headings appearing in **MEDLINE/PubMed, the NLM Catalog, and other NLM databases**
- ⚫ **Medical Subject Headings 2023**

<https://meshb.nlm.nih.gov/>

## **Medical Subject Headings 2023** 25

<https://meshb.nlm.nih.gov/>

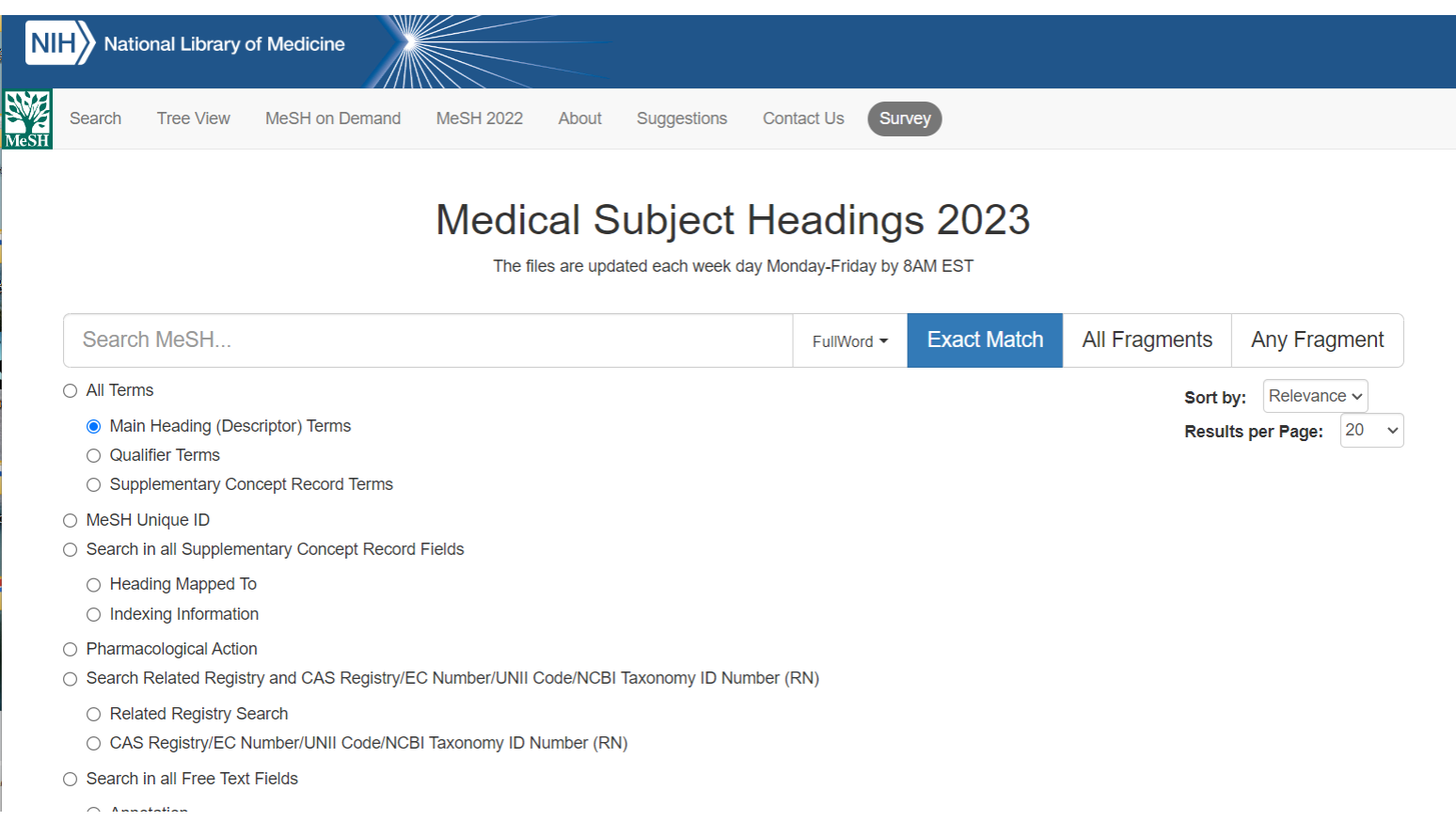

### **When you enter the word, "Multiple Sclerosis 「多発性硬化症」"を「 Search Mesh」に入力すると**

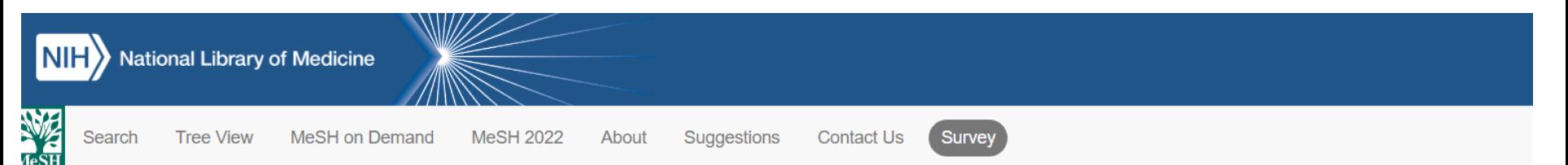

## Multiple Sclerosis MeSH Descriptor Data 2023

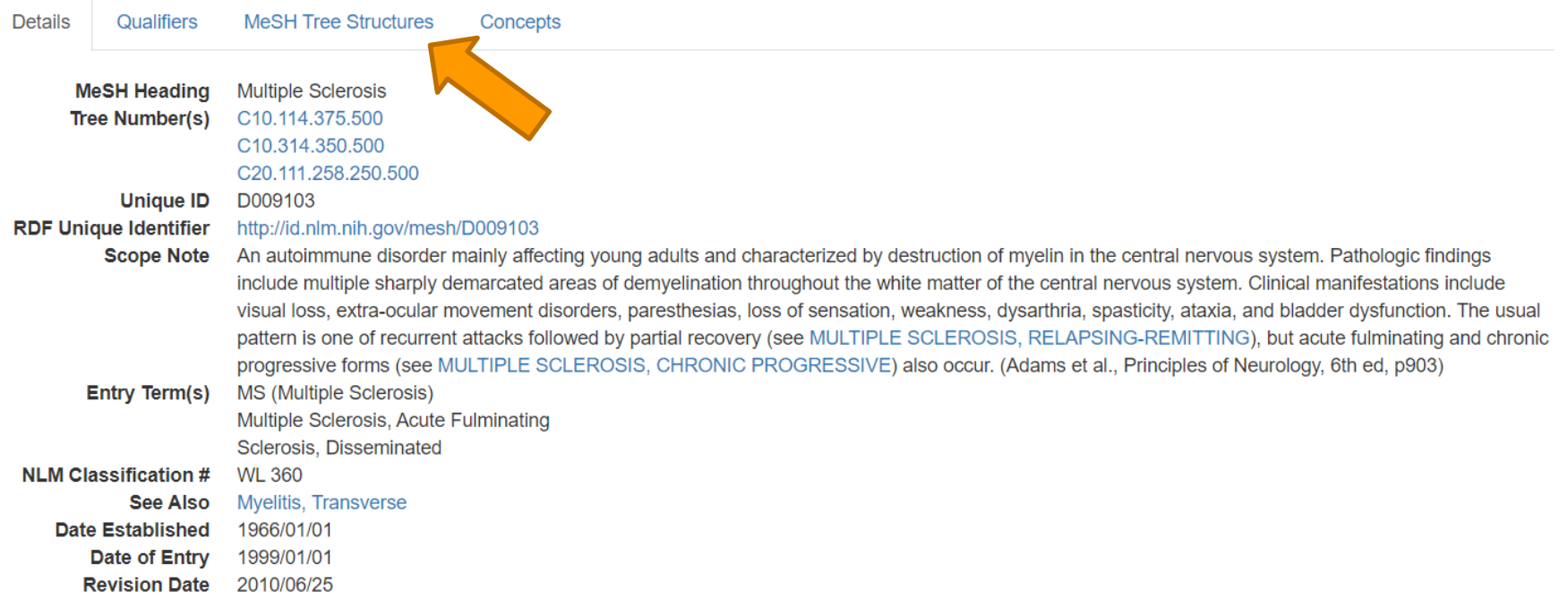

page delivered in 0.145s

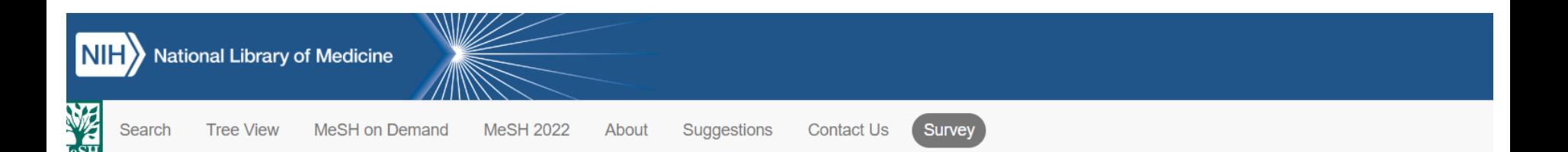

### Multiple Sclerosis MeSH Descriptor Data 2023

**Details** Qualifiers **MeSH Tree Structures** Concepts

Nervous System Diseases [C10] Autoimmune Diseases of the Nervous System [C10.114] Demyelinating Autoimmune Diseases, CNS [C10.114.375] Diffuse Cerebral Sclerosis of Schilder [C10.114.375.112] Encephalomyelitis, Acute Disseminated [C10.114.375.225] O Multiple Sclerosis [C10.114.375.500] O Multiple Sclerosis, Chronic Progressive [C10.114.375.500.200] Multiple Sclerosis, Relapsing-Remitting [C10.114.375.500.600] Myelitis, Transverse [C10.114.375.600] O Neuromyelitis Optica [C10.114.375.800] Nervous System Diseases [C10] Demyelinating Diseases [C10.314] Demyelinating Autoimmune Diseases, CNS [C10.314.350] Diffuse Cerebral Sclerosis of Schilder [C10.314.350.112] Encephalomyelitis, Acute Disseminated [C10.314.350.225] O

Encephalomyelitis, Autoimmune, Experimental [C10.314.350.250]

#### Multiple Sclerosis [C10.314.350.500] ●

Multiple Sclerosis, Chronic Progressive [C10.314.350.500.200] Multiple Sclerosis, Relapsing-Remitting [C10.314.350.500.600] Myelitis, Transverse [C10.314.350.600] O

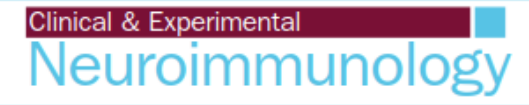

Clinical and Experimental Neuroimmunology 8 (2017) 215-232

**Choose keywords from MeSH, which are** 

not included in the "title" or "abstract"

### **REVIEW ARTICLE**

## Helicobacter pylori and gut microbiota in multiple sclerosis versus Alzheimer's disease: 10 pitfalls of microbiome studies

Ah-Mee Park, Seiichi Omura, Mitsugu Fujita, Fumitaka Sato and Ikuo Tsunoda

Department of Microbiology, Kindai University Faculty of Medicine, Osakasayama, Osaka, Japan

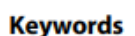

16S ribosomal RNA sequencing; central nervous system demyelinating diseases; experimental autoimmune encephalomyelitis; inflammatory bowel diseases; Theiler's murine encephalomyelitis virus-induced demyelinating disease

#### Correspondence

Ah-Mee Park, PhD and Ikuo Tsunoda, MD, PhD, Department of Microbiology, Kindai University Faculty of Medicine, 377-2 Ohnohigashi, Osakasayama, Osaka 589-8511, Japan. Tel: +81-72-366-0221 Fax: +81-72-366-0206 Email: ampk@med.kindai.ac.jp; itsunoda@med. kindai.ac.jp

### **Abstract**

Alteration of microbiota has been associated with intestinal, inflammatory and neurological diseases. An abundance of "good bacteria," such as Bifidobacterium, or their products has been generally believed to be beneficial for any diseases, whereas "bad bacteria," such as pathogenic Helicobacter pylori, are assumed to be always detrimental for hosts. However, this is not the case when we compare and contrast the association of the gut microbiota with two neurological diseases, multiple sclerosis and Alzheimer's disease. After H. pylori infection, pro-inflammatory T helper (Th)1 and Th17 immune responses are initially induced to eradicate bacteria. However, H. pylori evades the host immune response by inducing Th2 cells and regulatory T cells that produce anti-inflammatory interleukin-10. Suppression of anti-bacterial Th1/Th17 cells by regulatory T cells might enhance gastric H. pylori propagation, followed by a cascade reaction involving vitamin  $B_{12}$ and folic acid malabsorption, plasma homocysteine elevation, and reactive oxygen species induction. This can damage the blood-brain barrier, leading

How to cite/find the references 文献検索法 29

- Self-introduction 自己紹介
- References, Impact factor, Predatory publishing 文献とは?イ ンパクトファクター、ハゲタカジャーナル
- How to use PubMed PubMedの使い方 ● Keywords and MeSH キーワードの探し方
- Textbook "How to write and publish scientific paper" 参考書 ● 近畿大学OPAC 蔵書検索
- How to get references 文献の入手法
	- Author's homepage, ResearchGate, e-mail, Kindai repository, Interlibrary loan
- Checking against the original 原典を読む大切さ
	- ⚫ DeepL, HPV vaccine manuscripts

## How to Write and Publish a Scientific Paper

Ninth Edition

**Barbara Gastel** and Robert A. Day

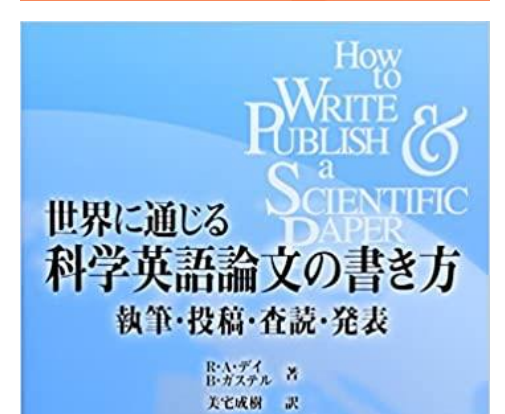

**O**th EDITION

# <sup>30</sup> **Scientific writing textbook** 科学論文の書き方参考書

**How to Write and Publish a Scientific Paper, 9th Edition (English Edition) Greenwood; 第9版 (2022/6/30)**

[Barbara Gastel](https://www.amazon.co.jp/Barbara-Gastel/e/B001IGLVD0/ref=dp_byline_cont_ebooks_1) (著), [Robert Day](https://www.amazon.co.jp/s/ref=dp_byline_sr_ebooks_2?ie=UTF8&field-author=Robert+Day&text=Robert+Day&sort=relevancerank&search-alias=digital-text) (著)

[https://www.amazon.co.jp/Write-Publish-Scientific-Paper-English](https://www.amazon.co.jp/Write-Publish-Scientific-Paper-English-ebook/dp/B0B21YFR6H/ref=sr_1_2?__mk_ja_JP=%E3%82%AB%E3%82%BF%E3%82%AB%E3%83%8A&keywords=How+to+write+and+publish+scientific+paper+Day&qid=1685884111&sr=8-2)[ebook/dp/B0B21YFR6H/ref=sr\\_1\\_2?\\_\\_mk\\_ja\\_JP=%E3%82%AB%E3%82%BF%E3%82%AB%E3%83%8](https://www.amazon.co.jp/Write-Publish-Scientific-Paper-English-ebook/dp/B0B21YFR6H/ref=sr_1_2?__mk_ja_JP=%E3%82%AB%E3%82%BF%E3%82%AB%E3%83%8A&keywords=How+to+write+and+publish+scientific+paper+Day&qid=1685884111&sr=8-2) [A&keywords=How+to+write+and+publish+scientific+paper+Day&qid=1685884111&sr=8-2](https://www.amazon.co.jp/Write-Publish-Scientific-Paper-English-ebook/dp/B0B21YFR6H/ref=sr_1_2?__mk_ja_JP=%E3%82%AB%E3%82%BF%E3%82%AB%E3%83%8A&keywords=How+to+write+and+publish+scientific+paper+Day&qid=1685884111&sr=8-2)

### **世界に通じる科学英語論文の書き方 執筆・投稿・ 査読・発表 2010/1/29** <mark>[Robert A. Day](https://www.amazon.co.jp/s/ref=dp_byline_sr_book_1?ie=UTF8&field-author=Robert+A.+Day&text=Robert+A.+Day&sort=relevancerank&search-alias=books-jp)</mark> (著), <mark>[Barbara Gastel](https://www.amazon.co.jp/s/ref=dp_byline_sr_book_2?ie=UTF8&field-author=Barbara+Gastel&text=Barbara+Gastel&sort=relevancerank&search-alias=books-jp)</mark> (著), <u>[美宅](https://www.amazon.co.jp/s/ref=dp_byline_sr_book_3?ie=UTF8&field-author=%E7%BE%8E%E5%AE%85+%E6%88%90%E6%A8%B9&text=%E7%BE%8E%E5%AE%85+%E6%88%90%E6%A8%B9&sort=relevancerank&search-alias=books-jp) 成樹</u> (翻 訳)

丸善 (2010/1/29)

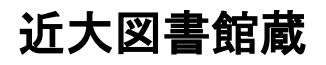

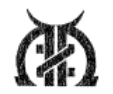

## 世界に通じる 科学英語論文の書き方 執筆·投稿·查読·発表 R·A·デイ<br>B·ガステル 著 天宅成樹 沢

**Oth EDITION** 

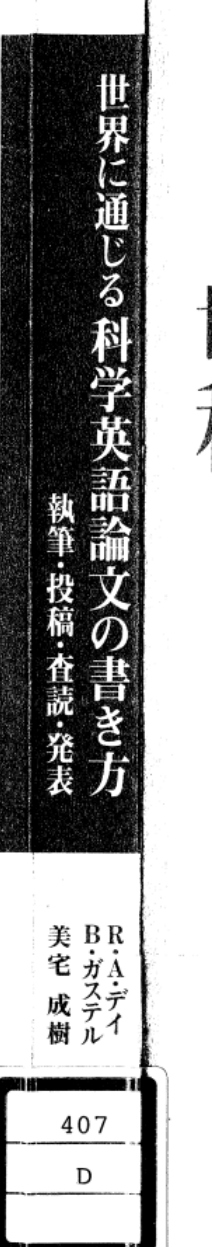

## 世界に通じる 英語論文の書き方 執筆·投稿·查読·発表

 $21$ 

R・A・デイ<br>B・ガステル 蓍 美宅成樹 訳

EDITION by Robert A. Day, Barbara Gastel

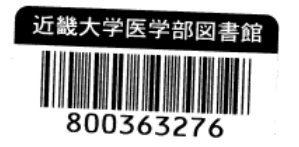

#### Contents 目 次

まえがき xí 世界中の読者へのメッセージ XV 謝辞 xvi

### PART 1 準備段階

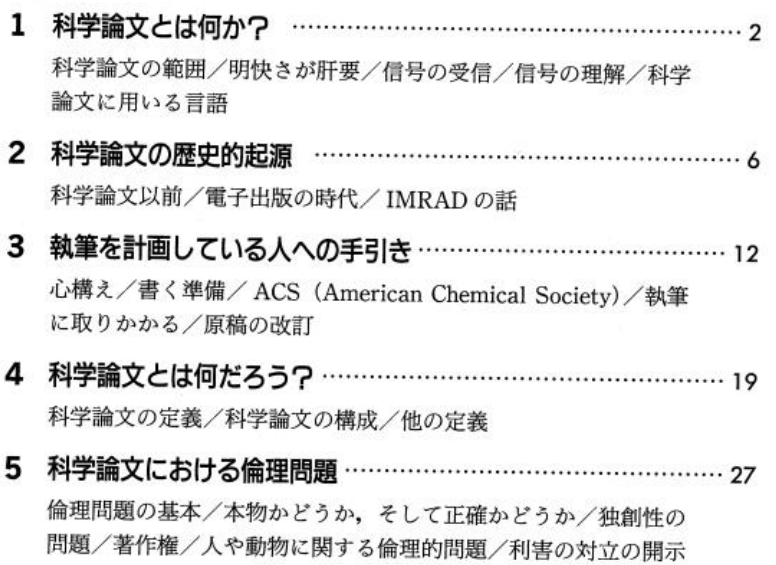

#### How To Write and Publish a Scientific Paper 6th Edition

#### by

#### Robert A. Day and Barbara Gastel

Translated from the English Language edition of How To Write and Publish a Scientific Paper, 6th Edition, by Robert A. Day and Barbara Gastel, originally published by Greenwood Press, an imprint of ABC-CLIO, LLC, Santa Barbara, CA USA. http://www.greenwood.com/greenwood\_press.aspx

Copyright © 2006 by the authors. Translated into and published in the Japanese Language by arrangement with ABC-CLIO, LLC. All rights reserved.

No part of this book may be reproduced or transmitted in any form or by any means electronic or mechanical including photocopying, reprinting, or on any information storage or retrieval system, without permission in writing from ABC-CLIO, LLC.

Japanese translation C 2010 by Maruzen Co., Ltd., Tokyo, Japan.

目 次 iv

6 論文原稿をどこに投稿するか ……………………………………… 31 なぜ早目に、適切に決定しなければならないのか/構成、入手の 容易さとインパクト/考えるべき他の要因/「著者への説明書」 の利用

### PART 2 本文の準備

- 7 タイトルの書き方 …………………………………………………… 40 タイトルの重要性/タイトルの長さ/内容を特定するタイトル/ 構文(シンタックス)の重要性/ラベルとしてのタイトル/省略 形と難しい専門用語/シリーズ・タイトル 8 著者と住所の書き方 ………………………………………………… 49 名前の順序/著者の定義/著者の順番の決め方の例/適切で一貫 した形式/住所の書き方/著者の住所を書く目的 9 アブストラクトのまとめ方 ……………………………………… 57 アブストラクトの定義/アブストラクトの型/言葉の節約 10 序論の書き方 ………………………………………………………… 62 暗黙の原則/序論の原則の理由/例外的なこと/引用と省略 11 試料および方法の書き方 ………………………………………… 66
	- この節の目的/試料/方法/小見出し/測定と解析/引用文献の 必要性/表と図/正しい構文と文法
- 12 結果の書き方 ……………………………………………………… 73 結果の中身/数値の取り扱い方/明快さへの努力/冗長な文章は 避けよ

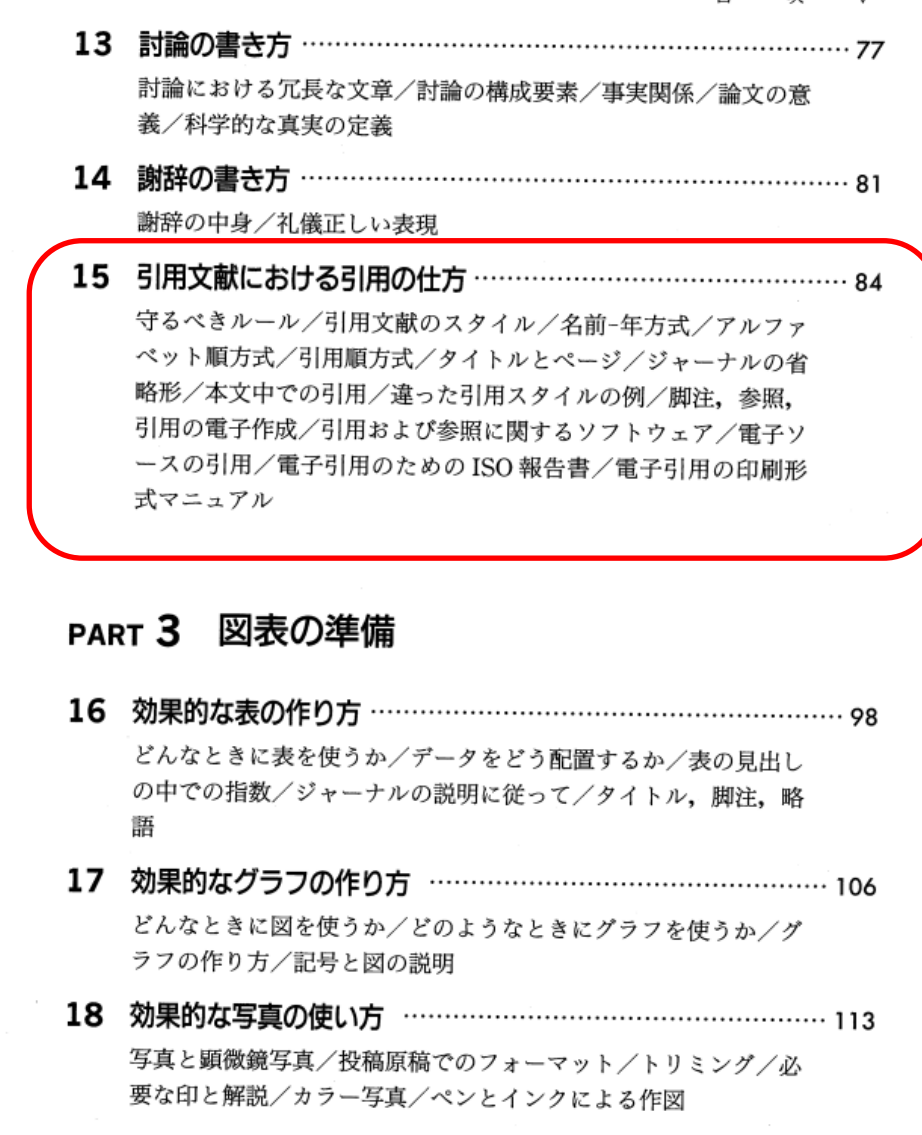

vi 目次

### PART 4 論文の準備

- 19 倫理, 著作権, 許諾 …………………………………………… 120 著作権とはなにか?/著作権について/著作権と電子出版
- 20 どのように論文を投稿するか …………………………………… 125 自分の原稿をチェックする/原稿を投稿する/添付する手紙/原 稿に添付する手紙の例/電子版カバーレター/投稿後の問い合わ ₩.
- 21 査読のプロセス (編集者とのやり取り) ………………………… 131 編集長の役割と編集者の役割/査読プロセス/編集長による決定 /掲載許可 (accept) の手紙/修正 (modify) の手紙/掲載拒 否 (reject) の手紙/門番としての編集長
- 22 出版のプロセス (どのように校正するか) ……………………… 145 校正のプロセス/なぜ校正刷りが著者に送られるか/言葉のスペ ル間違い/訂正箇所にマークをつける/校正への加筆/引用文献 の追加/図の校正/苦情を言うとき/リプリント

### PART 5 その他の科学的な文章の書き方

- 23 レビュー論文の書き方 ………………………………………… 156 レビュー論文の性質/アウトラインを準備する/レビュー論文の 種類/読者のために書く/序論の重要性/結論の重要性
- 24 オピニオンの書き方 (本のレビュー、論説、編集者への手紙)…162 オピニオンを書く/本のレビュー/論説/編集者への手紙

3Δ

- 25 本の章あるいは本全体の書き方 ………………………………… 167 本の章の書き方/本を書く(あるいは書かない)理由/出版社の 見つけ方/本の原稿の書き方/出版のプロセスへの参加/本の販 売に協力する方法
- 26 一般向けに書く方法 …………………………………………… 175 なぜ、一般の人たちのために書くのか?/出版先を見つける方法 /読者を引き付ける方法/内容を明確に伝える/最も良いものを 見習う

### PART 6 会議における文書

27 口頭発表の仕方 …………………………………………………… 182 論文を発表する仕方/論文の構成/論文の口頭発表/スライド/ 聴衆/質問に対するいくつかの答え方 28 ポスター発表の準備 …………………………………………… 189

ポスターの人気/ポスターの構成/ポスターの作製/ポスターの 掲示

29 会議報告書の書き方 …………………………………………… 195 会議報告書の定義/形式/新たな考え方の提示/編集と出版

### PART 7 科学的文章技法

30 英語の書き方 ……………………………………………………… 200

簡潔に書くこと/ぶら下がり修飾/良い論文を書くための十戒/ 隠喩の使用/用語法の誤り/科学論文における時制/能動態と受 動態/婉曲表現/単数形と複数形/名詞の問題/数/その他のこ Y

35

- viii 目 次
- 31 ジャーゴンを避けよう …………………………………………… 220 ジャーゴンの定義/難しい言い回しなど/格言集/官僚語/特別 な場合
- 32 略語の使い方 ……………………………………………………… 229 一般原則/良い習慣/測定量の単位/特別な問題/国際単位/そ の他の略語
- 33 文化やメディアを超えてわかりやすく書く方法 ……………… 235 読みやすい文章の書き方/一貫した書き方/国際的にも読みやす い言葉使い/電子メールに関するコメント/オンラインの記事の 書き方
- 34 外国語としての英語で科学を執筆する方法 …………………… 240 科学の国際語としての英語/本質的なことは、内容、構成と明快 さ/考慮すべき文化の違い/通常の言葉上の困難について/英語 で執筆するときのちょっとした戦略

### PART 8 科学コミュニケーションにおけるその他の話題

35 学位論文の書き方 ………………………………………………… 248

学位論文の目的/書き方へのアドバイス/いつ学位論文を書くべ きか/社会との関係

36 履歴書の書き方

履歴書とは何か? 何の役に立つのか?/何を含めるか? (何を 除くか?)/その他の示唆/カバーレターの書き方/個人史の記 述を書く

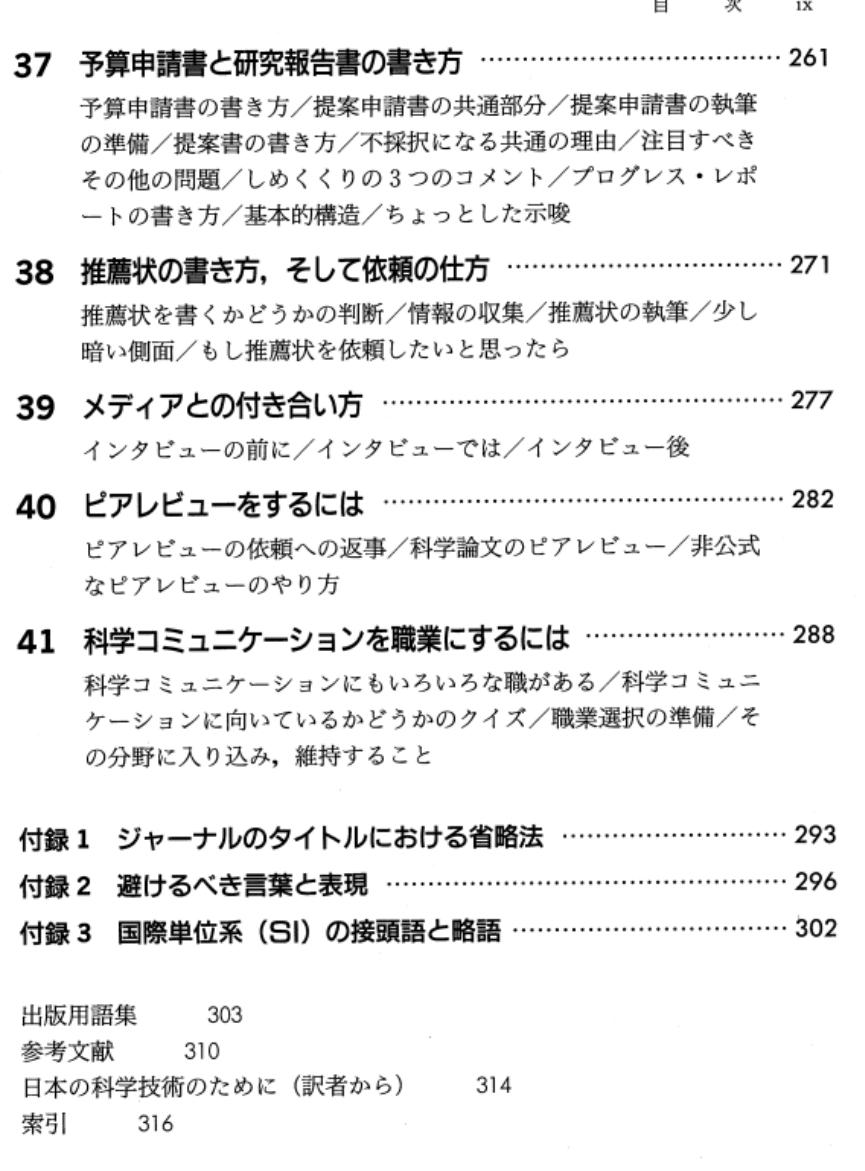

A Word to international Readers

世界中の読者へのメッセージ

世界中の読者にとって、英語でコミュニケーションをとることがますます普 涌のことになりつつあります.それで本書『How to Write and Publish a Scientific Paper」はもともと英語圏でない人たちに対してロングセラーを続 けてきました。本書がそれらの読者にもますます広く読まれることを期待して います.

私たちはそのような多様な読者がいることを意識して、英語を母国語として いない読者にもわかりやすいように、この版では特に気を使って書いたつもり です。しかし、私たちが頭を悩ませた一つの問題はジョークの類を残すかどう かということです。ジョークは文章を生き生きさせる良い効果がありますが、 時として言語的あるいは文化的背景が異なる読者にとって英語のジョークは混 乱のもととなる場合もあります.ジョークの中で誰でも笑える良いジョークは 残すことにしましたが、文化の異なる言語には翻訳しにくいようなジョークは 新版では削除することにしました。

アメリカ以外の文化圏の読者にとって、実にばかばかしいと思うような話や コメントがあったとしても(たとえば、「アブストラクトのまとめ方」の章の 最後にある話)、何かが間違っているとか、大事なポイントからはずれている とかと思わないでください.それがアメリカ流のジョークなのだと理解しても らえるとありがたいです.

私たちは世界中の人たちが読者となってくれることを歓迎しています.そし て、この本が国際的に科学のコミュニケーションの役に立つことを希望してい ます.本を作ることに役立つ助言があったらいつでも連絡していただきたいと 思います.
私は科学論文の書き方を教えるときに、よいアブストラクトを書くためのエ ッセンスを示すために学生たちに次のような話をときどきします。そして、話 の要点だけを書きとめるように注意しておきます。このことはもちろんすばら しいアブストラクトを書くときの要点ともなっています。

その話とはおおむね次のようなものです。ある晩、交響楽団が有名なベート ーベンの第九交響曲を演奏する予定になっていました。演奏の前にコントラバ スの奏者たちがたまたま雑談していて、ベートーベンの第九の終わり近くまで コントラバスに長い休みの部分があるということに話が及びました。そこで、 奏者の1人が言いました。「今晩はステージでなにもしないあいだ、ステージ をこっそり抜け出し、裏口から出て、通りの向こうのバーに行ってゆっくりく つろぐというのはどうかね。」彼らは皆これに同意しました。その夜、「長い休 みの」時間がきたとき、彼らは本当にステージを抜け出し、バーに行き、スコ ッチのダブルをそれぞれ4杯ずつ飲みました。そのうち1人の奏者が「そう だ、そろそろ最終楽章だから戻ろうよ」と言いました。それに対して他の奏者 が答えました。「心配するな、今日は指揮者のところへ行って、彼の楽譜のち ょうどコントラバスの演奏が始まる直前のところをひもでくくりつけてきたん だ。その結び目をほどくのに2,3分はかかるだろう。だからもう少しゆっく りとやろうや、」そして彼らは本当にそれを実行しました。

ここでおもむろに、学生たちに次のように説明します。「この話はまさにク ライマックスをむかえている。もしあなた方がアブストラクトを書くときと同 じように、ここまでの話のエッセンスを書きとめたとすれば、こんな風になる んじゃないかな."第九の最終楽章になっているのに,楽譜はくくりつけられ たままで、コントラバスの奏者たちは大酒をくらっている."」

It's the last of the Ninth, the score is tied, and the basses are loaded.

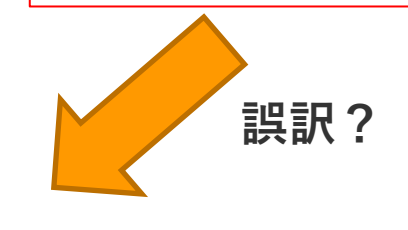

37

9. アブストラクトのまとめ方 61

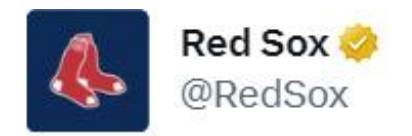

The Inning: Bottom 9 The Score: Tied The Bases: Loaded The Result:

[https://twitter.com/RedSox/status/11165318606](https://twitter.com/RedSox/status/1116531860618846208?ref_src=twsrc%5Etfw) [18846208?ref\\_src=twsrc%5Etfw](https://twitter.com/RedSox/status/1116531860618846208?ref_src=twsrc%5Etfw)

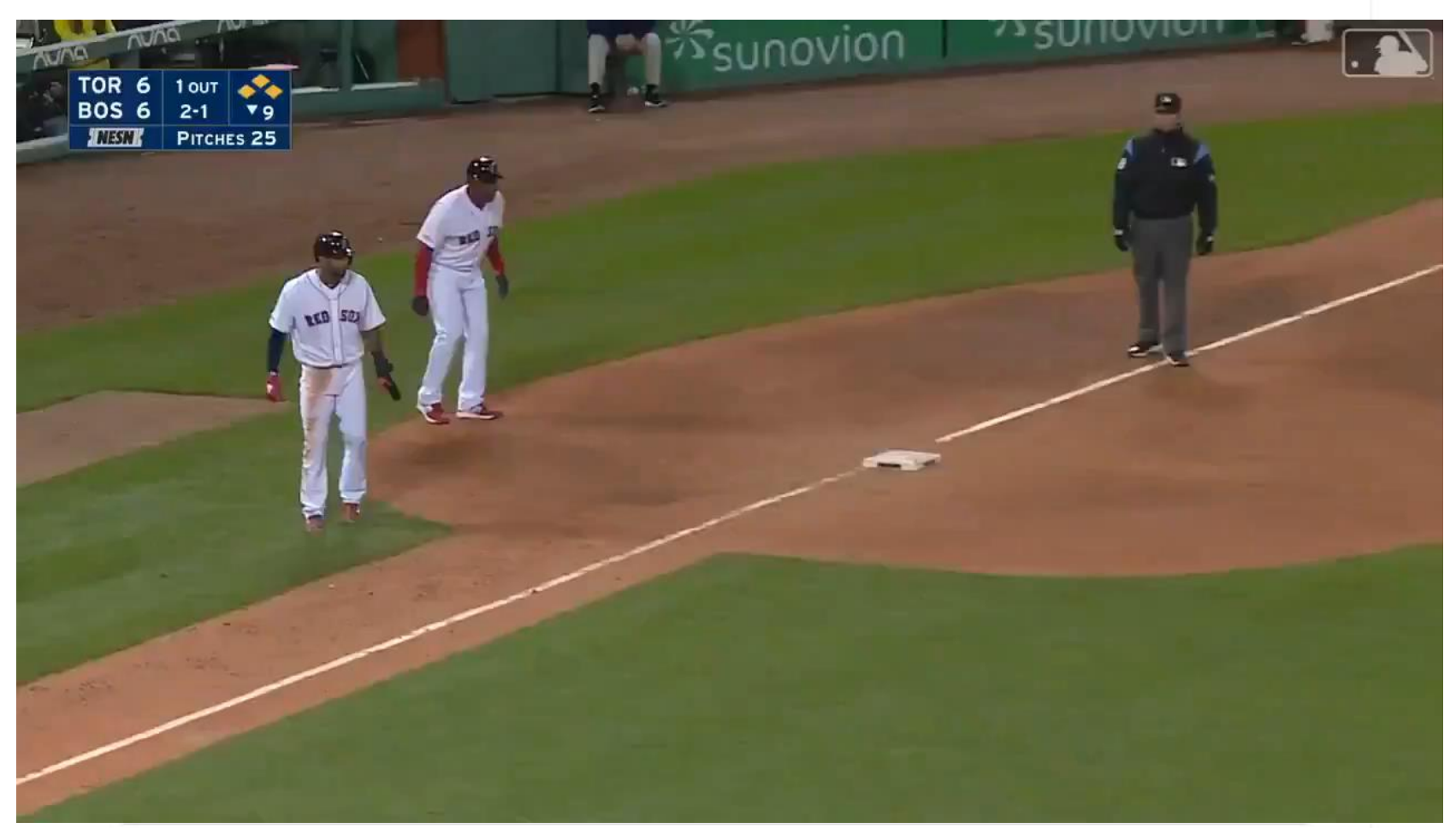

It's the last of the Ninth, the score is tied, and the basses are loaded. んじゃないかな."第九の最終楽章になっているのに,楽譜はくくりつけられ たままで,コントラバスの奏者たちは大酒をくらっている."!

## **「9回裏、同点、満塁」**

**bass** ([《複数形》](https://ejje.weblio.jp/content/%E8%A4%87%E6%95%B0) [basses](https://ejje.weblio.jp/content/basses)) 【音楽】 可算名詞 **a**[バス歌手](https://ejje.weblio.jp/content/%E3%83%90%E3%82%B9%E6%AD%8C). **[B](https://ejje.weblio.jp/content/%E4%BD%8E%E9%9F%B3)** [低音楽器](https://ejje.weblio.jp/content/%E4%BD%8E%E9%9F%B3); ダブルベース. **発音記号・読み方**/béɪs

**base[土台;](https://ejje.weblio.jp/content/%E5%9C%9F%E5%8F%B0)**[基部](https://ejje.weblio.jp/content/%E5%9F%BA%E9%83%A8) ≪[野球](https://ejje.weblio.jp/content/%E9%87%8E%E7%90%83)≫[塁](https://ejje.weblio.jp/content/%E5%A1%81)[,ベース](https://ejje.weblio.jp/content/%E3%83%99%E3%83%BC%E3%82%B9) **[発音記号・読み方](https://ejje.weblio.jp/content/%E7%99%BA%E9%9F%B3)**béɪs

**loaded** [荷](https://ejje.weblio.jp/content/%E8%8D%B7)[を積](https://ejje.weblio.jp/content/%E7%A9%8D)んだ, 【野球】 [満塁の](https://ejje.weblio.jp/content/%E6%BA%80%E5%A1%81), ([酒に](https://ejje.weblio.jp/content/%E9%85%92))[酔](https://ejje.weblio.jp/content/%E9%85%94)っぱらって

**score** ([競技・](https://ejje.weblio.jp/content/%E7%AB%B6%E6%8A%80)[試合の](https://ejje.weblio.jp/content/%E8%A9%A6%E5%90%88))[得点](https://ejje.weblio.jp/content/%E5%BE%97%E7%82%B9), 【音楽】 [楽譜](https://ejje.weblio.jp/content/%E6%A5%BD%E8%AD%9C)[,スコア](https://ejje.weblio.jp/content/%E3%82%B9%E3%82%B3%E3%82%A2); ([特に](https://ejje.weblio.jp/content/%E7%89%B9%E3%81%AB))[総譜](https://ejje.weblio.jp/content/%E7%B7%8F%E8%AD%9C)

# **TEX@STL: Choo walks with bases loaded to tie game**

40

Shin-Soo Choo works out a walk with the bases loaded to score Rougned Odor, tying the game at 3 in the top of the 9th

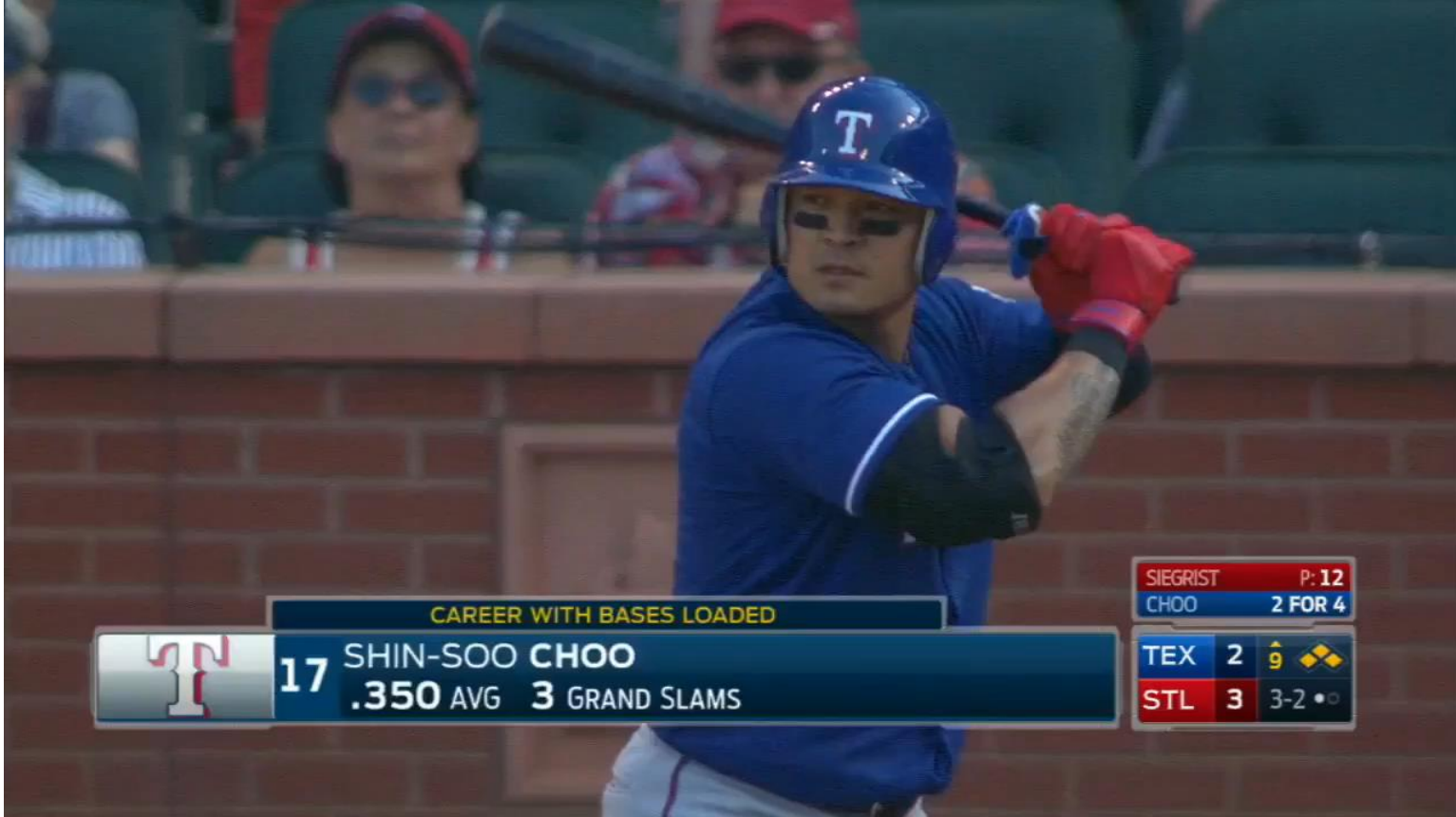

## <https://www.youtube.com/watch?v=lXgqYbxth2k>

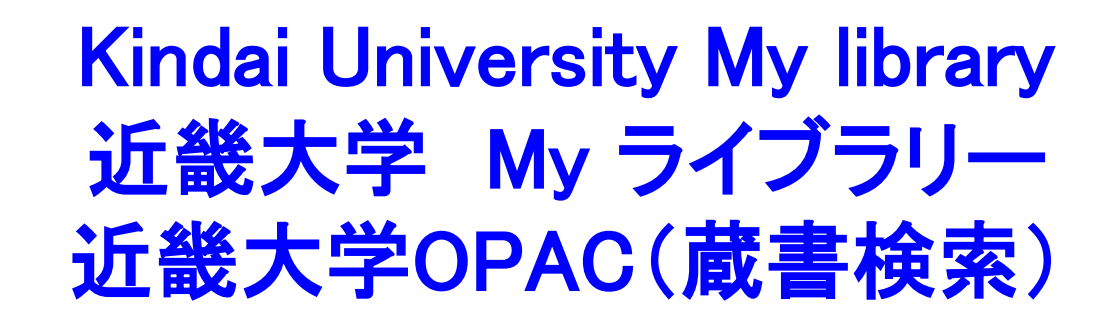

41

[https://opac.clib.kindai.ac.jp/opac/opac\\_search/?lang=0&smode=1](https://opac.clib.kindai.ac.jp/opac/opac_search/?lang=0&smode=1)

● OPAC: Online Public Access Catalog オパック:オンライン蔵書 目録(Library catalog かつての「図書目録カード」)

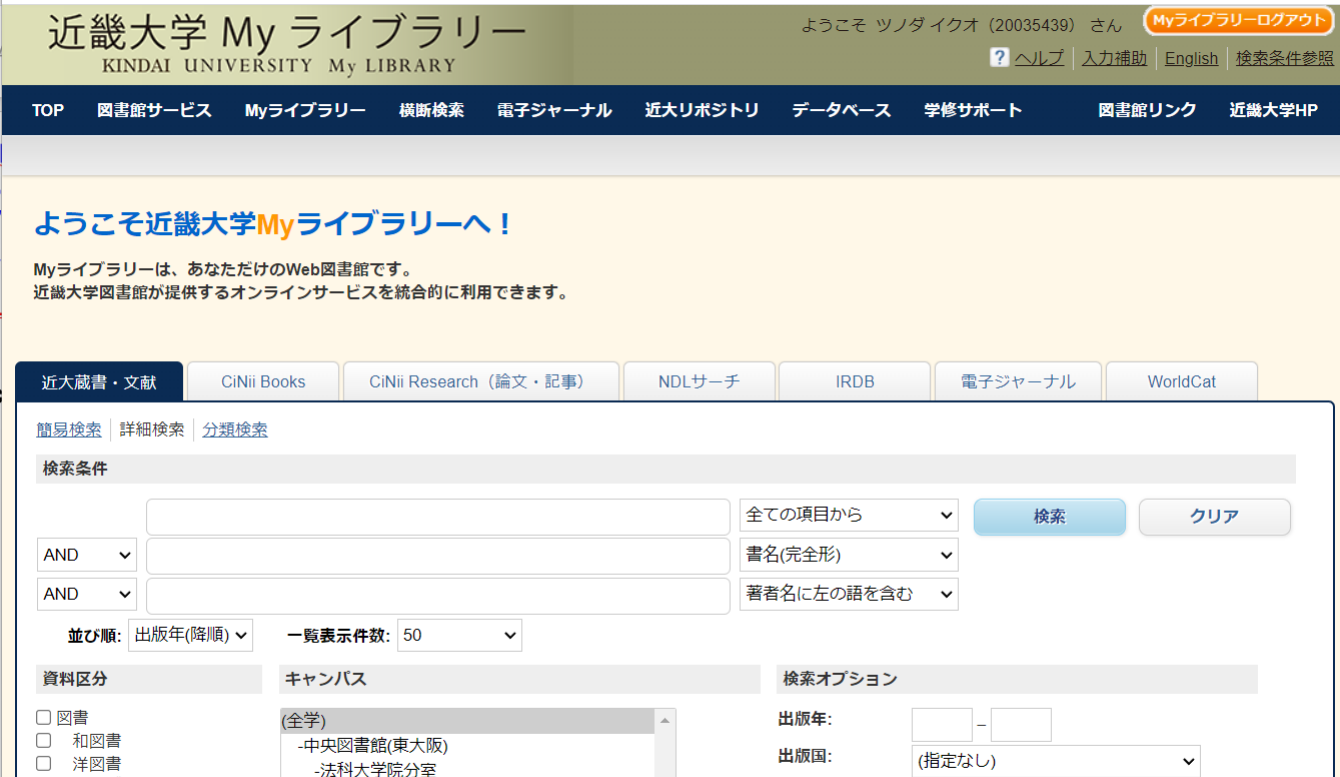

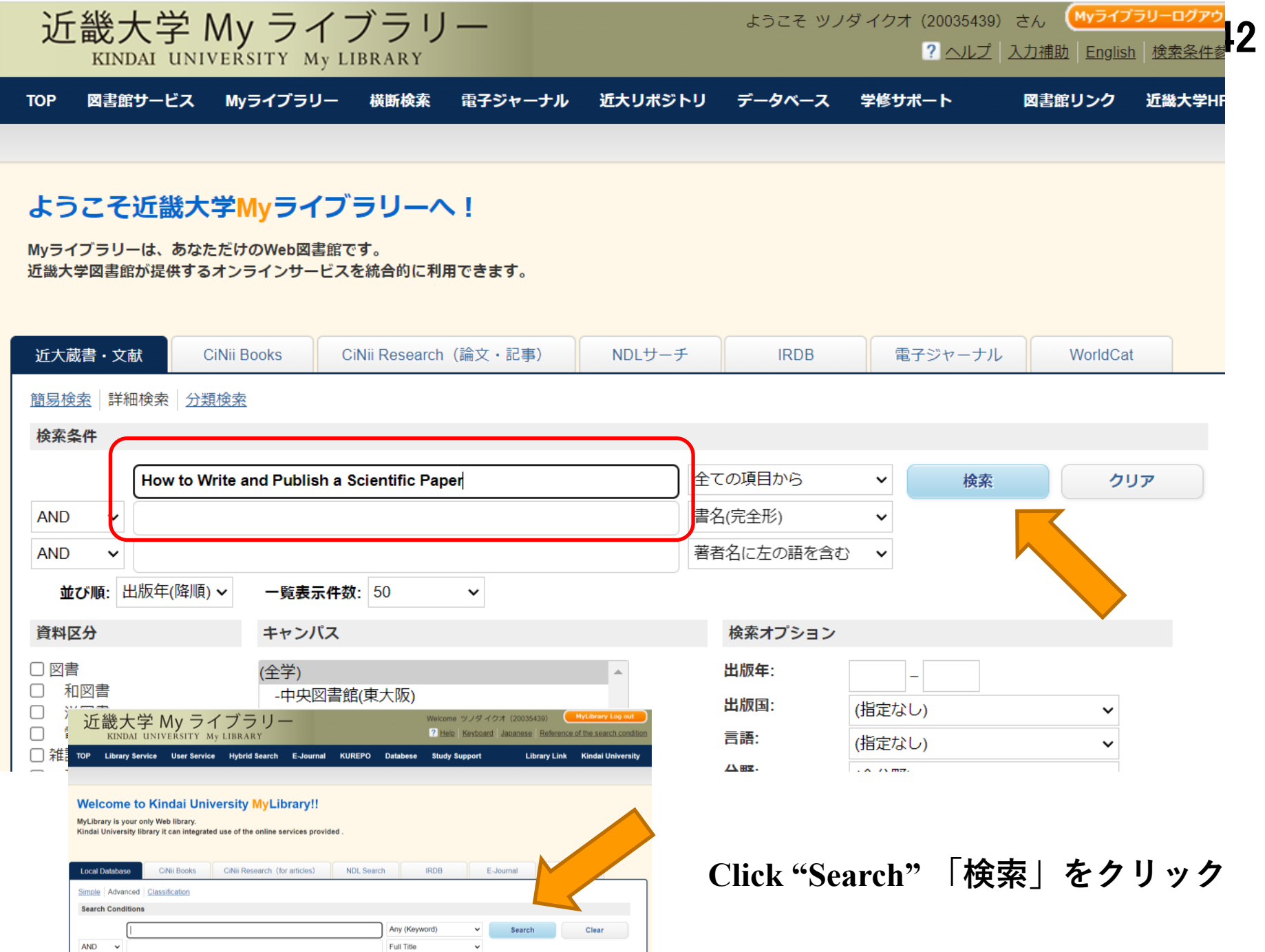

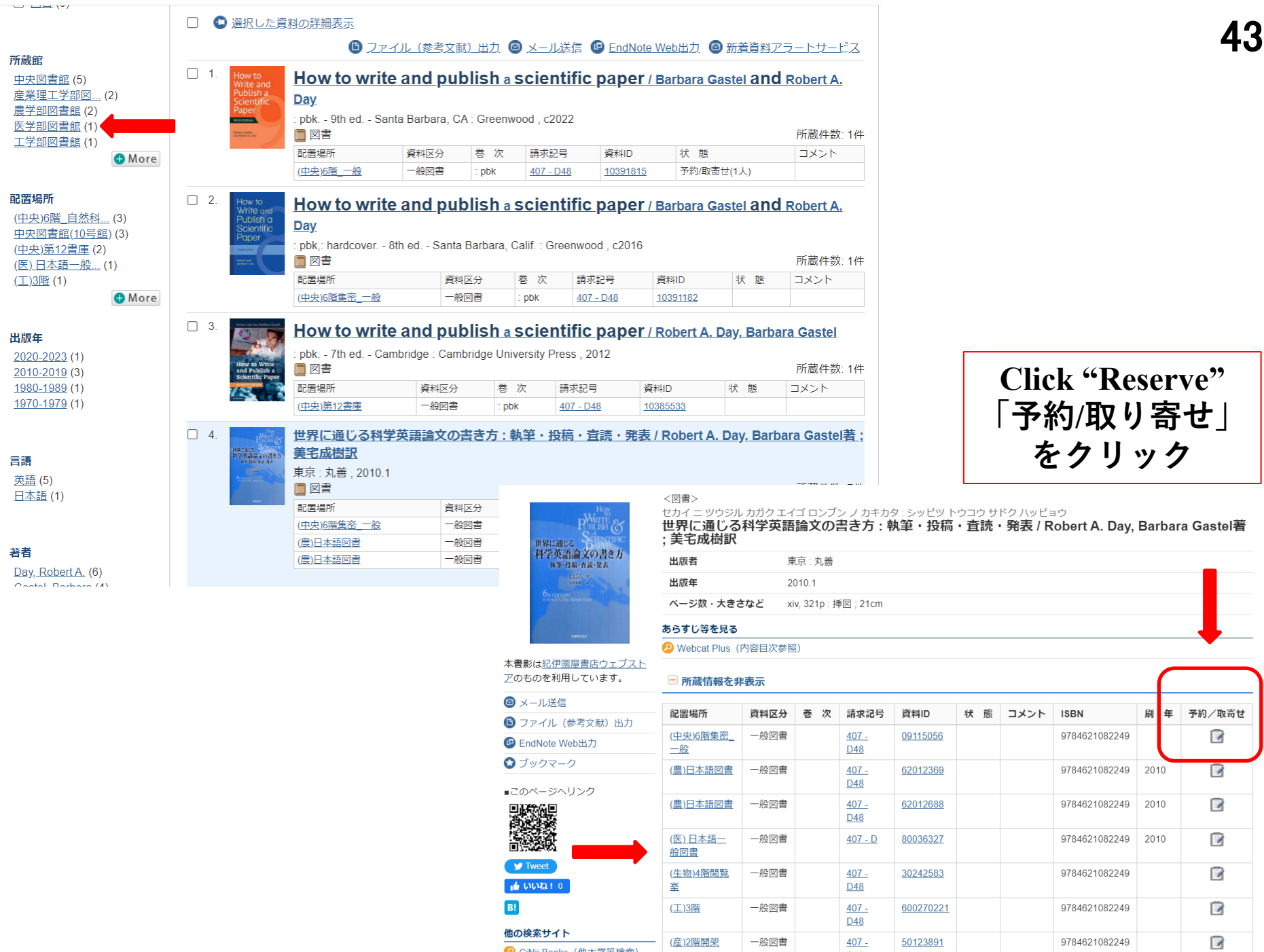

● CiNii Books (他大学等検索)

一般図書

 $407 -$ 

D<sub>48</sub>

50123891

9784621082249

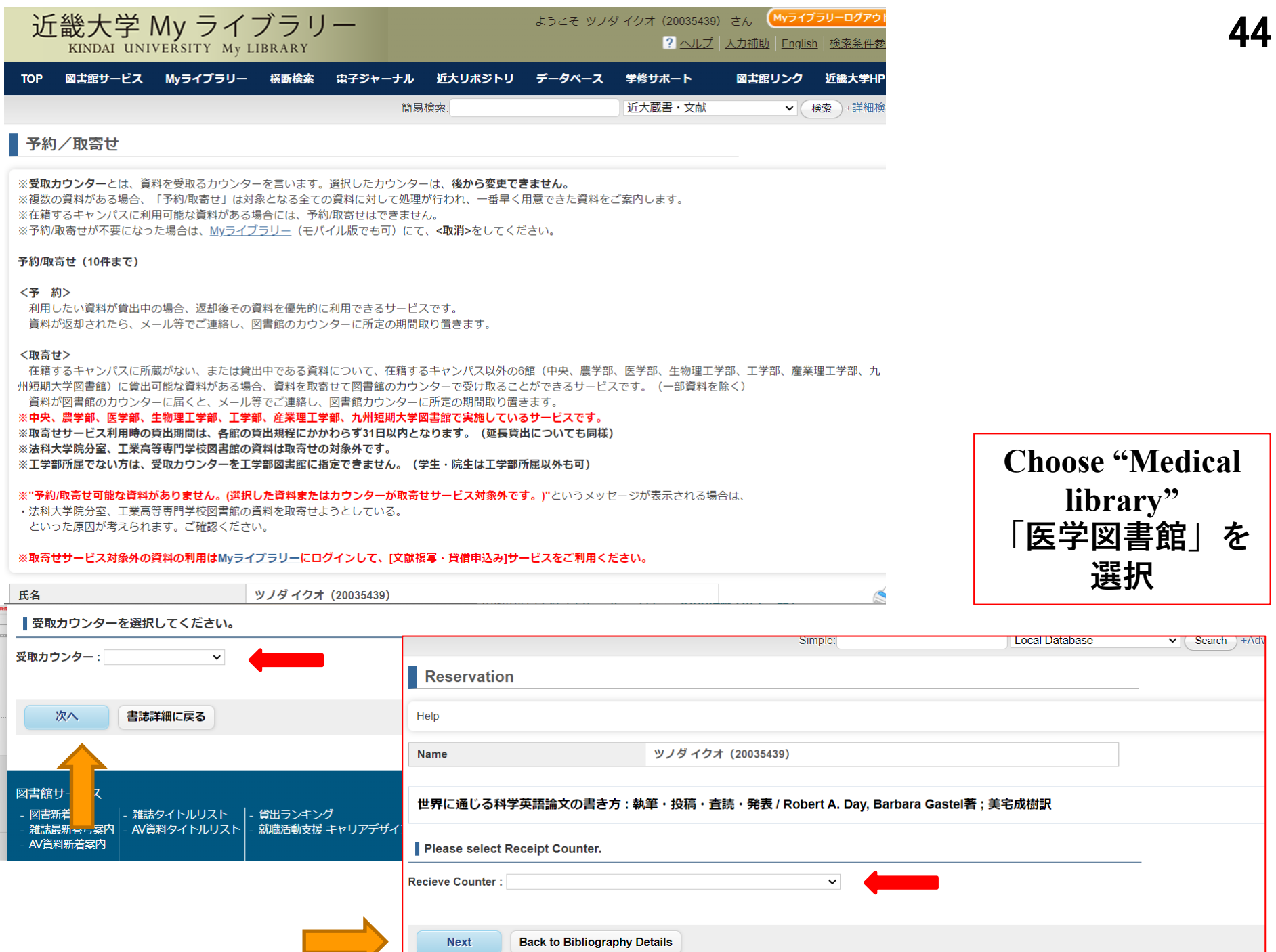

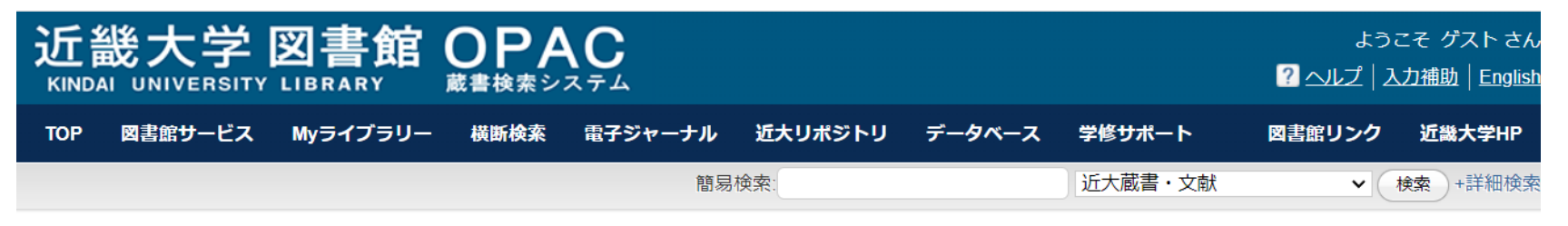

■ Myライブラリー ログイン

#### 大学発行ID/PWでログイン

大学配付のKINDAI ID(教育系ユーザID)・パスワード(UNIPA用、KULeD用)、または6桁の職員番号・パスワードをお持ちの方 【東大阪・奈良・大阪狭山・和歌山・広島・福岡キャンパスの学部生・院生、通信教育部生(正科生・科目等履修生)】 【東大阪・奈良・広島・福岡キャンパスの教職員】

### 図書館発行ID/PWでログイン

中央・農学部・医学部・生物理工学部・工学部・産業理工学部・九州短期大学図書館で利用申請をして、 配付されたID·パスワードをお持ちの方 【大阪狭山・和歌山キャンパス所属の教職員】

※MvライブラリーのID、パスワードについては各キャンパス図書館カウンターにお問い合わせください。 ※各種利用者サービスは、Web・モバイル(スマートフォン・携帯)のほか、カウンターでもお申し込みいただけます。

※Myライブラリーのサービス内容詳細は、こちら 、使い方は、こちらをご覧ください。

書誌詳細に戻る

Library ID/PW Login

Login with Library ID/PW issued by Central Library, Faculty of Agriculture Library, Faculty of Medicine Library, Faculty of Biology-Oriented Science and Technology Library, Faculty of Engineering Library, Faculty of Humanity-Oriented Science and Engineering Library, and Kyusyu Junior College Library. Faculty and Staff with Faculty of Medicine (Osaka-Savama) and Faculty of Biology-Oriented Science and Technology (Wakayama)

#### 図書館発行ID/PWでログイン

#### 中央・農学部・医学部・生物理工学部・工学部・産業理工学部・九州短期大学図書館で利用申請をして、 配付されたID·パスワードをお持ちの方 【大阪狭山・和歌山キャンパス所属の教職員】

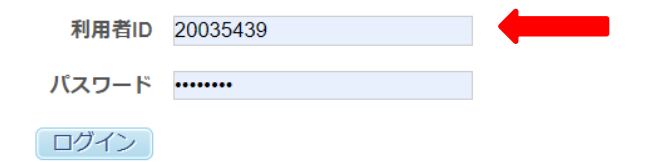

※MyライブラリーのID、パスワードについては各キャンパス図書館カウンターにお問い合わせください。 ※各種利用者サービスは、Web・モバイル(スマートフォン・携帯)のほか、カウンターでもお申し込みいただけます。

#### Library ID/PW Login

Login with Library ID/PW issued by Central Library, Faculty of Agriculture Library, Faculty of Medicine Library, Faculty of Biology-Oriented Science and Technology Library, Faculty of Engineering Library, Faculty of Humanity-Oriented Science and Engineering Library, and Kyusyu Junior College Library. Faculty and Staff with Faculty of Medicine (Osaka-Sayama) and Faculty of Biology-Oriented Science and Technology (Wakayama)

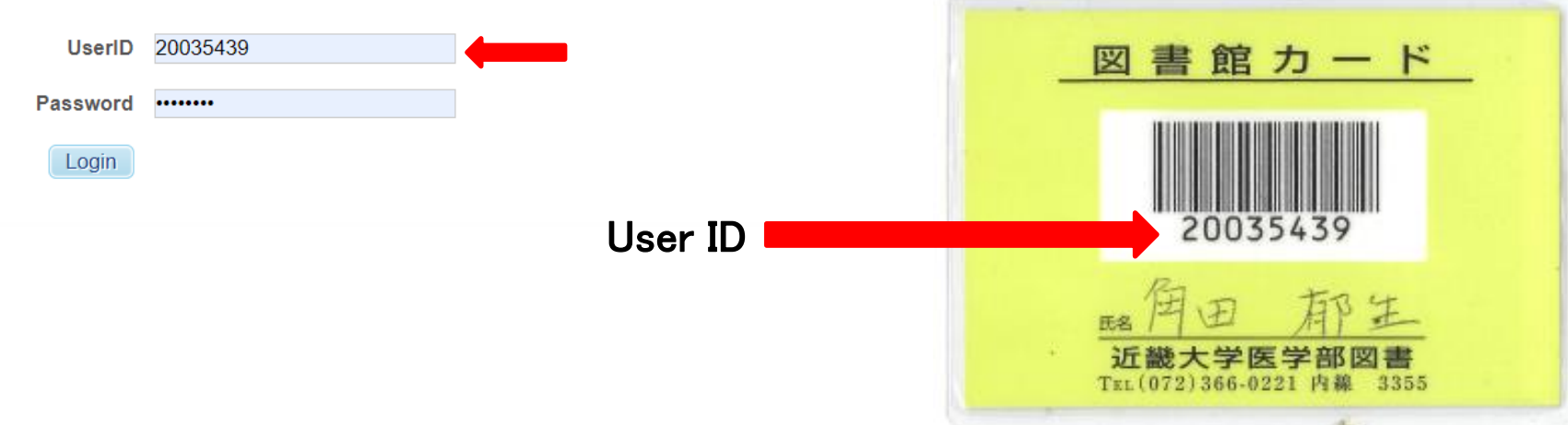

How to cite/find the references 文献検索法 47

- Self-introduction 自己紹介
- References, Impact factor, Predatory publishing 文献とは?イ ンパクトファクター、ハゲタカジャーナル
- How to use PubMed PubMedの使い方 ● Keywords and MeSH キーワードの探し方
- Textbook "How to write and publish scientific paper" 参考書 ● 近畿大学OPAC 蔵書検索
- How to get references 文献の入手法
	- Author's homepage, ResearchGate, e-mail, Kindai repository, Interlibrary loan
- Checking against the original 原典を読む大切さ
	- ⚫ DeepL, HPV vaccine manuscripts

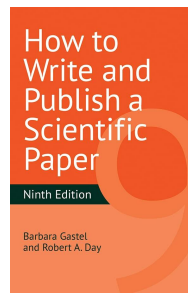

# **Chapter 15 "How to Cite the References"** 「文献」の引用方法 二つのルール

- Rule 1. List only significant published references.
- ⚫ **Not include references to unpublished data, abstracts, or theses in "References": if essential, you may add them parenthetically in the text** 必須の時は本文中にカッコ書きで入れ るのは**OK. e.g. "(unpublished data)"**
- ⚫ **Rule 2. Check all parts of every reference are accurate**
- Check reference against the original publication 1) before **submission, and 2) at the proof stage** 校正の時
- Most mistakes are in the "References" section among the **sections of scientific manuscripts**

31) Chackerian B, Durfee M, R, et al. Virus-like display of a neo-self antigen reverses B cell anergy in a B cell receptor transgenic mouse model. The Journal of Immunology. 2008; 180(9): 5816-5825.

32) Varvara A. R, Yuri V. S, et al. Lethal immunoglobulins: Autoantibodies and sudden cardiac death. Autoimmunity Reviews. 2019; 18(4): 415-425.

The Journal of Immunology

## Virus-Like Display of a Neo-Self Antigen Reverses B Cell Anergy in a B Cell Receptor Transgenic Mouse Model<sup>1</sup>

### Bryce Chackerian,<sup>2\*</sup> Marisa R. Durfee,\* and John T. Schiller<sup>†</sup>

The ability to distinguish between self and foreign Ags is a central feature of immune recognition. For B cells, however, immune tolerance is not absolute, and factors that include Ag valency, the availability of T help, and polyclonal B cell stimuli can influence the induction of autoantibody responses. Here, we evaluated whether multivalent virus-like particle (VLP)-based immunogens could induce autoantibody responses in well-characterized transgenic (Tg) mice that express a soluble form of hen egg lysozyme (HEL) and in which B cell tolerance to HEL is maintained by anergy. Immunization with multivalent VLP-arrayed HEL, but not a trivalent form of HEL, induced high-titer Ab responses against HEL in both soluble HEL Tg mice and double Tg mice that also express a monoclonal HEL-specific BCR. Induction of autoantibodies against HEL was not dependent on coadministration of strong adjuvants, such as CFA. In contrast to previous data showing the T-independent induction of Abs to foreign epitopes on VLPs, the ability of HEL-conjugated VLPs to induce anti-HEL Abs in tolerant mice was dependent on the presence of CD4<sup>+</sup> Th cells, and could be enhanced by the presence of pre-existing cognate T cells. In in vitro studies, VLP-conjugated HEL was more potent than trivalent HEL in up-regulating surface activation markers on purified anergic B cells. Moreover, immunization with VLP-HEL reversed B cell anergy in vivo in an adoptive transfer model. Thus, Ag multivalency and T help cooperate to reverse B cell anergy, a major mechanism of B cell tolerance. The Journal of Immunology, 2008, 180: 5816-5825.

## Example of careless49 **references**

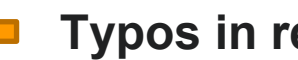

**Typos in reference**

**Check: authors' name, title, journal name, year, volume, pages.**

Check for

Contents lists available at ScienceDirect **AUTOIMMUNITY Autoimmunity Reviews** journal homepage: www.elsevier.com/locate/autrev **Review** 

Lethal immunoglobulins: Autoantibodies and sudden cardiac death

Varvara A. Ryabkova<sup>a,\*</sup>, Yuri V. Shubik<sup>b</sup>, Mikhail V. Erman<sup>b</sup>, Leonid P. Churilov<sup>a</sup>, Darja Kanduc<sup>c</sup>, Yehuda Shoenfeld<sup>a,d</sup>

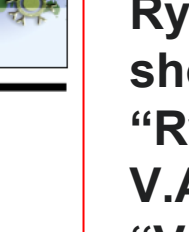

**"Varbara A. Ryabkova" should be "Ryabkova V.A.," not "Varvara A.R."**

Publad<sup>®</sup>  $\times$ Tsunoda I AND Park **Search** Advanced Create alert Create RSS User Guide Sorted by: Most recent  $\downarrow \bar{-}$ Display options  $\boldsymbol{\ddot{x}}^{\bullet}$ Save Email Send to **PubMed is not**   $\langle$  Page of 2  $\left\langle \right\rangle$  $\rightarrow$ **always**  13 results **accurate: e.g.** Helicobacter pylori infection in the stomach induces neuroinflammation: the potential roles of bacterial outer membrane vesicles in an animal model of  $\overline{1}$ Alzheimer's disease. Cite **An-Mee Park** Park AM. Tsunoda I. Share **Should be**  Inflamm Regen. 2022 Sep 5;42(1):39. doi: 10.1186/s41232-022-00224-8. PMID: 36058998 Free PMC article. **Review Park A-M, not Park AM** Bacterial and fungal isolation from face masks under the COVID-19 pandemic. Park AM, Khadka S, Sato F, Omura S, Fujita M, Hashiwaki K, Tsunoda I.  $\overline{2}$ Sci Rep. 2022 Jul 18;12(1):11361. doi: 10.1000/141500.000.45400 Cite Abstract **Dresearchmap Free PMC article.** PMID: 35851044 Share Free full text

# **scientific** reports

## **Original PDF**

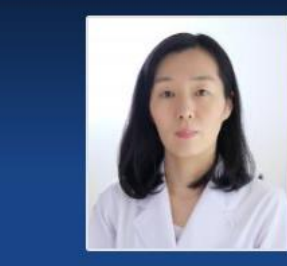

朴 雅美 パクアミ (Ah-Mee Park)

50

## **OPEN Bacterial and fungal** isolation from face masks under the COVID-19 pandemic

Ah-Mee Park<sup>⊠</sup>, Sundar Khadka, Fumitaka Sato, Seiichi Omura, Mitsugu Fujita, Kazuki Hashiwaki & Ikuo Tsunoda

**Check special letters: e.g., Guillain-Barré syndrome, not Guillain-Barre syndrome**

only in 9th edition, p90

/rite anc

# **Checking against the original** 原典を読む大切さ

- Do not copy the bibliographic reference without looking at the source originally cited 孫引きは原著を読んでから
- ⚫ If the library lacks the journal, obtain the paper through corresponding author's website and e-mail request, online repositories, interlibrary loan 図書館にない論文は責任著者 のウェブ・メール、リポジトリ、対外文献貸借で

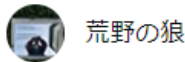

## ★★★★☆ 野口英世の伝記に引用される「野々口清作」は脇役で少しだけ登場 2020年7月18日に日本でレビュー済み

## Amazonで購入

野口英世が名前を「清作」から「英世」に改名した理由として、多くの伝記に書かれているのは、坪内消遥 の「当世書生気質」の登場人物である野々口清作が放蕩の上自殺に至ったという話を野口英世が読んだため とされている。一方、野口の優れた伝記のひとつ「細菌とたたかった人々」によるとこれは正確ではないと 指摘されていたので、本書を通読した。

20回にわかれる章のうち、野々口は第6回のみに登場 (p81-90) 。野々口は医学生で、仮病を使って親な どから借金をしているが、放蕩の程度というと、本人は衣服には金をかけていないので、他の学生に較べる と自分は忍耐しているなどと言う軽い学生。他には第18回 (下) で、野々口が起こした事件が新聞に書かれ たらしいことが一行だけかかれている (事件の内容は不明p269)、第20回には「野々口は、放蕩家などと 悪くはいへど、野々口の如きは利発者なり、あの術でお医者さまになった時には、きっとうまくやるに相違 ない。p299」と結ばれている。つまり、本作で、野々口は登場場面があまりに短く、しかも特別印象に残 るような悪い所業もないので、これが野口英世の改名の動機になったとは考えにくい。野口英世の伝記に は、不正確な情報がいまだに入っているものが多いが、改名の件も誰が最初に書いたのかは不明だが、伝記 の孫引きが牛んだ結果であろう。

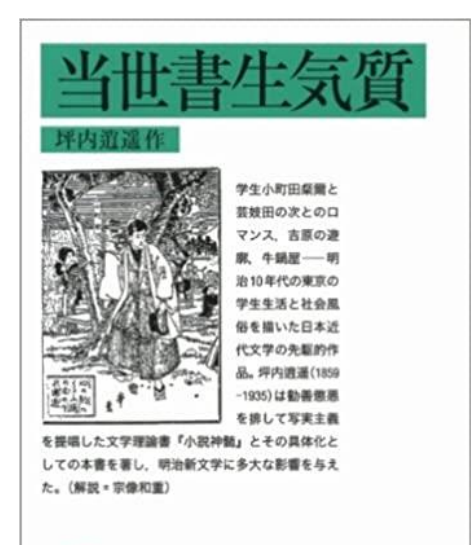

51

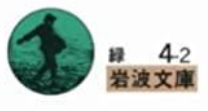

## Corresponding author's homepage

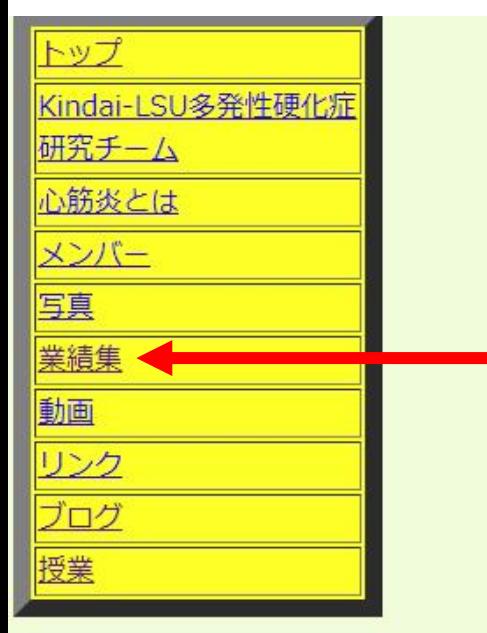

## **<sup>52</sup>** Corresponding author'

V Like Share You and 9 others like this.

Kindai (Kinki) University Faculty of Medicine

**Department of Microbiology** Kindai-LSU Multiple Sclerosis Research Team 近大-ルイジアナ州立大学多発性硬化症研究グループ

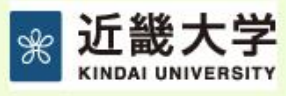

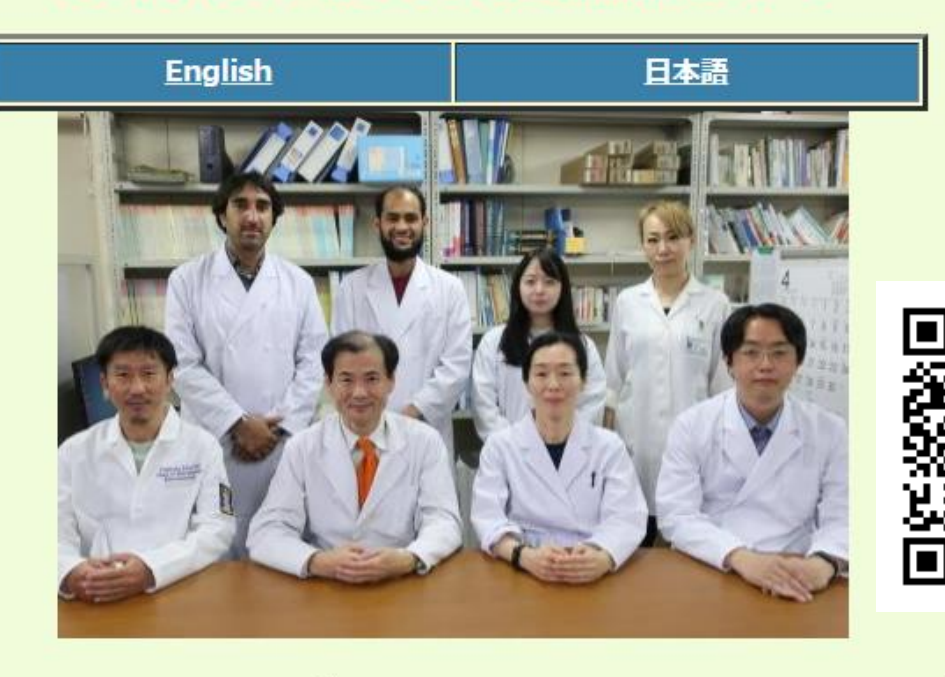

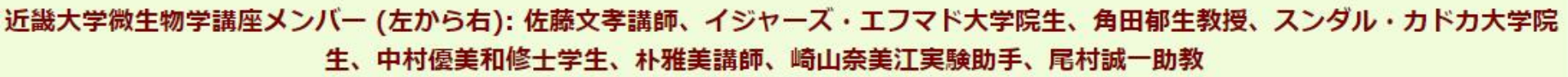

近畿大学医学部微生物学講座

## <http://www.med.kindai.ac.jp/microbio/nihongo.html>

近畿大学医学部微生物学講座 (旧細菌学講座) は、大阪府大阪狭山市にある近畿大学医学部 (Kindai University Faculty of Medicine) に所属して います。大阪狭山市(おおさかさやまし)は、大阪府南河内地域に位置する市で、人口は約6万人で、府内31番目。

# 53<br>ResearchGate https://www.researchgate.net

[https://www.researchgate.net](https://www.researchgate.net/)

/

## <https://www.researchgate.net/profile/Ikuo-Tsunoda>

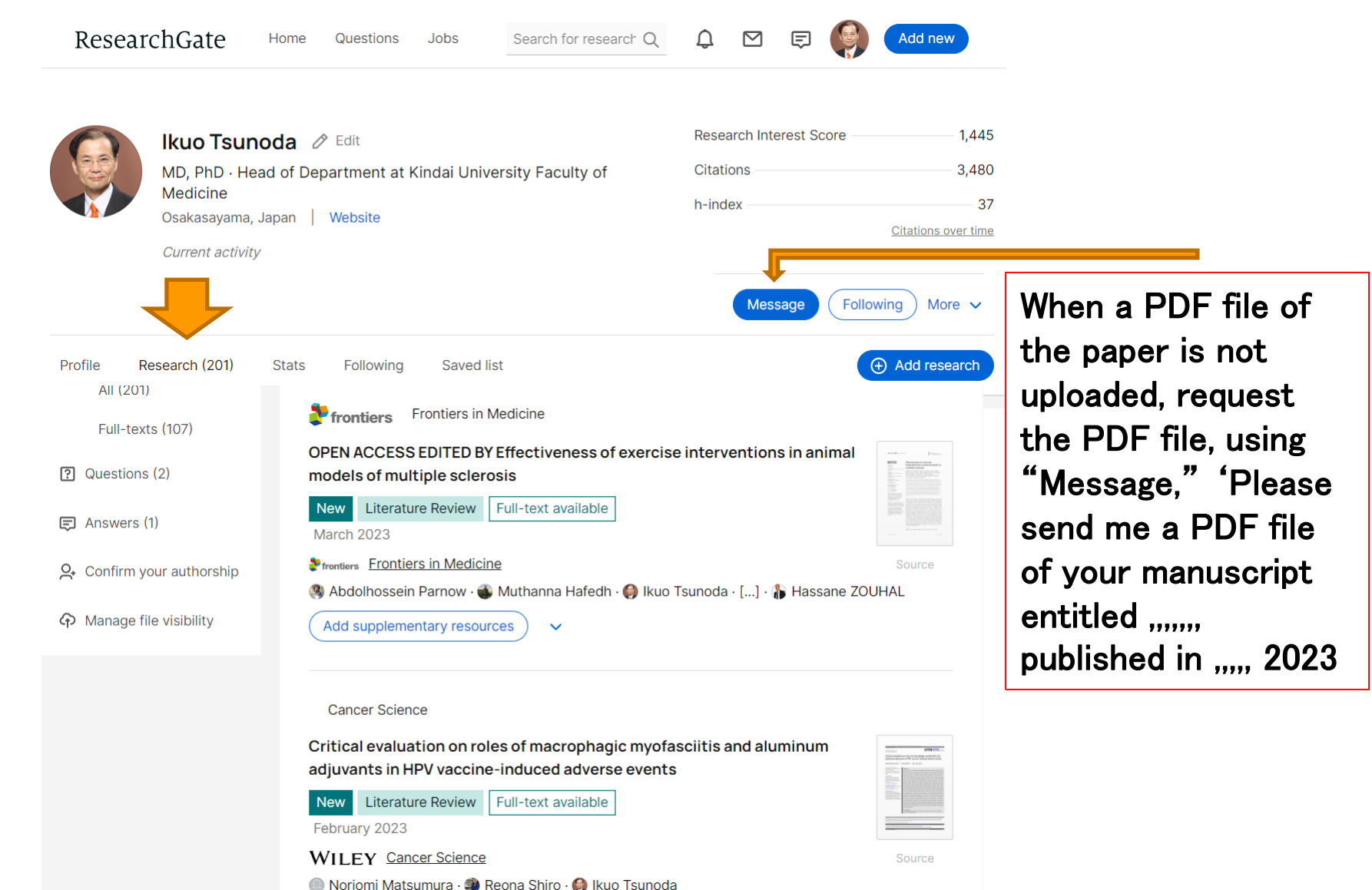

# **PDF file of the paper by e -mail**

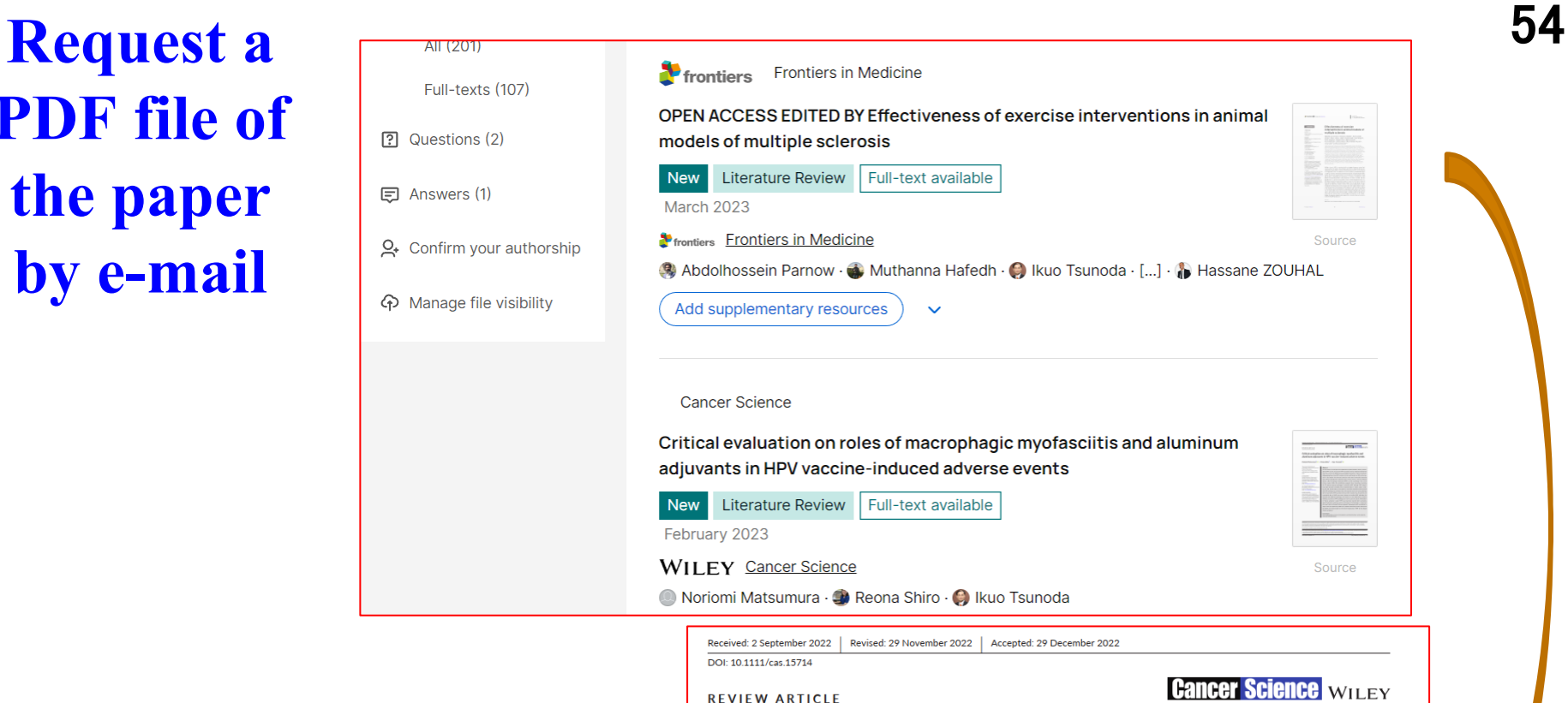

Ikuo Tsunoda, Department of Microbiology, Kindai University Faculty of Medicine, Osaka, Japan.

Email: itsunoda@med.kindai.ac.jp

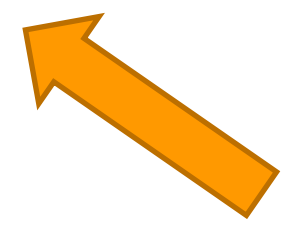

#### **Abstract**

Noriomi Matsumura<sup>1</sup> | Reona Shiro<sup>1</sup> | Ikuo Tsunoda<sup>2</sup> ©

<sup>1</sup>Denartment of Obstetrics and

Japar

Correspondence Noriomi Matsumura, Department of

8511, Japan

Gynecology, Kindai University Faculty of Medicine, Osaka, Japan

<sup>2</sup>Department of Microbiology, Kindai

University Faculty of Medicine, Osaka

**Obstetrics and Gynecology, Kindai** 

Email: noriomi@med.kindai.ac.jp

Email: itsunoda@med.kindai.ac.jp

Ikuo Tsunoda, Department of

University Faculty of Medicine 377-2 Ohnohigashi, Osakasayama, Osaka 589-

Microbiology, Kindai University Faculty of Medicine, Osaka, Japan.

Critical evaluation on roles of macrophagic myofasciitis and aluminum adjuvants in HPV vaccine-induced adverse events

> Cervical cancer is caused by human papillomavirus (HPV) infection, which is preventable by HPV vaccines. In Japan, the HPV vaccination rate has remained extremely low due to the concerns for alleged neuropsychological symptoms or "diverse symptoms" following injections of two HPV vaccines, Cervarix and Gardasil, in HPV vaccine lawsuits. In the lawsuits, the attorneys' group has used several manuscripts proposing that aluminum (AI) adjuvant contained in HPV vaccines causes an immune-mediated disease, called macrophagic myofasciitis (MMF), as well as pathology in the central nervous system (CNS). We scientifically evaluated these manuscripts describing the "AI adjuvant-induced pathologies," particularly MMF. Although MMF patients have been reported to develop clinical symptoms/signs in various organs, including the CNS, muscle biopsy of the patients and animal experiments demonstrated that MMF pathology was localized only at the injected muscle. No muscle pathology

## 近畿大学学術情報リポジトリ

Kindai University Academic Resource Repository

- Open access 近畿大学オープンアクセスポリシー
- ⚫ Registered by Kindai University members: Faculty, Staff, Graduate Students, or alumuni 登録できる方は、近畿大 学の構成員(教員・職員・大学院生等)、または構成員だ った方
- Scientific manuscripts 学術論文, Lecture documents 講 義資料・教材、Syllabus シラバス、Dissertation・Thesis 学位論文

<https://kindai.repo.nii.ac.jp/>

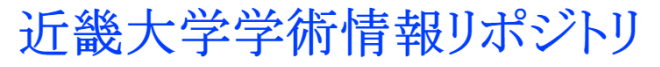

Kindai University Academic Resource Repository

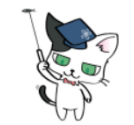

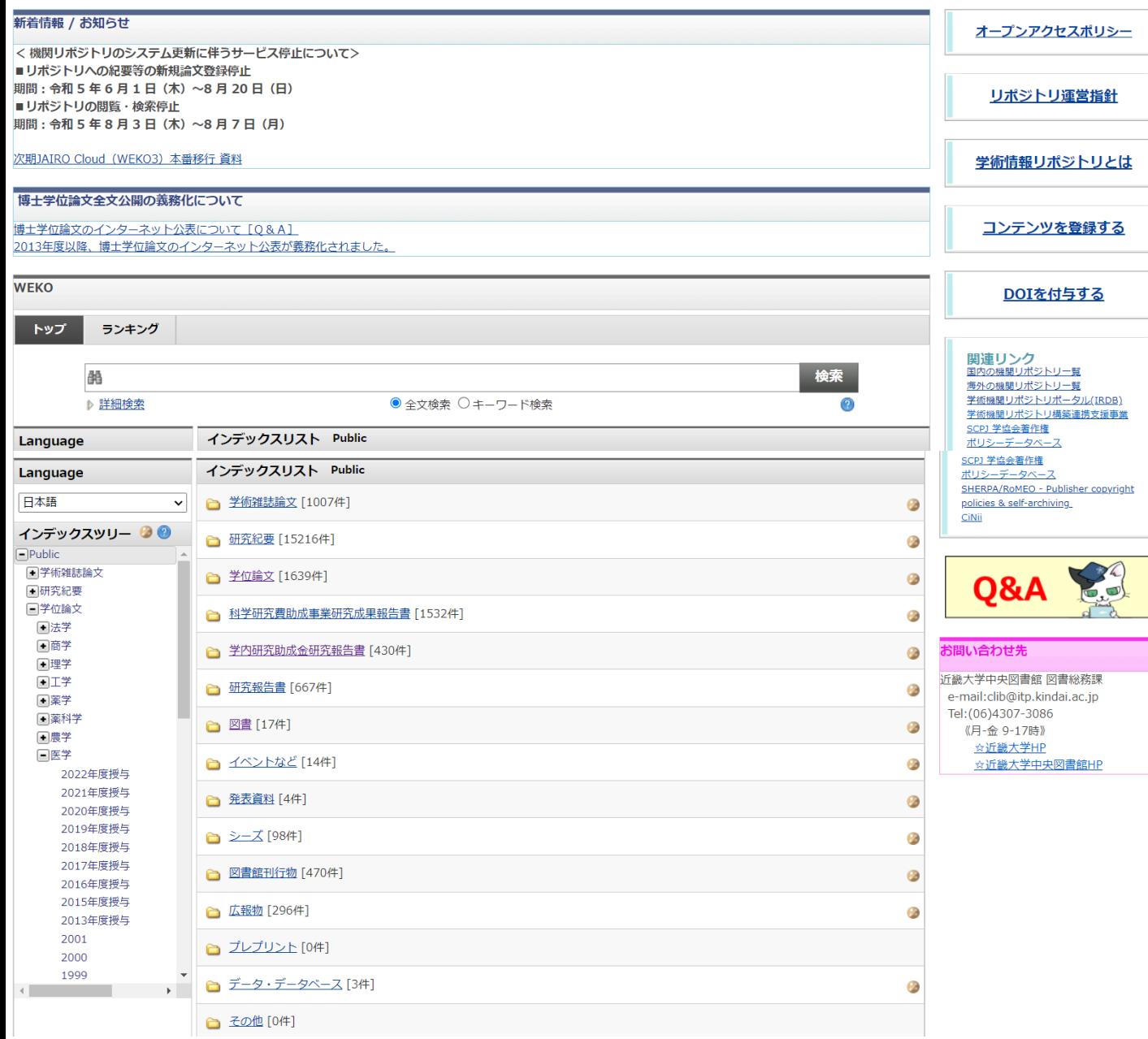

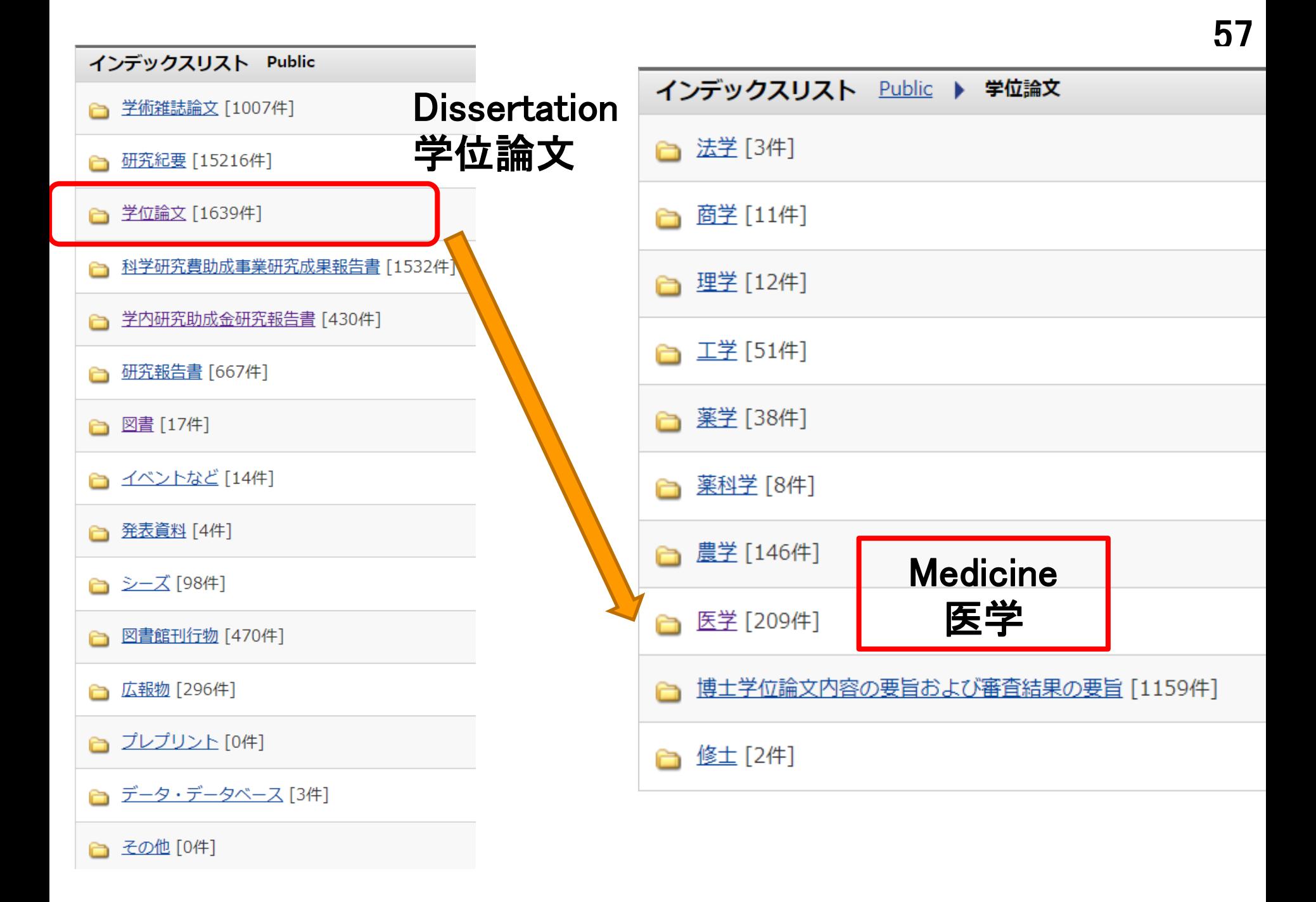

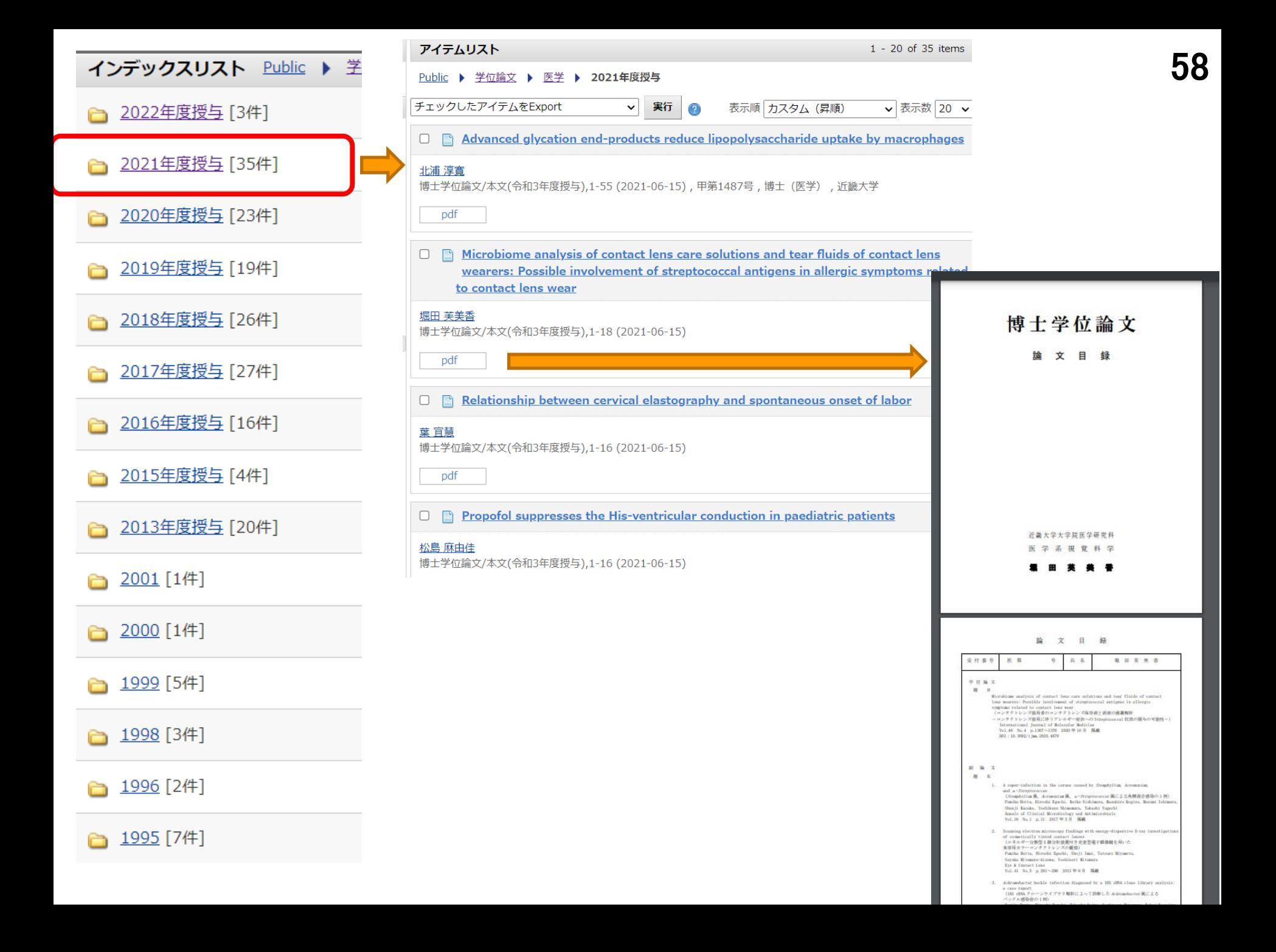

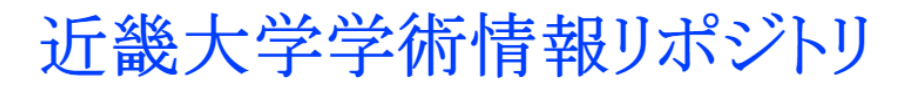

Kindai University Academic Resource Repository

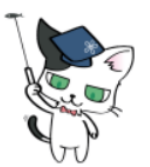

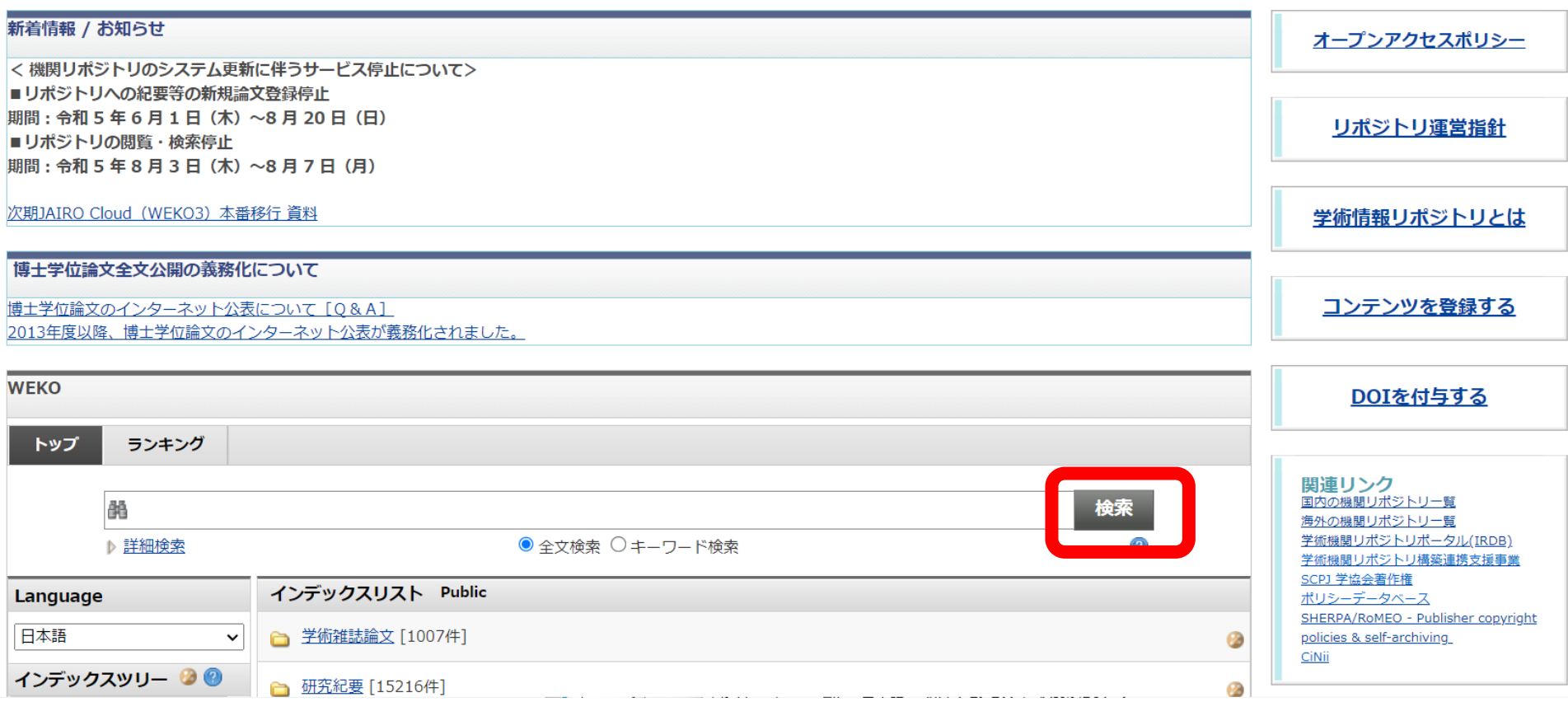

- **1. Using "Search" engine, enter "Ikuo Tsunoda" and find an article on Zika virus.**
- **2. 「検索」欄に「角田郁生」を入力し、「アメリカの図書館」について書いた エッセーを見つける**

## [アメリカの大学図書館・市民図書館・大統領図書館~在米](https://kindai.repo.nii.ac.jp/?action=repository_uri&item_id=20737)**21**年の経験から [角田](https://kindai.repo.nii.ac.jp/?action=repository_opensearch&creator=%E8%A7%92%E7%94%B0+%E9%83%81%E7%94%9F) 郁生 60

香散見草**:** 近畿大学中央図書館報**/Kazamigusa,(52),11-15 (2020-02)**

立ちました。また図書館ならではのサービス に「Writing 文書作成」支援があります。こ れは科学論文、学術ポスター、研究費申請書、 履歴書などの作成に際して、図書館員が文法 や様式の添削をしてくれる無料のサービスで す。私は学術関係の英語文書作成の際に、通 (英語がネイティブの) 同僚の教授陣に学 堂 術面と英文法の校閲をお願いしておりました。 一方、図書館員は校閲のポイントが研究者と は異なり、新たな発見が多くありました。た とえば、「文章の一節に下線を引く時に、下線 はピリオド・コンマの前で止める」といった 文章の印刷・編集での決まりごとを学ぶこと ができました。このようなポイントは長年科 学論文を書いている教授陣のほとんどが知ら ないことで、これらがまとめて書かれている 教科書のようなものもありません。私のよう な研究者は正しい文章作成のスキルを身につ け、それを指導する立場にありますので、図 書館員のこうしたサービスは実に貴重なもの でありました。

- You do not underline punctation!
- You do not underline punctation! Correct
- You do not underline punctation! Wrong

## 61 Interlibrary loan (ILL) 文献複写・貸借申し込み

[https://opac.clib.kindai.ac.jp/opac/opac\\_search/?lang=0&smode=1](https://opac.clib.kindai.ac.jp/opac/opac_search/?lang=0&smode=1)

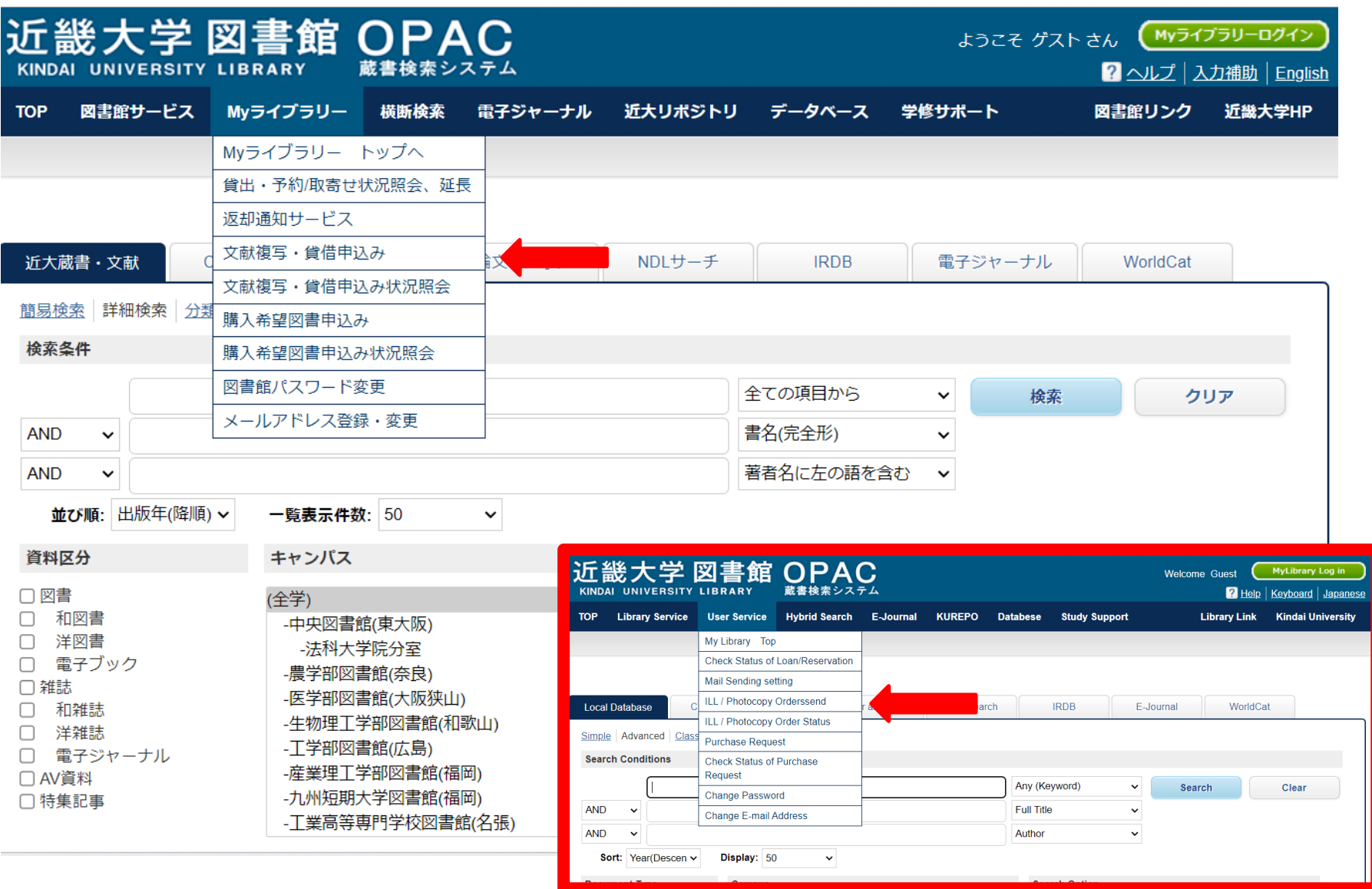

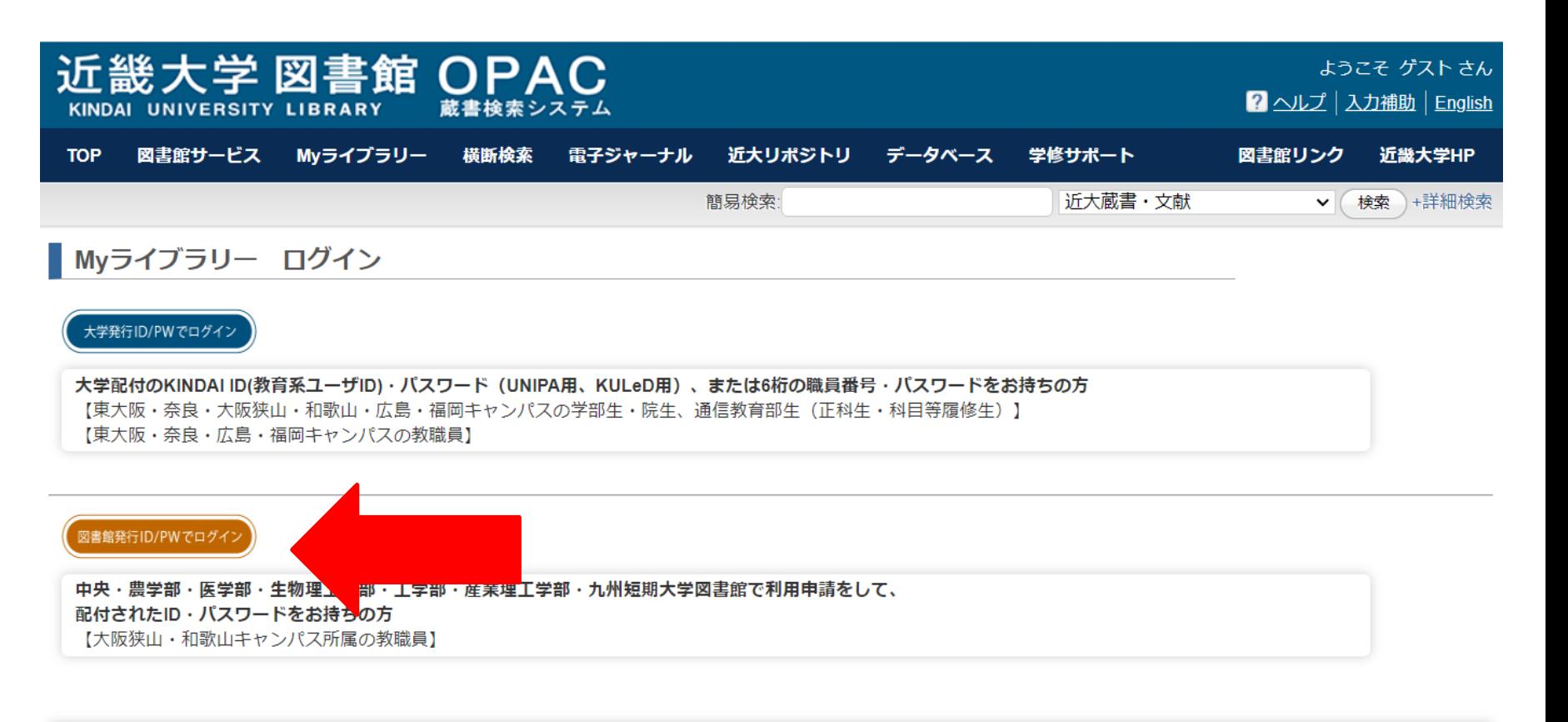

※MyライブラリーのID、パスワードについては各キャンパス図書館カウンターにお問い合わせください。 ※各種利用者サービスは、Web・モバイル(スマートフォン・携帯)のほか、カウンターでもお申し込みいただけます。

※Myライブラリーのサービス内容詳細は、こちら 、使い方は、こちらをご覧ください。

検索画面に戻る

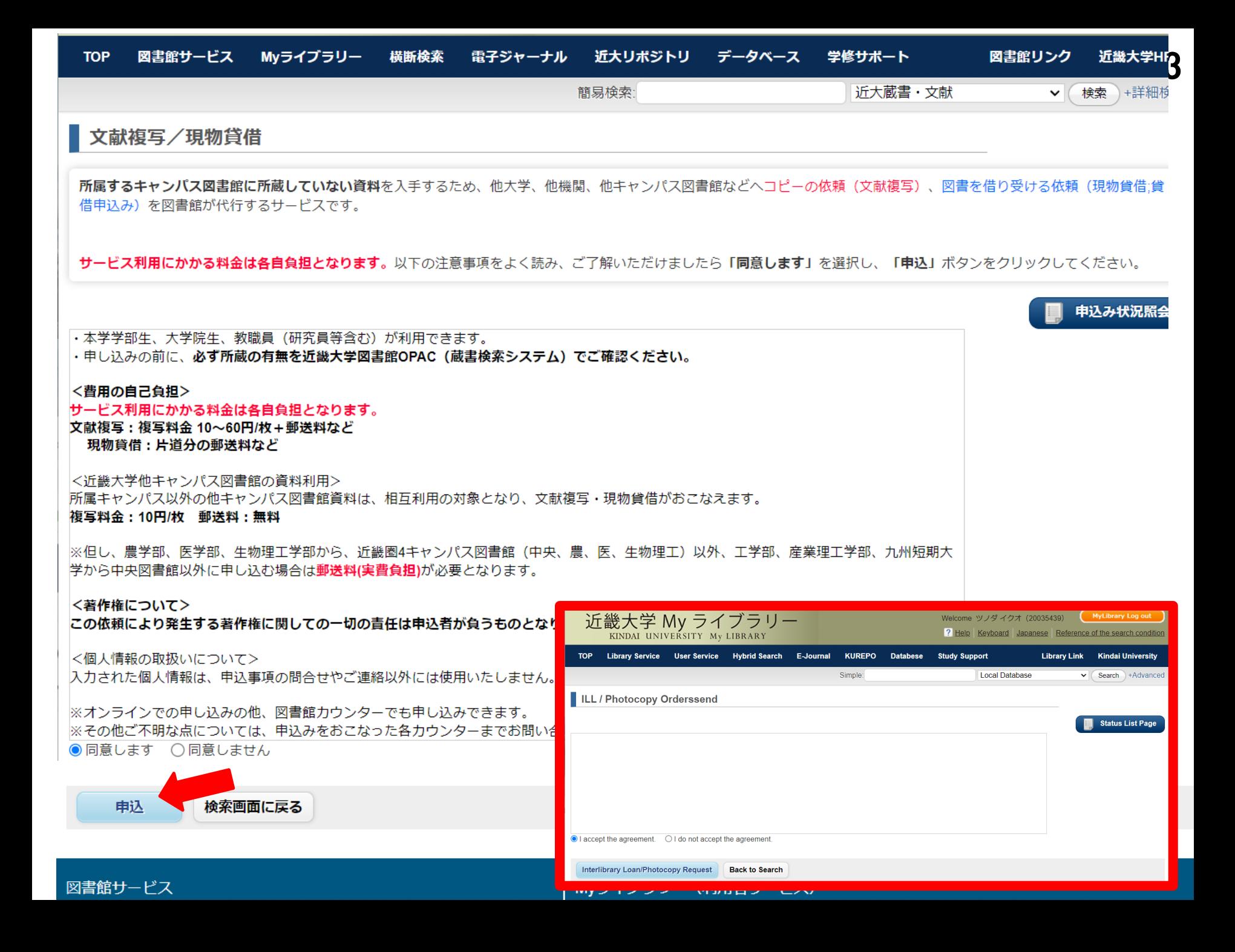

### 文献複写/現物貸借

必要事項を入力、または選択して「申込」ボタンをクリックしてください。 \* は必須項目です。

文献複写の場合は、巻号、年次、ページ、複写論文著者/論題、の各項目に必要事項を記入してください。

※連絡方法にE-mailを指定される場合、[kindai.ac.jp]からのメールを受信出来るように設定しておいて下さい。 ※各種お問い合わせは、各力ウンターへご相談ください。

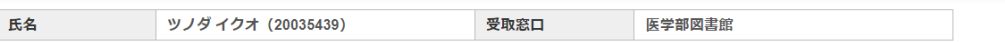

#### ▌連絡方法を指定してください。\*

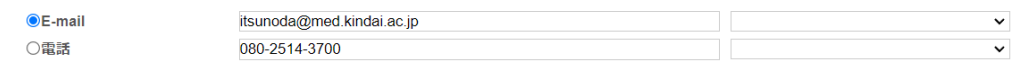

#### ■支払料全を選択してください。

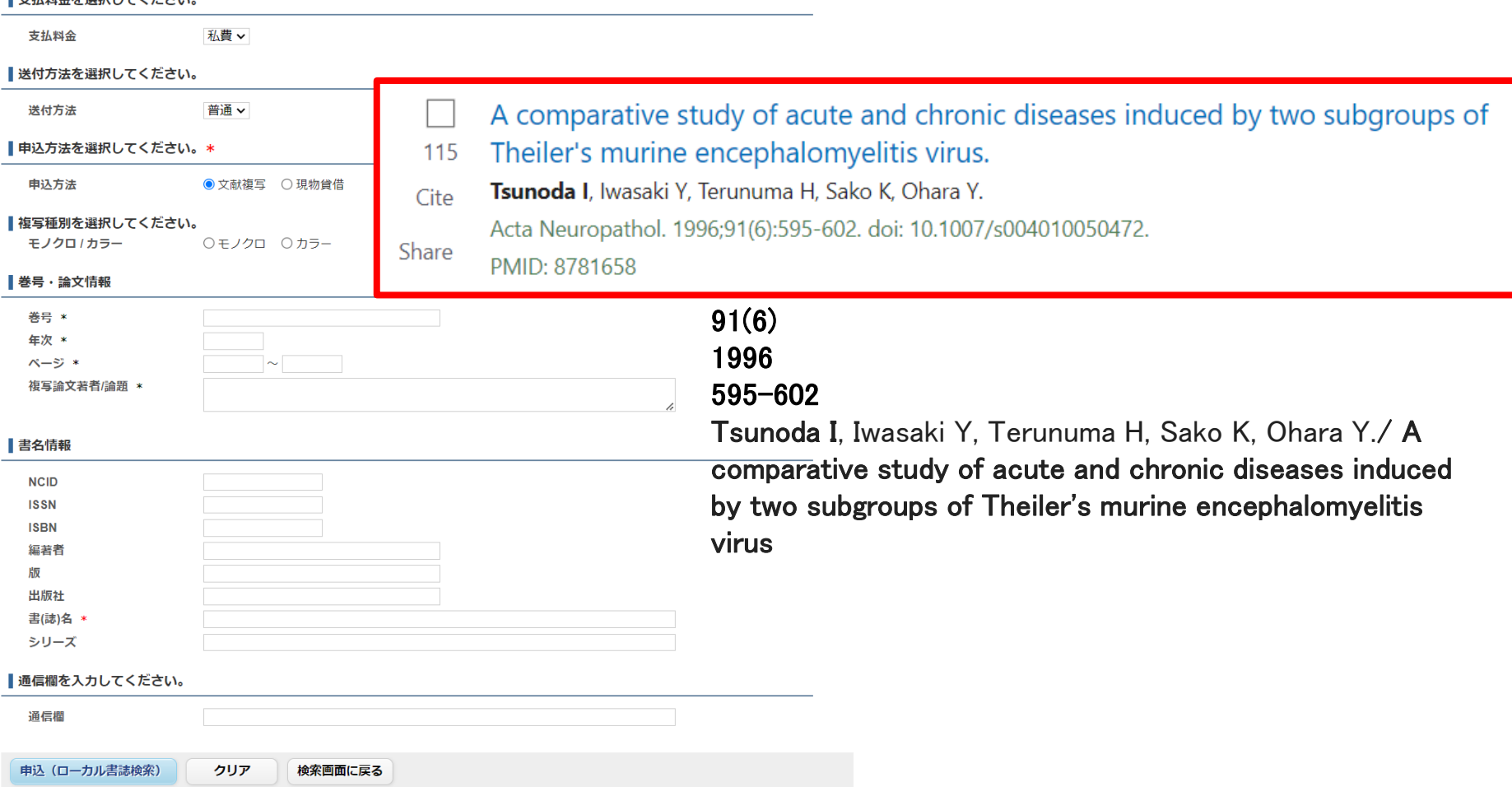

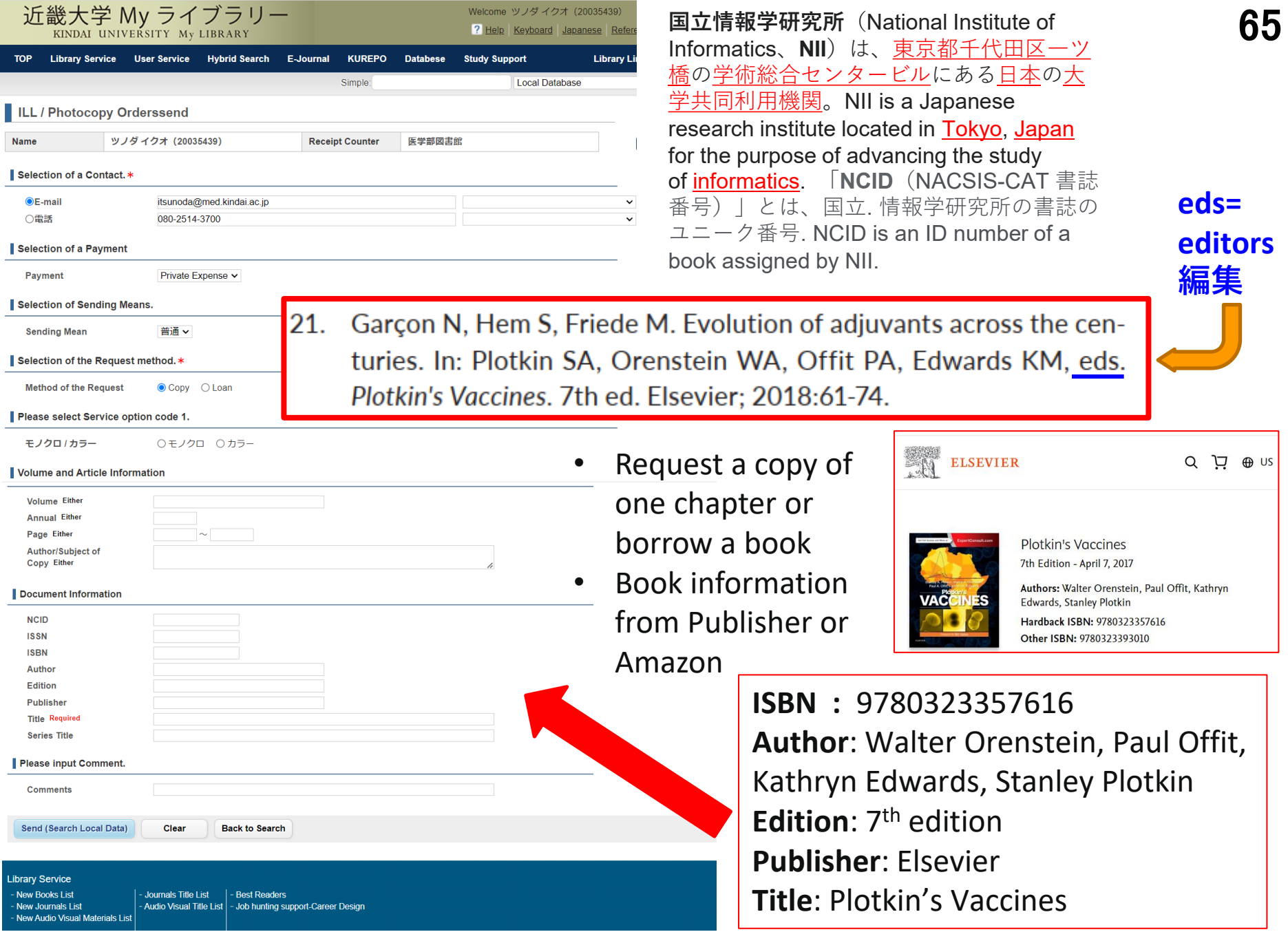

#### 図書館発行ID/PWでログイン

#### 中央・農学部・医学部・生物理工学部・工学部・産業理工学部・九州短期大学図書館で利用申請をして、 配付されたID·パスワードをお持ちの方 【大阪狭山・和歌山キャンパス所属の教職員】

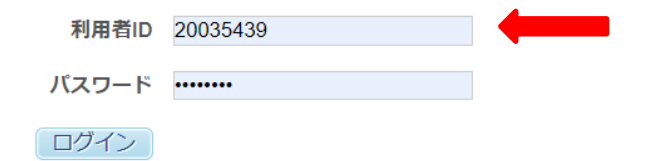

※MyライブラリーのID、パスワードについては各キャンパス図書館カウンターにお問い合わせください。 ※各種利用者サービスは、Web・モバイル(スマートフォン・携帯)のほか、カウンターでもお申し込みいただけます。

#### Library ID/PW Login

Login with Library ID/PW issued by Central Library, Faculty of Agriculture Library, Faculty of Medicine Library, Faculty of Biology-Oriented Science and Technology Library, Faculty of Engineering Library, Faculty of Humanity-Oriented Science and Engineering Library, and Kyusyu Junior College Library. Faculty and Staff with Faculty of Medicine (Osaka-Sayama) and Faculty of Biology-Oriented Science and Technology (Wakayama)

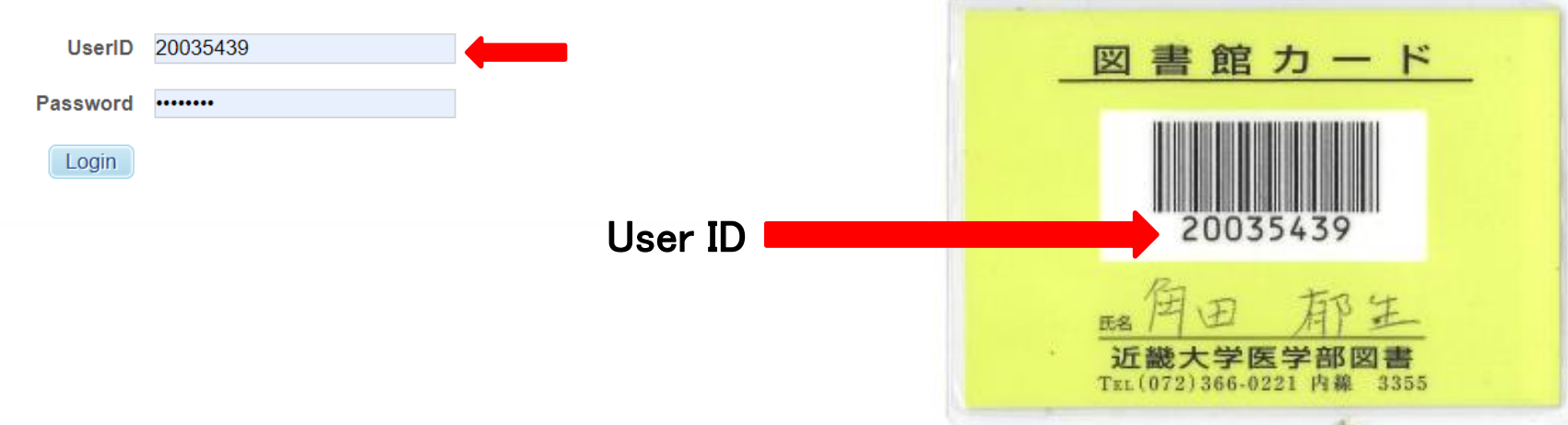

How to cite/find the references 文献検索法 67

- Self-introduction 自己紹介
- References, Impact factor, Predatory publishing 文献とは?イ ンパクトファクター、ハゲタカジャーナル
- How to use PubMed PubMedの使い方 ● Keywords and MeSH キーワードの探し方
- Textbook "How to write and publish scientific paper" 参考書 ● 近畿大学OPAC 蔵書検索
- How to get references 文献の入手法
	- Author's homepage, ResearchGate, e-mail, Kindai repository, Interlibrary loan
- Checking against the original 原典を読む大切さ
	- ⚫ DeepL, HPV vaccine manuscripts

only in  $9^{\text{th}}$ edition, p90

/rite anc

# **Checking against the original** 原典を読む大切さ

- ⚫ Do not copy the bibliographic reference without looking at the source originally cited 孫引きは原著を読んでから
- **If the library lacks the journal, obtain the paper through** corresponding author's website and e-mail request, online repositories, interlibrary loan 図書館にない論文は責任著者 のウェブ・メール、リポジトリ、対外文献サービスで

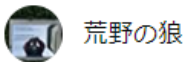

## ★★★★☆ 野口英世の伝記に引用される「野々口清作」は脇役で少しだけ登場 2020年7月18日に日本でレビュー済み

## Amazonで購入

野口英世が名前を「清作」から「英世」に改名した理由として、多くの伝記に書かれているのは、坪内消遥 の「当世書生気質」の登場人物である野々口清作が放蕩の上自殺に至ったという話を野口英世が読んだため とされている。一方、野口の優れた伝記のひとつ「細菌とたたかった人々」によるとこれは正確ではないと 指摘されていたので、本書を通読した。

20回にわかれる章のうち、野々口は第6回のみに登場 (p81-90) 。野々口は医学生で、仮病を使って親な どから借金をしているが、放蕩の程度というと、本人は衣服には金をかけていないので、他の学生に較べる と自分は忍耐しているなどと言う軽い学生。他には第18回 (下) で、野々口が起こした事件が新聞に書かれ たらしいことが一行だけかかれている (事件の内容は不明p269)、第20回には「野々口は、放蕩家などと 悪くはいへど、野々口の如きは利発者なり、あの術でお医者さまになった時には、きっとうまくやるに相違 ない。p299」と結ばれている。つまり、本作で、野々口は登場場面があまりに短く、しかも特別印象に残 るような悪い所業もないので、これが野口英世の改名の動機になったとは考えにくい。野口英世の伝記に は、不正確な情報がいまだに入っているものが多いが、改名の件も誰が最初に書いたのかは不明だが、伝記 の孫引きが牛んだ結果であろう。

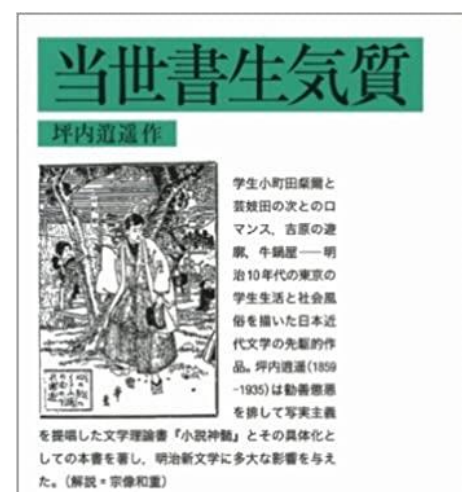

68

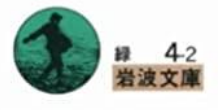

## 表1-3 微生物学の歴史

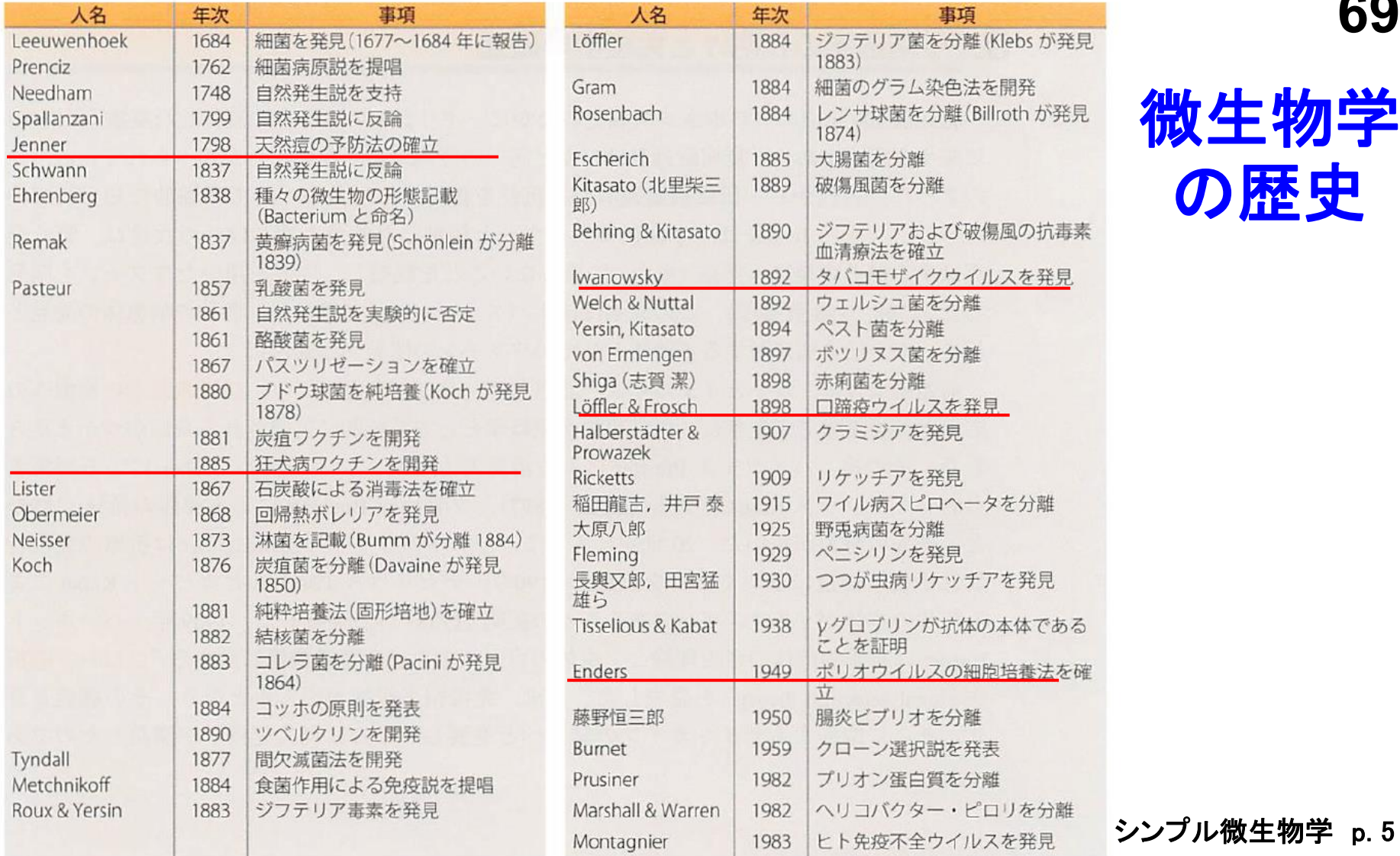

微生物学 の歴史

**69**

## 1684 Leeuwenhoek 自作の顕微鏡で細菌の存在を確認 1884 Koch コッホの原則(現代細菌学の基礎) 1892 Iwanowsky タバコモザイクウイルスの発見 ウイルスは約100年前、細菌濾過器を通過する、光学顕微鏡で見えない 人工培養できない、細菌より微小な濾過性病原体として発見された

ウイルス学の歴史

**1892**年 イワノフスキー **(**Ivanovski) は、タバコモザイク病を起こす "毒素"は、細菌を通さない<mark>細菌</mark> ろ過器を通過する(濾過性病

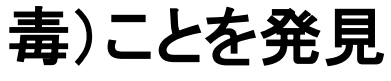

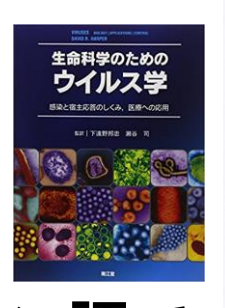

## "virus"は、ラテン語で "poison 病毒"

図1 Dmitri losifovich Ivanovsky (ディミト リー・イオシフォビッチ・イワノフスキー)

*Iwanowski, D. (1892). "Über die Mosaikkrankheit der Tabakspflanze". Bulletin Scientifique Publié Par l'Académie Impériale des Sciences de Saint-Pétersbourg / Nouvelle Serie III (in German and Russian). St. Petersburg. 35: 67–70.*

*Iwanowski, D. (1903). "Über die Mosaikkrankheit der Tabakspflanze". Zeitschrift [für Pflanzenkrankheiten](https://books.google.com/books?id=iG0oAQAAIAAJ&pg=PR13) und Pflanzenschutz (in German). 13: 1–41.*

タバコモザイク病

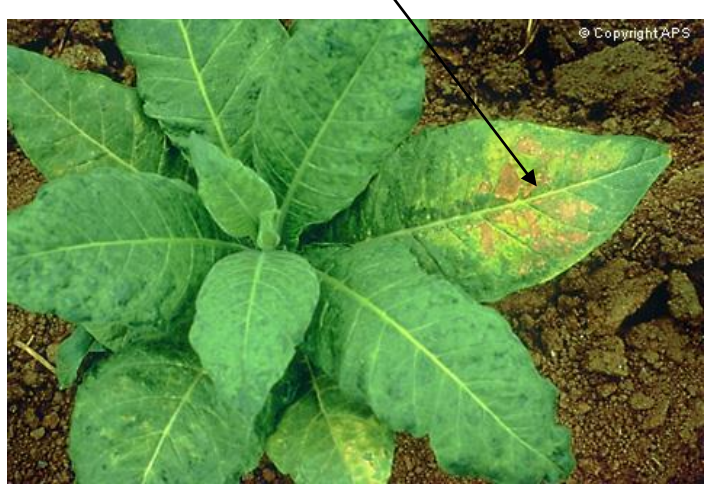

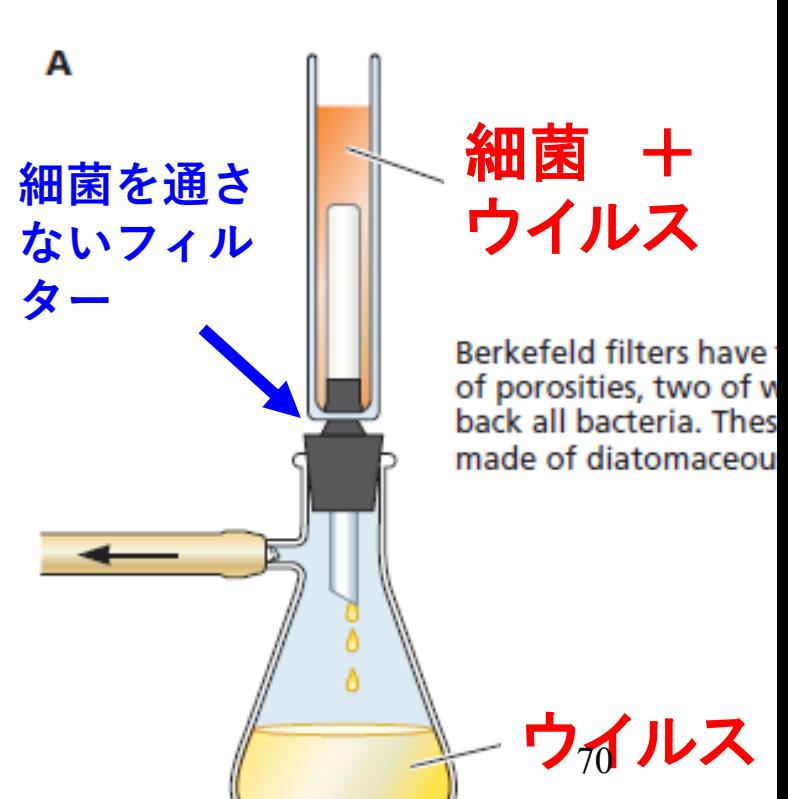

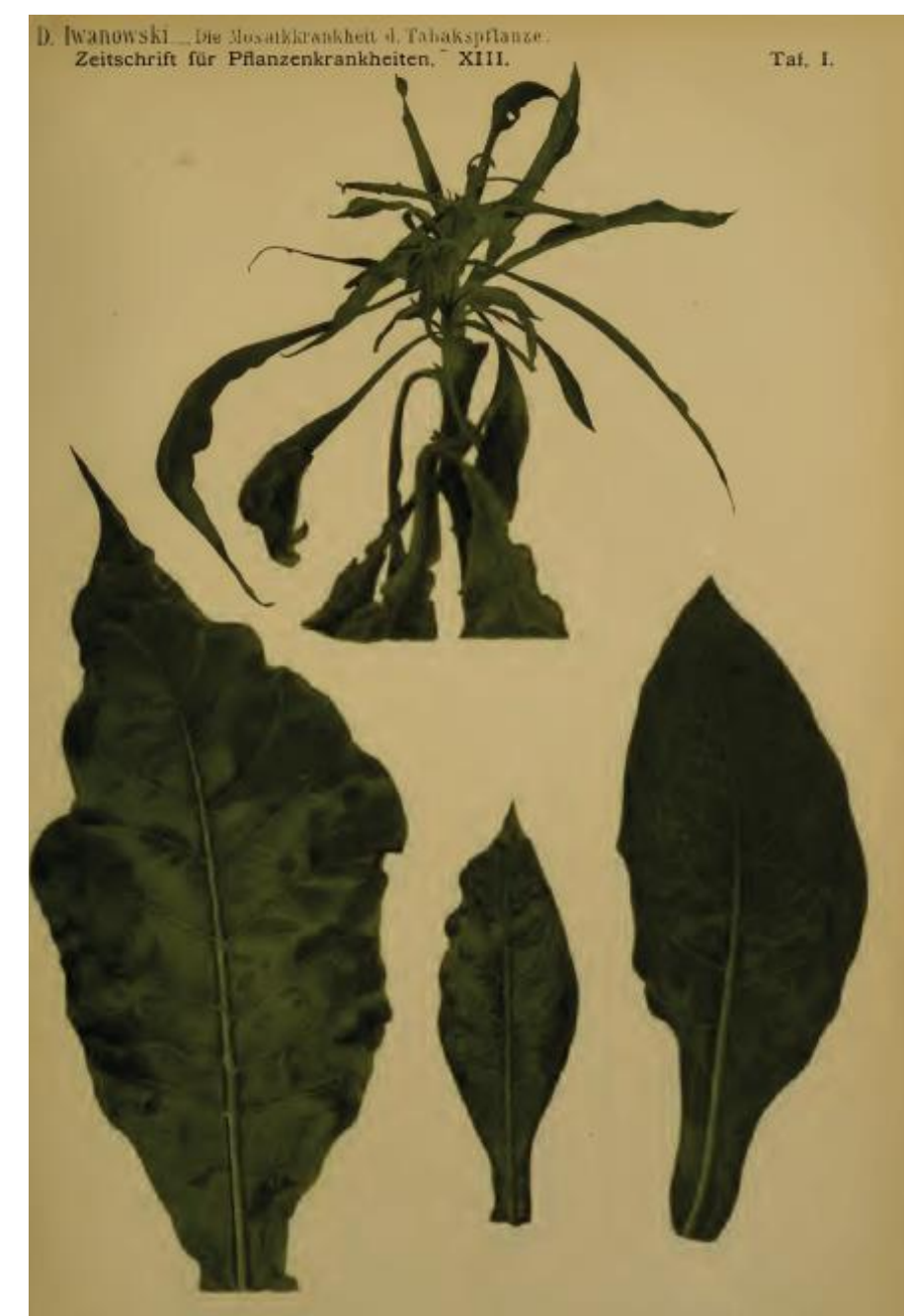

Iwanowski, Mosaikkrankheit, Verlag von Engen Ulmen in Statigarten ... Einzelne Teile einer mosaikkranken Tabakspflanze.

Jahrgang 1903. Originalabhandlungen.

 $X1$ 

ZEITSCHRIFT

anzenkrankheiten.

XIII. Band.

Iwanowski, Mosaikkraukheit. Mikroskopischer E

Zeitschrift für Pflanzenkrankheiten.

Über die Mosaikkrankheit der Tabakspflanze. Von Prof. D. Iwanowski, Warschau. (Hierzu Tafel I, II, III.)

# **DeepL Translator DeepL**翻訳

- ⚫ can be used for free with a limit of 5,000 characters per translation
- ⚫ Microsoft Word and PowerPoint files in [Office Open XML file formats](https://en.wikipedia.org/wiki/Office_Open_XML_file_formats) (.docx and .pptx) and PDF files can also be translated
- ⚫ *DeepL Pro,* unlike the free version, the character limit is removed
- [Bulgarian](https://en.wikipedia.org/wiki/Bulgarian_language) [Chinese](https://en.wikipedia.org/wiki/Chinese_language) [\(Simplified](https://en.wikipedia.org/wiki/Simplified_Chinese_characters)) [Czech](https://en.wikipedia.org/wiki/Czech_language) [Danish](https://en.wikipedia.org/wiki/Danish_language) [Dutch](https://en.wikipedia.org/wiki/Dutch_language) [English](https://en.wikipedia.org/wiki/English_language) [\(American](https://en.wikipedia.org/wiki/American_English) and [British](https://en.wikipedia.org/wiki/British_English)) [Estonian](https://en.wikipedia.org/wiki/Estonian_language) [Finnish](https://en.wikipedia.org/wiki/Finnish_language) [French](https://en.wikipedia.org/wiki/French_language) [German](https://en.wikipedia.org/wiki/German_language) [Greek](https://en.wikipedia.org/wiki/Greek_language) [Hungarian](https://en.wikipedia.org/wiki/Hungarian_language) [Indonesian](https://en.wikipedia.org/wiki/Indonesian_language) [Italian](https://en.wikipedia.org/wiki/Italian_language) [Japanese](https://en.wikipedia.org/wiki/Japanese_language) [Korean](https://en.wikipedia.org/wiki/Korean_language) [Latvian](https://en.wikipedia.org/wiki/Latvian_language) [Lithuanian](https://en.wikipedia.org/wiki/Lithuanian_language) [Norwegian](https://en.wikipedia.org/wiki/Norwegian_language) [\(Bokmål](https://en.wikipedia.org/wiki/Bokm%C3%A5l)) [PolishP](https://en.wikipedia.org/wiki/Polish_language)[ortugues](https://en.wikipedia.org/wiki/Portuguese_language)[e](https://en.wikipedia.org/wiki/Polish_language) [\(Brazilian](https://en.wikipedia.org/wiki/Brazilian_Portuguese) and [European](https://en.wikipedia.org/wiki/European_Portuguese)) [Romanian](https://en.wikipedia.org/wiki/Romanian_language) [Russian](https://en.wikipedia.org/wiki/Russian_language) [Slovak](https://en.wikipedia.org/wiki/Slovak_language) [Slovene](https://en.wikipedia.org/wiki/Slovene_language) [Spanish](https://en.wikipedia.org/wiki/Spanish_language) [Swedish](https://en.wikipedia.org/wiki/Swedish_language) [Turkish](https://en.wikipedia.org/wiki/Turkish_language) [Ukrainian](https://en.wikipedia.org/wiki/Ukrainian_language)

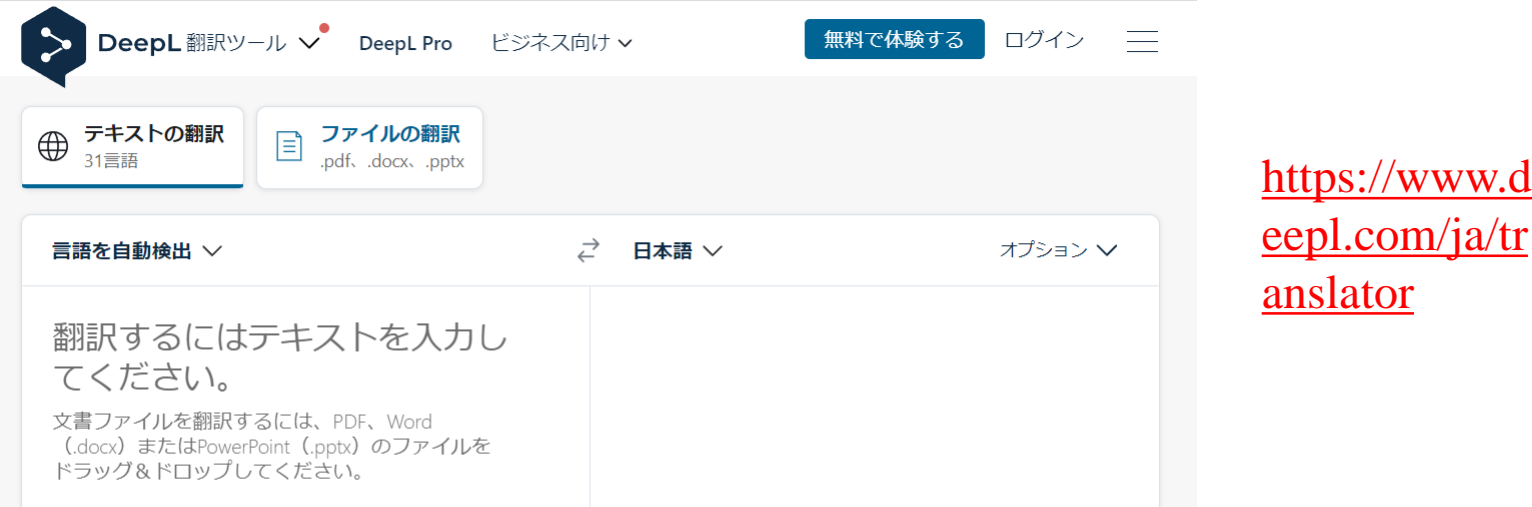
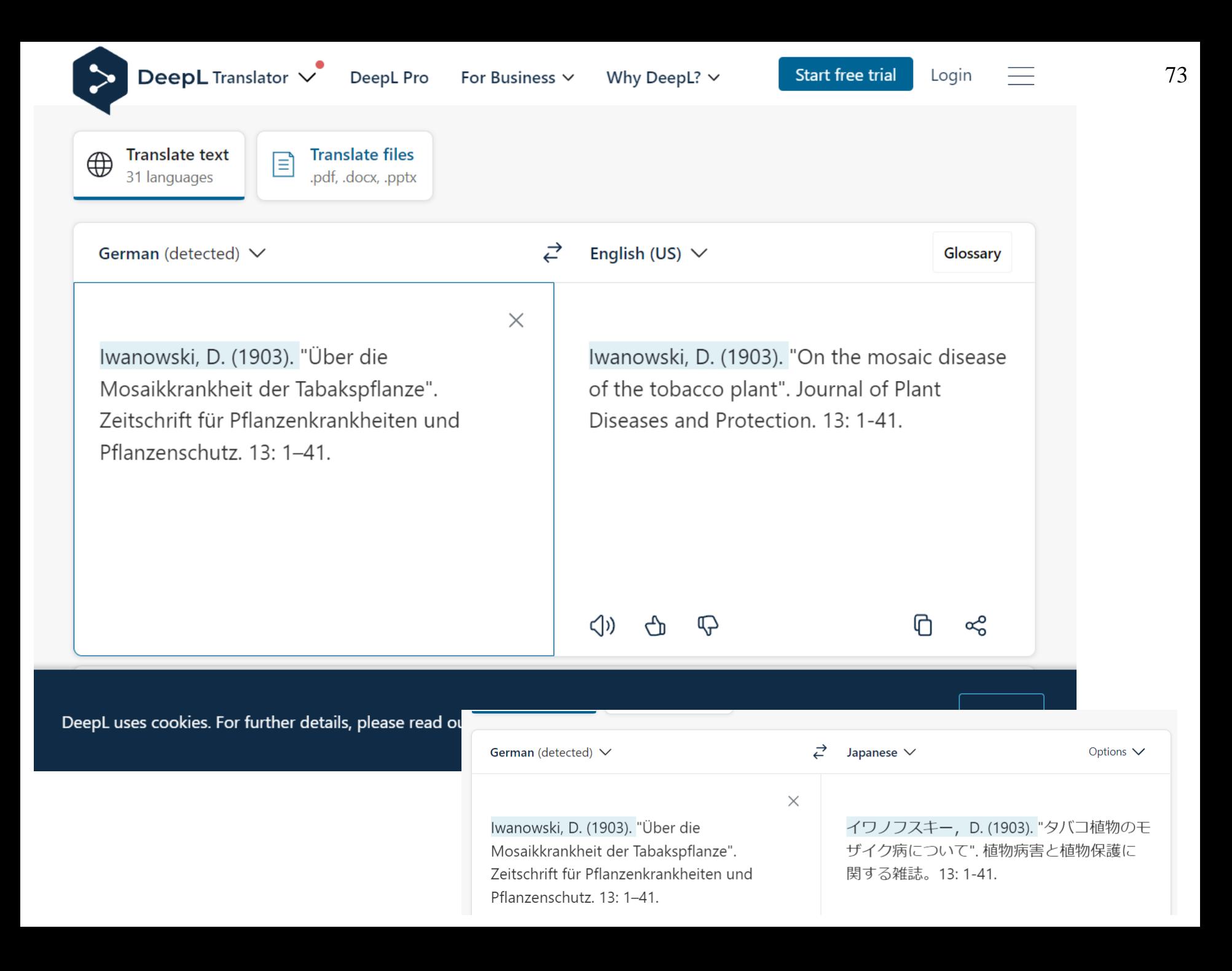

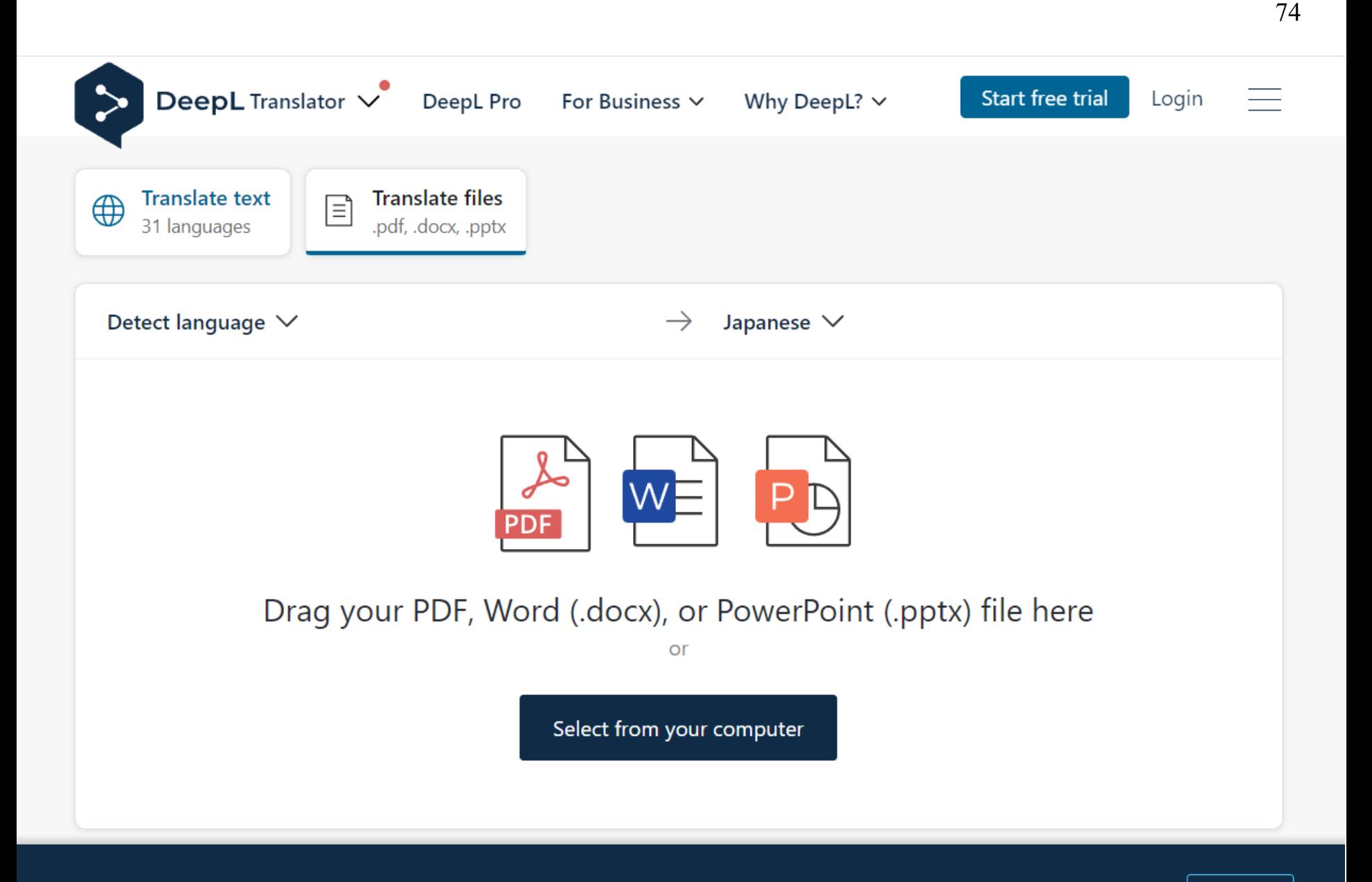

DeepL uses cookies. For further details, please read our Privacy Policy.

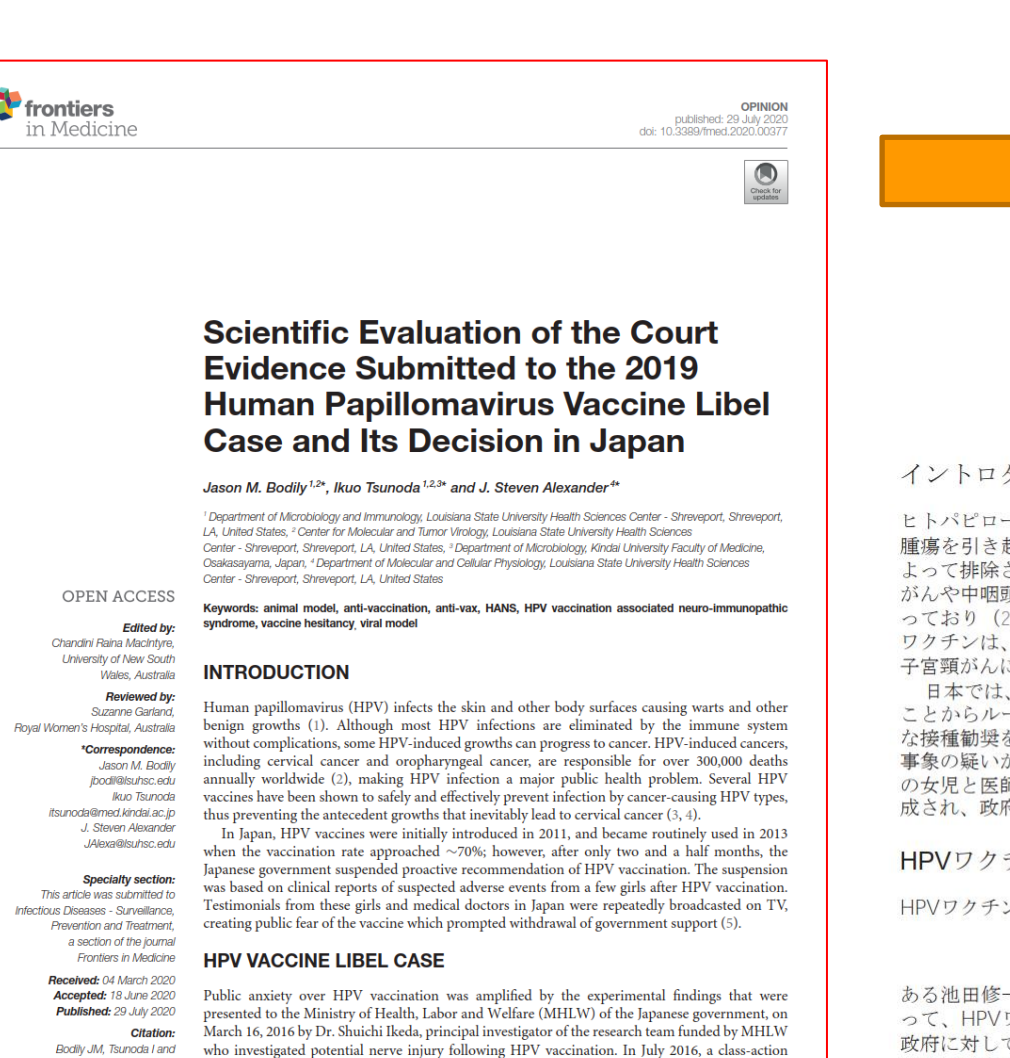

lawsuit against the Japanese government asking for compensation for the damage purportedly

caused by the HPV vaccine was filed; this lawsuit is still ongoing. The "temporary" suspension of

the proactive recommendation for the HPV vaccines will have been in effect for 7 years as of June,

2020. Although evidence for the safety of this vaccine has been recognized internationally (6, 7),

the HPV vaccination rate in Japan remains below 1%, thus placing coming generations of young

Japanese women at unnecessary risk of cervical cancer in the future. In 2017, the Global Advisory

### **Translate the** content of an entire PDF file into other language

#### イントロダクション

ヒトパピローマウイルス (HPV) は、皮膚やその他の体表面に感染し、いぼなどの良性 腫瘍を引き起こします (1)。ほとんどのHPV感染は合併症を起こすことなく免疫系に よって排除されますが、HPVによる増殖の中には癌に進行するものもあります。子宮頸 がんや中咽頭がんなどのHPVによるがんは、世界中で年間30万人以上の死亡の原因とな っており (2)、HPV感染は公衆衛生上の大きな問題になっています。いくつかのHPV ワクチンは、がんの原因となるHPV型による感染を安全かつ効果的に予防し、必然的に 子宮頸がんにつながる前駆成長を防ぐことが示されています(3.4)。

日本では、2011年にHPVワクチシが導入され、2013年には接種率が約70%に近づいた ことからルーチンになりましたが。わずか2カ月半で日本政府はHPVワクチンの積極的 な接種勧奨を中止しています。この中止は、HPVワクチン接種後に数人の女児から有害 事象の疑いがあるという臨床報告に基づくものでした。その結果、HPVワクチン接種後 の女児と医師による体験談が繰り返しテレビで放送され、ワクチンに対する恐怖心が醸 成され、政府の支援が打ち切られることになった(5)。

HPVワクチン名誉毀損事件

HPVワクチン接種後の潜在的な神経損傷を調査した厚生労働省の研究班の研究代表者で

ある池田修一博士が、2016年3月16日に日本政府の厚生労働省に提出した実験結果によ って、HPVワクチン接種に対する国民の不安は増幅されました。2016年7月には、日本 政府に対してHPVワクチンによる被害とされる賠償を求める集団訴訟が提起され、この 訴訟は現在も継続中です。HPVワクチンの積極的勧奨の「一時的」な中止は、2020年6 月をもって7年間となります。本ワクチンの安全性は国際的に認められていますが(6、 7)、日本におけるHPVワクチンの接種率は1%未満にとどまっており、これからの世代 の若い日本人女性を将来的に子宮頸がんの不要なリスクにさらしていることになります 。2017年には、グローバルアドバイザリー

Frontiers in Medicine | www.frontiersin.org

 $\mathbf{1}$ 

July 2020 | Volume 7 | Article 377

e.g., from English PDF to Japanese PDF

Bodily JM, Tsunoda I and Alexander JS (2020) Scientific Evaluation of the Court Evidence Submitted to the 2019 Human Papillomavirus Vaccine Libel Case and Its Decision in Japan. Front, Med. 7:377. doi: 10.3389/fmed.2020.00377

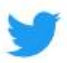

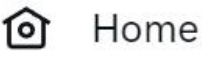

- Explore
- **Notifications**
- Messages
- E Lists
- **Bookmarks** ا⊾ا
- Verified
- ዶ Profile

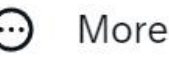

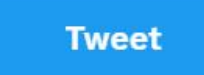

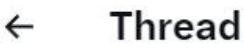

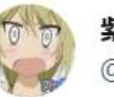

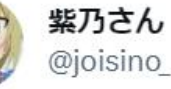

### https://twitter.com/joisino /status /1559460315129323520

4.3 Assessment via Crowdsourcing

¥ GD T GSE の有効性を確認するため、Amazok N

eclasical Tura セユーザー調査を実施した。具体<br>約には、2つの単語順序の、TER(28) を比較す

るために、参照単語(にVをランダムにサンプリン<br>グし、タとてにおけるvの次の単語を取り出し、ど

もらの単語が参照単語にこより似ているかをクリウ<br>ドワーカーに尋ねる、このプロセスを各般細律に

対して100日ずっ繰り返した。BE28、各種め込み<br>超が速时された回数を示しています。このことか

ら、W 080 T 00885人間の利用に合数していること

本部では、文書分類における単語様の込みの 有効性を評価する。二つの文書を比較する時

も簡単なアプローチは、文書中の共通話と非

共通語をカウントするBag of words (BeW)で

ある。しかし、この方法では、単語の類似性<br>を捉えることができない。1次元の理の込みで

は、BoWでは完全に一致しないが、近傍の単語

図3に示すように、知れこぼかしをかける方

法を用います。具体的には、支援中の単語の

通送に貿易を持たせて、ぼかした加州タトル

を構成する。質量量にはガウスカーネルを用

い、関序付けにはW ORD T OUR, RandProj. 1

CAI. PCA4 を用いる。BiWとBlarred BaWDin

を用いて2文書間の距離を計算する。ここで、

Sは文書中の展題数、sはフィルタの幅を表す

、実験ではw = 10を用いた。また、ペースラ

インとして、最も一般的な単語堆め込みペー

スの距離の1つであるward nover's distance

(WW) (Kasper et al., 2015)を使用した。

クトルをLIノルムで正規化し、そのLI距離

は関係している、この知識を利用するために

がよくわかる。

4.4 Document Retrieval

DeepL を使って英語の PDF ファイルをレイアウトを保ったまま翻訳する ツールを作りました※論文読みが快適になります。ぜひご活用くださ い! readable.joisino.net

#### **Translate Tweet**

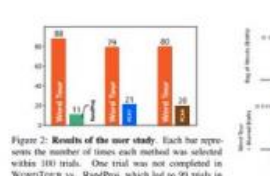

WORDTOUR vs. RandProj, which led to 99 mish in the first comparison.

4.3 Assessment via Crowdsourcing

```
We conducted a user study at Amazon Mechanical
Turk to confers the effectiveness of WORDTOUR.
Specifically, to compare two word ordering \sigma, \tau \inP(lyl), we randomly sample a reference word o v.
V, retrieve the next words of v in \sigma and \tau, and ask
a crowdwedger which word is more similar to the
reference word v. We repeated this process 100
times for each pair of embeddings. Figure 2 shows
 the number of times each embedding was selected
This clearly shows that WozzoTotre aligns with
hunas judgment.
```
#### 4.4 Document Retrieval

In this section, we evaluate the effectiveness of word embeddings in document classification. The niost straightforward approach to compare two documents is the bag of words (BoW), which counts common and uncommon words in documents. However, this approach cannot capture the similarities of the words. In 1D embeddings, neighbeing words are similar, although they are not exactly matched in BoW. To utilize this knowledge, we use blumed BoW, as shown in Figure 3. Specifically, we put some mass around the words in a document to construct the blamed BoW vector. We employ a Gaussian keesel for the mass amount and use WORDTOUR, RandProj, PCA1, and PCA4 for the orderings. We normalize the BoW and bluered BoW vectors with the L<sub>1</sub> norm and compute the distance between two documents using the L1 distance of the vectors. The blamed BoW can be compated in  $O(u:n)$  time, where  $n$  denotes the number of words in a document and or is the width of the filter. We used  $w = 10$  in the experiments, We also use word mover's distance (WMD) (Kmner et al., 2015) as a baseline, which is one of the most popular word-embedding-based distances.

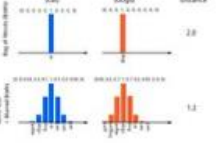

Figure 3: Decement comparison by WORDTOUR. This feure illustrates the case in which a document is composed of a stegle word. When more than one word is in a document, the blumud BoW will be multimedal.

Table 2: Document classification errors. Lower is bet-Avi. The time row reports the average time to compare the two documents. WO<br>the blurred BoW family, nts. WORDTOUR performs the best in

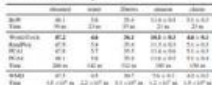

We used 300 di menzional GloVe for WMD. WMD requires  $O(n^3 + n^2 d)$  computation because of the optimal transport formulation, where n denotes the number of words in a document and d is the number of dimensions of word embeddings. The performance of WMD can be seen as an expensive upper bound of BoW and blurred BoW. We used five datasets: obsamed (Joachims, 1998), rester (Sebastiani, 2002), 20news (Lang, 1995), Ama zon (Blitzer et al., 2007), and classic (SMART). We remove the duplicated documents following (Sato et al., 2021). The details of the datasets are provided in the Appendix. We evaluated the performance using the k-nearest neighbor error. We used the standard test dataset if it existed (for instance, based on timestanges) and used five random train/test splits for the other datasets<sup>1</sup>. We report the standard deviations for five-fold datasets. The results are shown in Table 2. Although

WORDTOUR is less effective than WMD, it is much faster than WMD and more effective than other ID embeddings. Recall that the 1D embeddings are designed for low-resource environments, where

<sup>1</sup>The sovik are fixed and reported in the Girl fair rep-

#### 5:41 PM · Aug 16, 2022

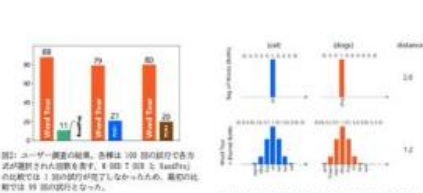

 $...$ 

表 2: 定義分類の誤差、低いはど良い、再開の行は、2つ<br>の定義を出発するための実内病関を解告している。1 00<br>5:7 001は、ぼやけたSokoポポで軽もおい性能を発揮す

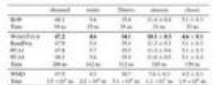

**NO (11) 200 2000 Globe B-RAYA, MOZERIA** 輸送の定式化のため、012.3 + s 2 diの計算を必<br>要とする、ここで、sは文書中の単語数、dは単語 無め込みの次元数である。MEの性能はBiFとElir<br>nd InFO高級なと押と見なすことができる。デー Ft > Ft L Clichound (Jeachims, 1998), re<br>ater (Schastiani, 2002), 20sews (Lang, 1995) Asson (Blitzer et al., 2007), and classic (SMATINSつを使用した、重複文書の削除は(Sa<br>ts at al., 2021)に従って行っている。データセ<br>ットの詳細は付録に記載する。作用は k-searest relation error を用いて評価した。機構的な9 ストデータセットがおかする場合はそれを使用し (例えばタイムスタンプに基づく)、その他の? ータセットについてはランダムにSつのtrain/tes 分割を使用した」。5回分のデータセットに対す る標準編纂を報告する、その結果を表 2 に示す。<br>¥ 003 T 0302200より世帯は出るが、WOよりはる かに速く、他のE次元塔の込みより効果的である。 日エンベッディングは低リソース環境向けに設計<br>されていることを想起してほしい。

Tereste, payment results of

## <https://readable.jp/> 77

ホーム お問い合わせ プラン一覧

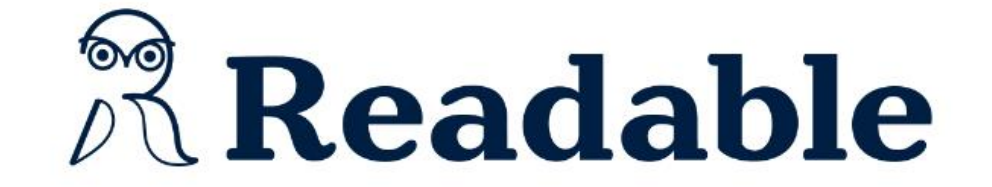

## 英語のPDFファイルをレイアウトを保ったまま 日本語に翻訳

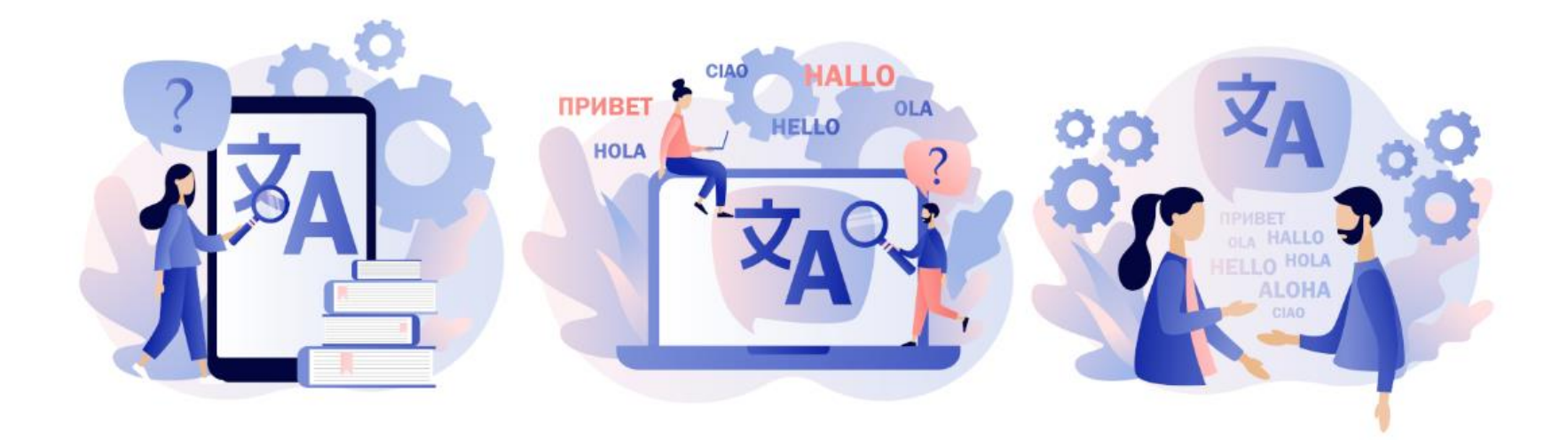

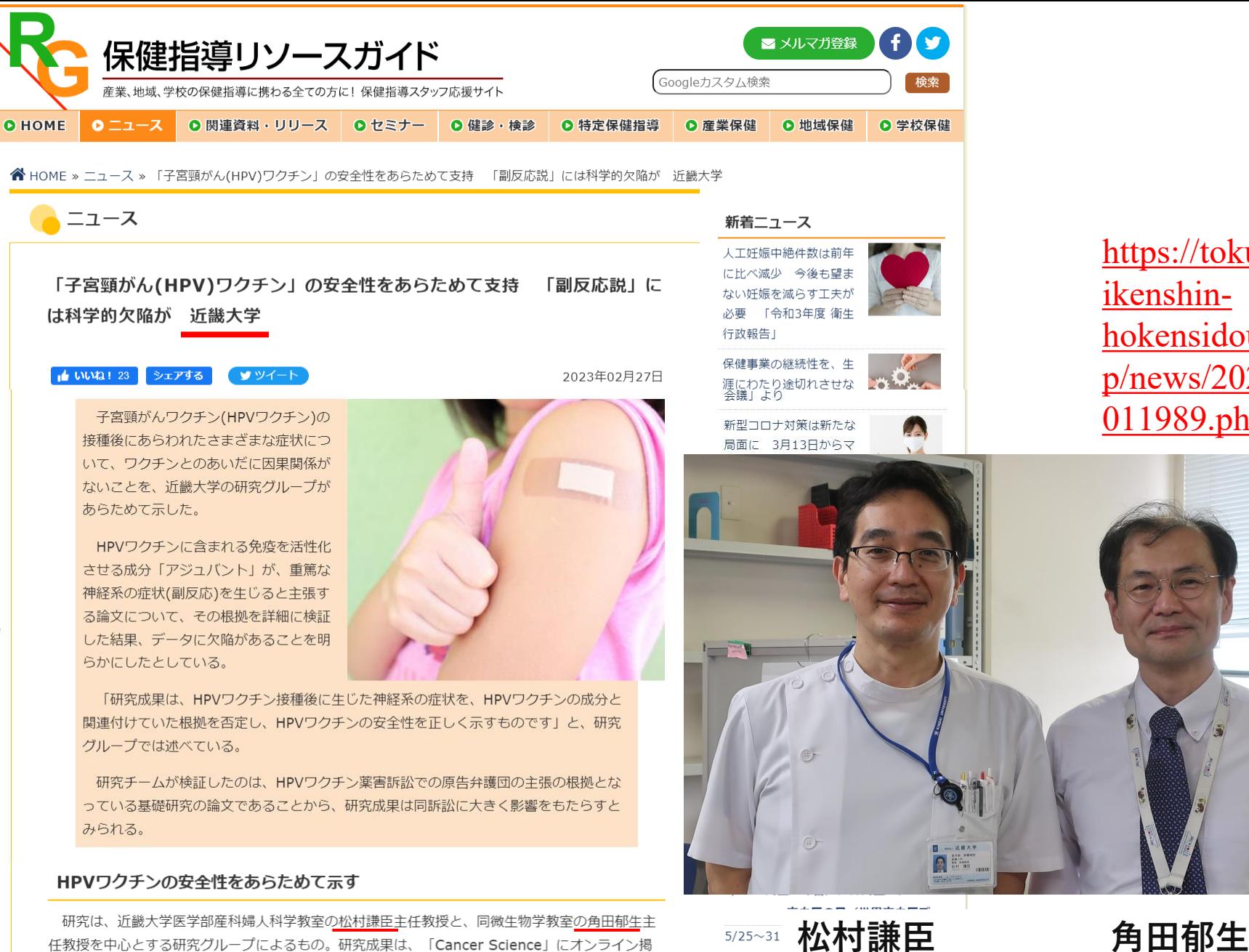

載された。

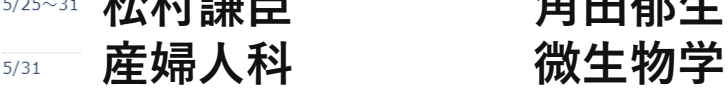

[https://tokute](https://tokuteikenshin-hokensidou.jp/news/2023/011989.php) [ikenshin](https://tokuteikenshin-hokensidou.jp/news/2023/011989.php)[hokensidou.j](https://tokuteikenshin-hokensidou.jp/news/2023/011989.php) [p/news/2023/](https://tokuteikenshin-hokensidou.jp/news/2023/011989.php) [011989.php](https://tokuteikenshin-hokensidou.jp/news/2023/011989.php)

# 子宮頸癌 cervical cancer

**● 子宮頸癌はヒトパピローマウイルス (human papilloma virus, HPV) 感染が原因** ⚫ **世界: 60万例/年、30 万人死亡/年、 日本: 1 万例/年、3000 人死亡/年** ⚫ **子宮頸癌の例:坂井泉水 (ZARD、肺転 移、40歳死亡)、三原じゅん子 (俳優、 国会議員、43歳で子宮全摘)、高橋メ アリージュン(モデル、29歳で発見) 、大竹しのぶ(女優)、和田アキ子( 歌手)、エバ・ペロン(エビータ、ア ルゼンチンの女優、政治家、大統領夫 人、33歳で死亡)**

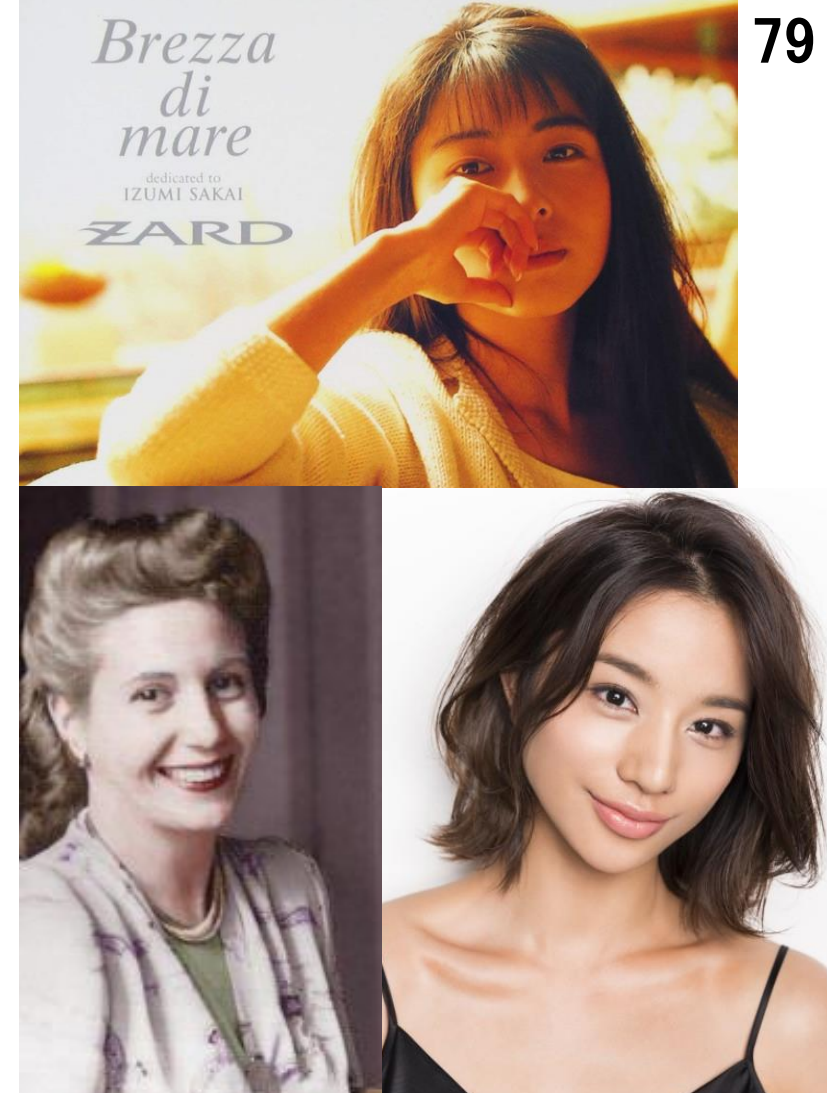

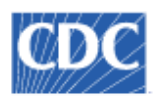

Centers for Disease Control and Prevention CDC 24/7: Saving Lives, Protecting People™

**CDC: アメリカ疾病対策予防センター**

Human Papillomavirus (HPV)

**HPVはありふれているので、ほぼ全ての 男女は、生涯ある時点で感染する**

HPV is so common that nearly all sexually active men and women get the virus at some point in their lives.

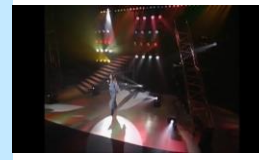

# 子宮頸癌ワクチン

⚫ **ウイルス様粒子 (VLP: virus -like particle) を昆虫細胞 (サーバリッ クス ) ・酵母 (ガーダシル) で生成** ● VLPはウイルスと同じ外観・抗原 **性 を 有するがウイルス遺伝子 を 含まない空粒子**

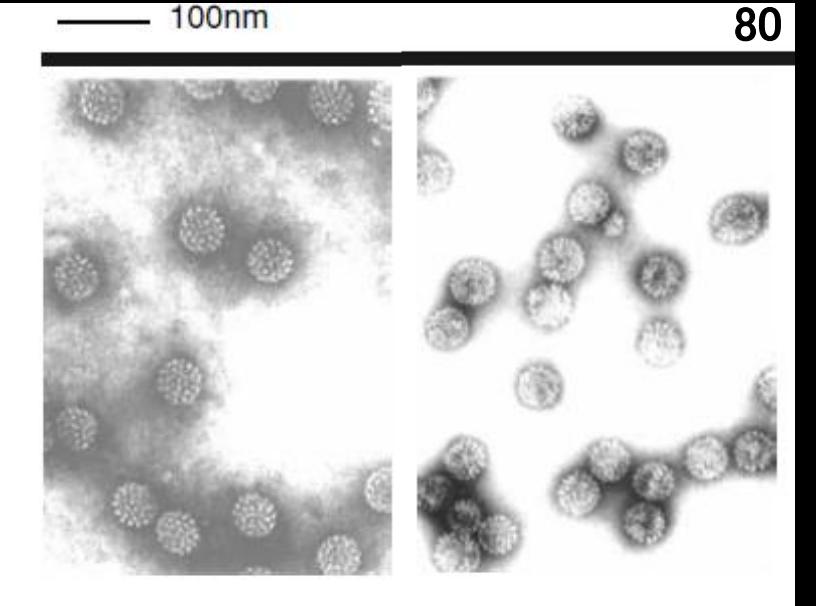

自然のHPV1型 HPV16型VLP モダンメディア 55巻10号2009「免疫] 269

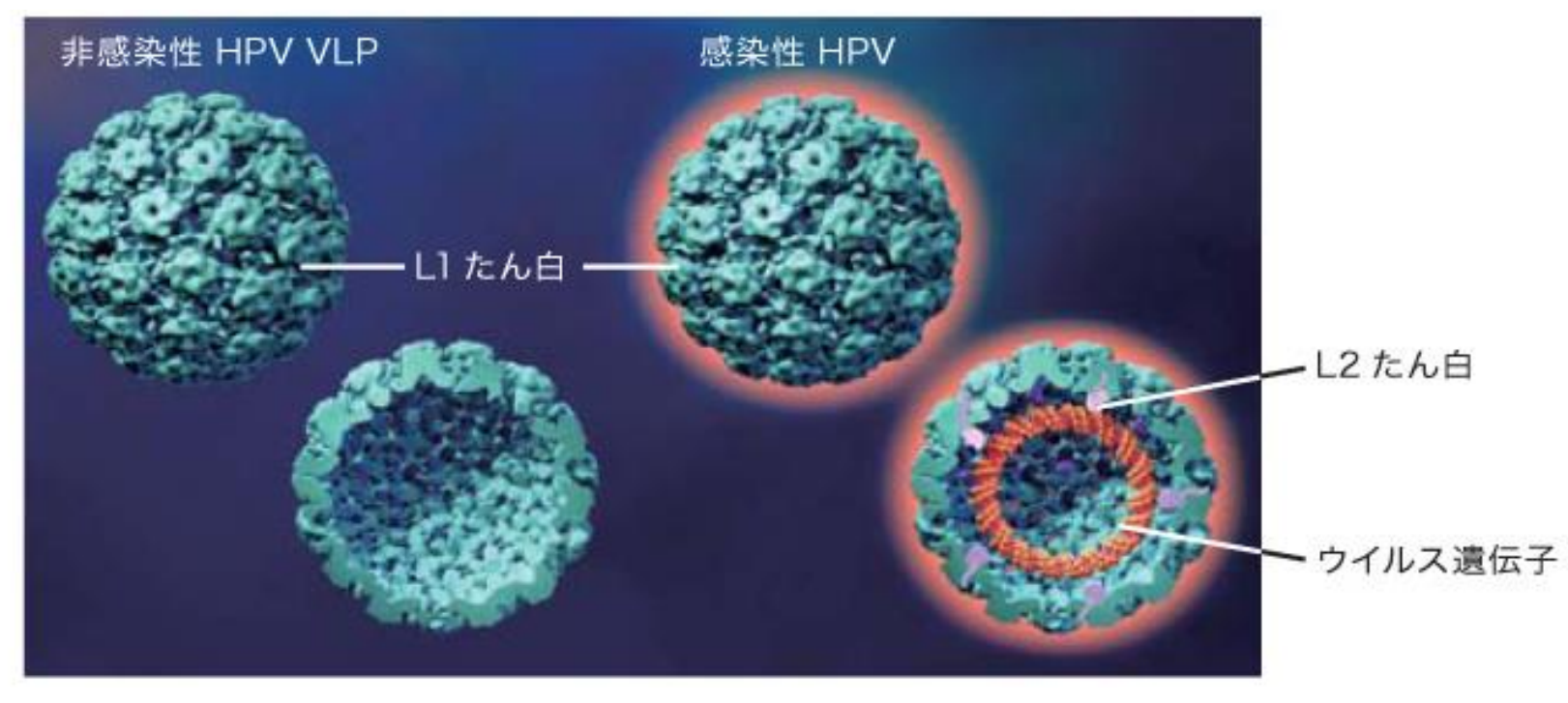

# HPVワクチン

### Lancet Oncol 2015; 16: e217-25

81 81

- ⚫ 2価ワクチン 「サーバ リックス」 HPV 16・18 型 子宮頸癌の60- 70% 3回接種
- ⚫ 4価ワクチン 「ガーダ シル」 HPV 6・11・16・ 18 型 尖圭コンジロー マ、肛門癌にも効果 3回接種
- ⚫ 9価ワクチン 「ガーダ シル9」 HPV 6・11・  $16 - 18 + 31 - 33 - 45$ 52・58型 子宮頸癌の 90%以上 2-3回接種 (米国:45歳までの男 女に承認)

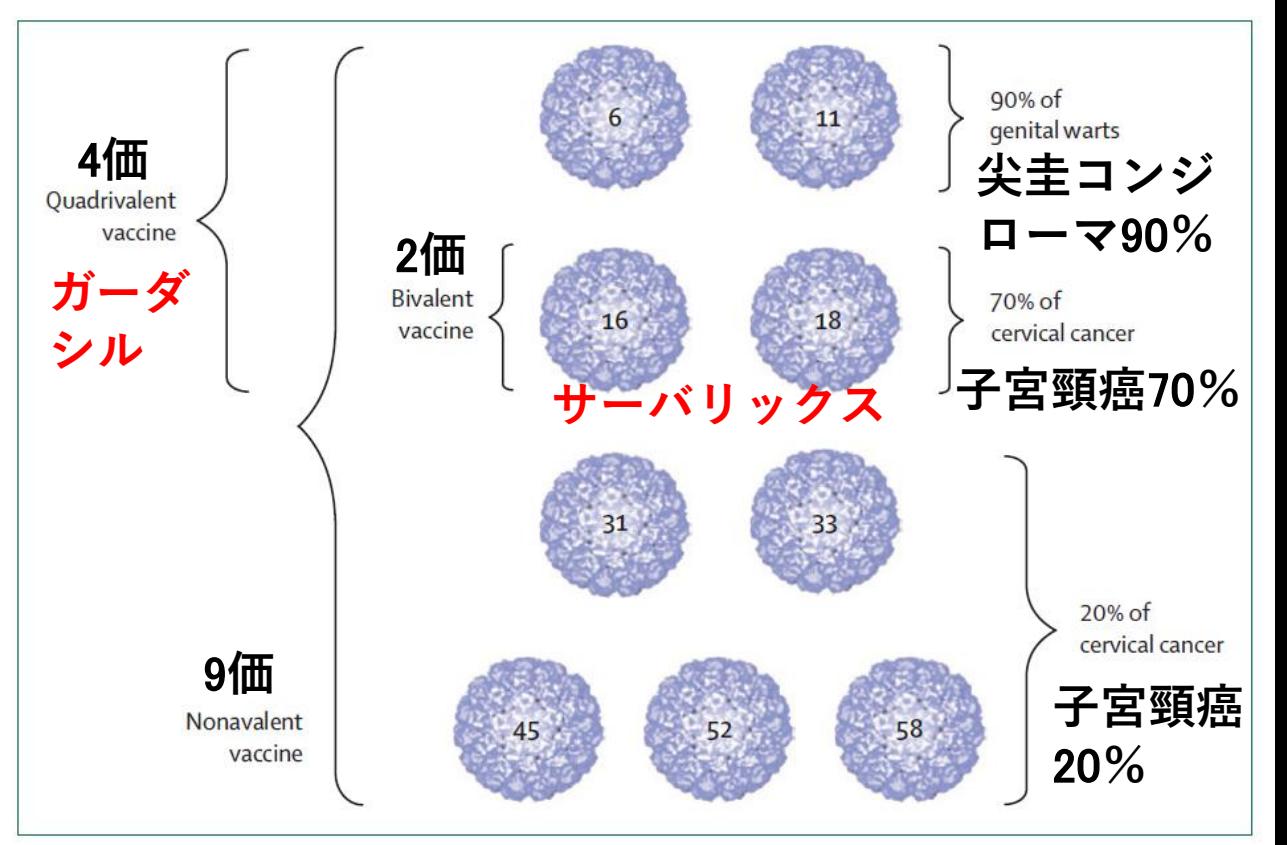

Figure 2: HPV VLP types in the nonavalent VLP vaccine

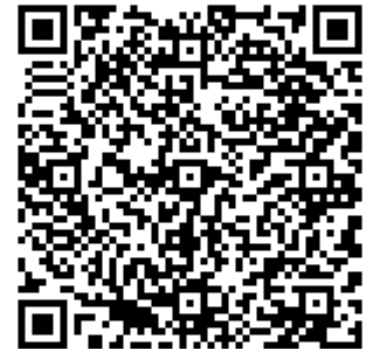

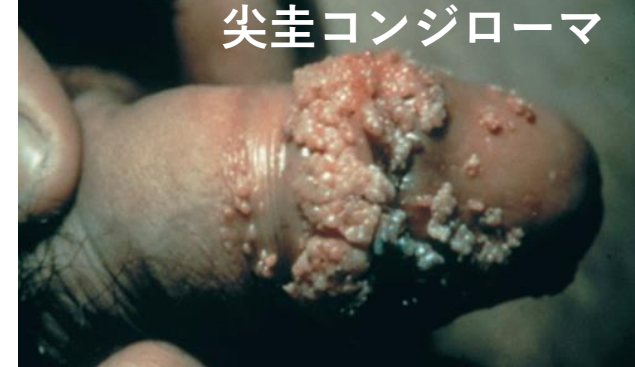

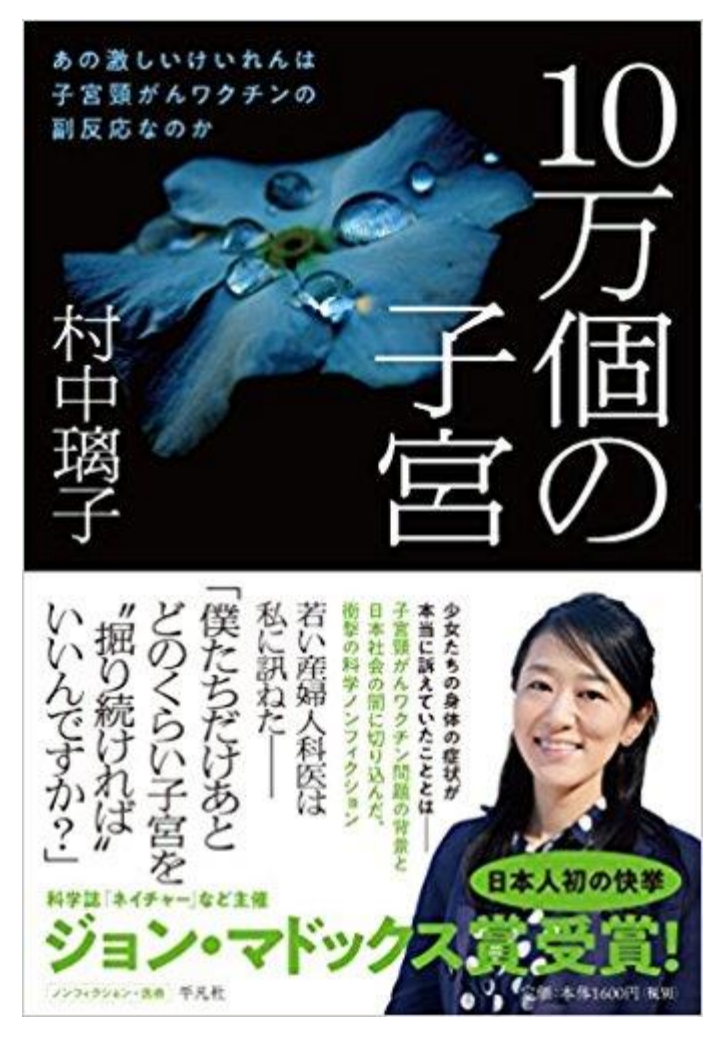

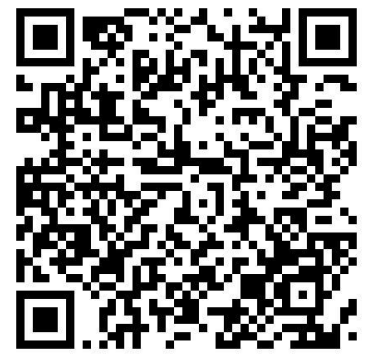

# 子宮頸癌ワクチン

- ⚫ **「人類史上二番目のがん予防ワクチン」で あるHPVワクチンは2価・4価で約65%、9 価ワクチンでは90%以上の予防が期待(最 初のがん予防ワクチンはB型肝炎ウイルス ワクチン)**
- ⚫ **日本ではワクチンの接種率が約7割から1 %以下に落ち込み、事実上の停止状態 →2022年4月より積極的推奨の再開**
- ⚫ **WHOは日本を名指しで批判**
- ⚫ **HPVワクチンの"副反応"としての神経症状 は統計学的に否定**

荒野の狼 ベスト500レビュアー

**近大医学部図書館収蔵**

82

★★★★★★ 改訂の際には名古屋市のデータが専門誌に2018年に発表されたことなどの加筆を期待 2018年6月6日 形式: 単行本 | Amazonで購入

私は杭ウイルスワクチン、神経免疫学を約30年研究している専門家ですが、本書は医師である著者が子宮頸癌ワクチンに関する間 題点を最新情報をもとにまとめており、専門性のある医学データを客観的かつ一般の人にもわかりやすく解説した良書と言えま す。第1章の要旨は、子宮頸癌はヒトパピローマウイルス (HPV) 感染が原因で日本では毎年、新規患者が1万人、3000人が死 亡、1万人が子宮を失う (p22) 。「人類史上初のがん予防ワクチンp19」であるHPVワクチンは現行のもので約65%、海外で承 認された9価ワクチンでは90%以上の予防が期待される(p22), ところが日本ではワクチンの接種率が約7割から1%以下に落ち 込み、事実上の停止状態となった(p21). これは一連の神経症状がワクチンと関連があるのではないかとメディアが広く報道したこ とによる。これらの症状はワクチン未接種者、男性、ワクチン導入以前にも認められたものである(p28)。東京医科大学西岡久寿樹 氏らは、子宮頸癌ワクチン関連神経免疫異常症候群(HANS)という疾患概念を提唱しているが(p35)、HANSは「接種から経過し た時間は問わない(p36)」もので、原因は基本的にはHPVワクチンに含まれるアジュバント(p37)と仮説されているが、同じアジュ バントを含むB型肝炎ワクチンや3種混合ワクチンではHANSは発生しない(p56). 第2章では、名古屋市で行われた調査によりワク チンと一連の症状の関連が統計学的に否定されたことをオッズ比の明快な解説(p66)をもって説明。名古屋市のURLでの公表結果 が当初の明時かものから不明時かものに変わった問題を指摘。解析は名古屋市立大学公衆衛生の鈴木貞夫教授が行った。木書では

## 子宮頸がんの罹患率と死亡率は日本では増加、 世界の先進国では減少

78:392

臨床免疫・アレルギー科 第78巻 第4号

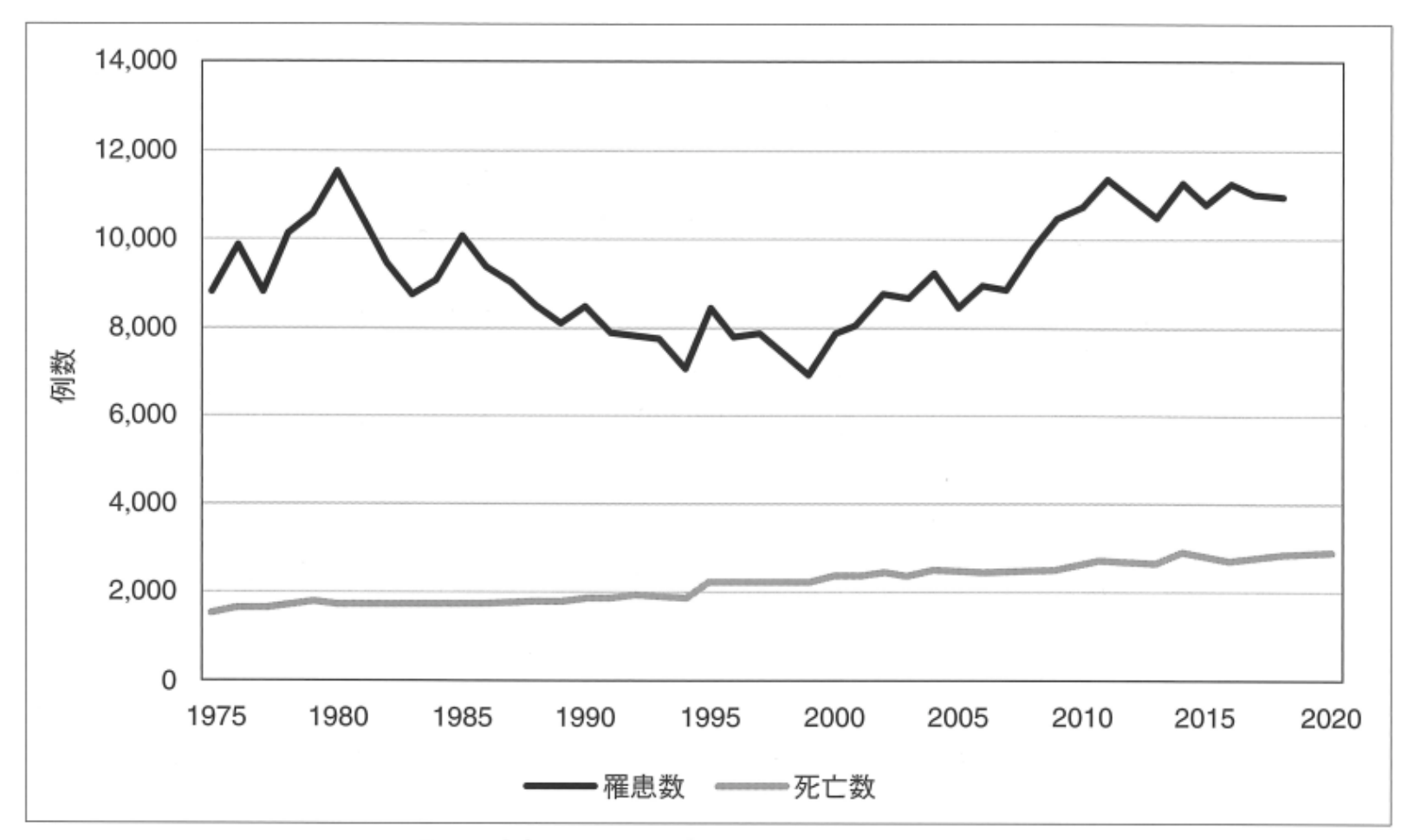

図 1 本邦における子宮頸がんの罹患数と死亡数

罹患数:全国推計値. 死亡数:全国. (国立がん研究センターがん情報サービス「がん統計」(1). 全国がん罹患モ ニタリング集計, 全国がん登録, 厚生労働省人口動態統計より引用)

## 日本では若い女性での罹患率が増加。年代別で は20歳代後半から増えて40歳代後半が最も多い

Clinical Immunology & Allergology Oct. 2022

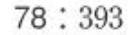

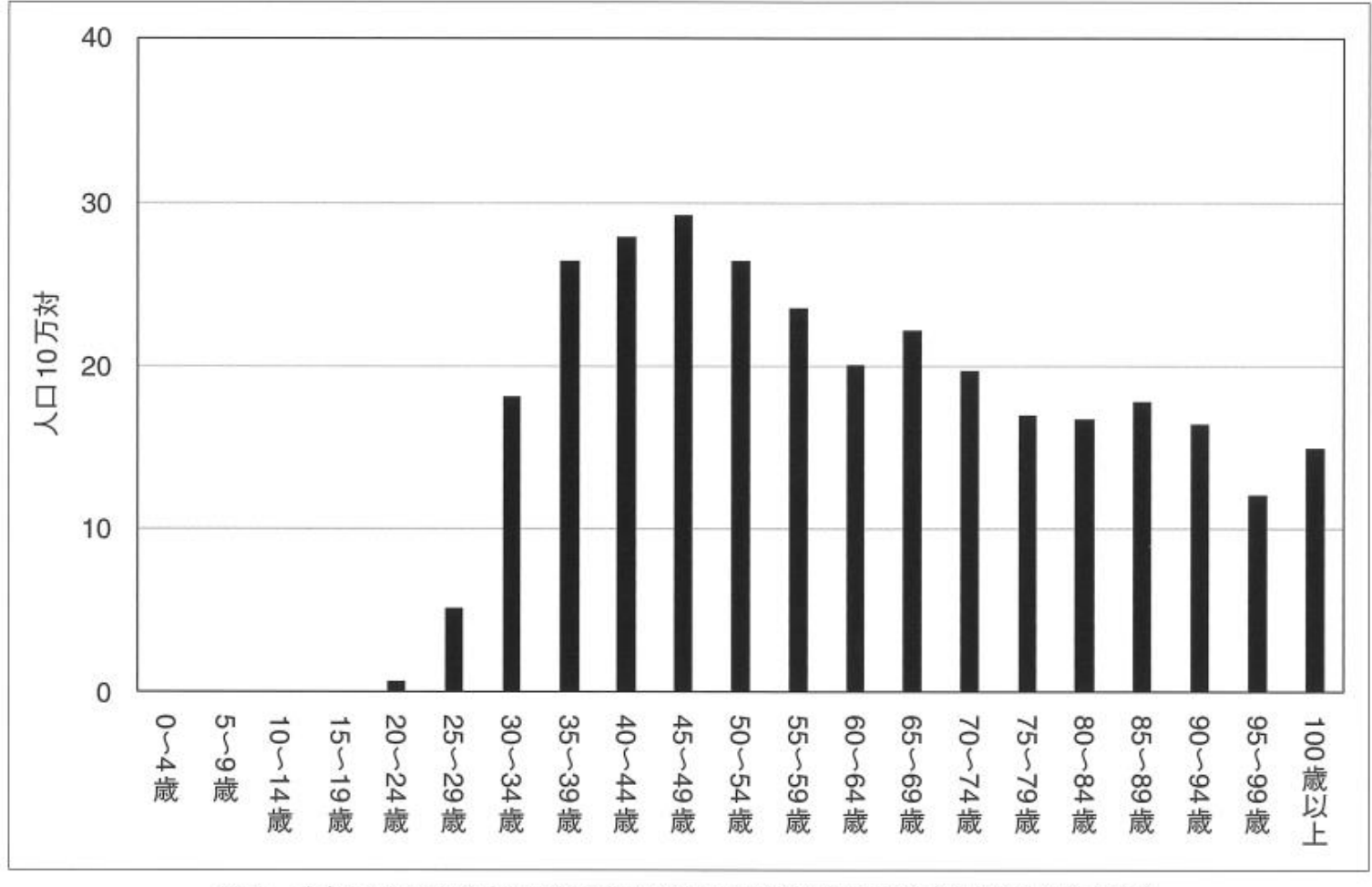

図2 本邦における子宮頸がんの年齢階級別罹患率(2018年)(文献2)より作図)

## HPVワクチン接種率は日本では2002年度以降生まれは1%以下 日本は世界最低レベルの接種率

Clinical Immunology & Allergology Oct. 2022

78:395 78:396

臨床免疫・アレルギー科 第78巻 第4号

73

 $0.6$ 

日本

スペイン

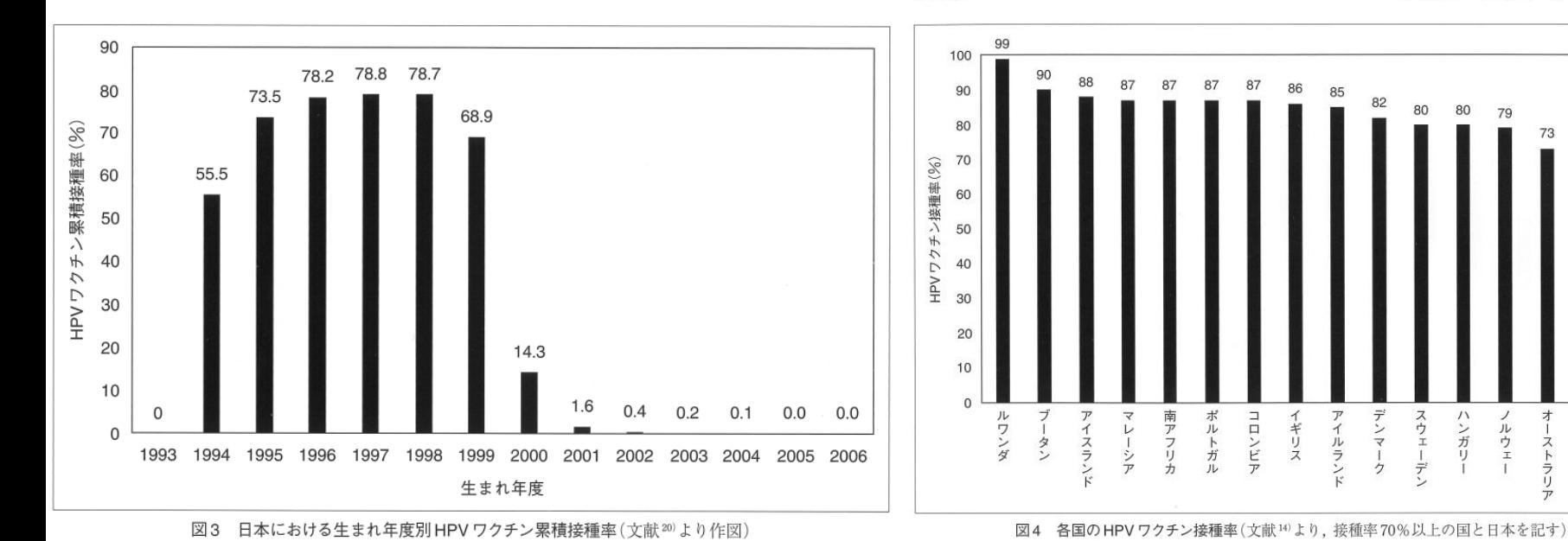

85

〈特集 I 〉 第39回日本思春期学会総会·学術集会

教育講演(1)

ウイルス感染・ワクチン接種による免疫性神経疾患: 神経免疫学・ウイルス学の立場からHPVワクチンの推奨

近畿大学医学部微生物学講座 主任教授

角田 郁生

#### 要旨

子宮頸がんの予防に有効なヒトパピローマ ウイルス (HPV) ワクチンは、神経系におこ るとされる「副反応」への偏向した報道などか ら、日本での接種率は極めて低い。一般的にワ クチン接種によって誘導され得る免疫性の神経 障害の機序には、1) 分子相同性、2) パイスタ ンダー・キリング、3) エビトーブ・スプレッ ディングがある。本稿では、これら3つの機序 を代表的な基礎実験系をもとに概説する。また、 HPVワクチン接種ではいずれの機序も起こり得 ないことを、神経免疫学・ウイルス学の専門家 の立場から解説するとともに、子宮頸がんワク チン関連神経免疫異常症候群 (HANS) の理論 的虚構を明らかにする。

#### き、代表的なものに麻疹、風疹、ムンプスに対 するワクチンがある。不活化ワクチンは原則と して液性免疫のみ誘導し、感染性がないため安 全性が高く、ワクチン接種による副反応を起こ す可能性が低い。代表的なものに、A型·B型肝 炎、狂犬病ワクチンなどがある。ヒトパピロー  $\label{eq:1} \forall \, \forall \, \mathcal{A} \not \Vdash \mathcal{A} \text{ (human papillomavirus, HPV)} \; \mathbf{it},$ カプシド蛋白であるL1とL2蛋白が二本鎖DNA ゲノムを覆う構造をしている。一方、子宮頸が んワクチンであるHPVワクチンはLI蛋白からの み積成される成分ワクチンである (図1)。つま h. HPVワクチン接続により生体内でウイルス が感染·増殖することなくL1蛋白に対する抗体 ことになる。

#### 1. はじめに

ワクチンの概念は、予め宿主が病原体やその 構成成分に晒されることにより、感染時に迅速 かつ強力な免疫反応が誘導され生体防御に貢献 することである。ワクチンは大きく生ワクチン と不活化ワクチンの二つに分類され、ウイルス の場合、前者には弱毒化されたウイルスを用い る。後者のカテゴリーに含まれるものとして、 ウイルス粒子全体を不活性化した「不活化ワク チン」と、ウイルス粒子の構成成分(抗ウイルス 抗体を誘導できるウイルス蛋白など)からなる 「成分ワクチン」がある。一般的に、生ワクチン ではウイルス特異的な液性 (抗体) 免疫および 細胞性 (細胞傷害性T細胞) 免疫の両者が誘導で

が誘導され、HPVの細胞への感染が予防される 現在、日本で定期接種に使われている二つ のHPVワクチンは共に、子宮頚がんを起こす HPV16型、18型のL1蛋白に対する抗体を誘導す る。2価のサーバリックスは、この二つのHPV 型に対する抗体を、4個のガーダシルは、この 二つに加えてHPV 6型、11型に対する抗体も誘 導することで感染予防、ひいては発癌を予防で きる抗痛ワクチンである。世界的に安全性が認 められており、既に子宮頸がんの予防効果が続 計的に証明されている。一方、日本では、HPV ワクチン接種により重篤な神経系への「副反応」 とされる"子宮頸がんワクチン関連神経免疫異 常症候群 (human papillomavirus vaccination associated neuroimmunopathic syndrome, HANS) "が生じるという誤った懸念がマスコミ で喰伝されたことで、その接種率が1%以下に

#### ved: 7 May 2022 | Revised: 19 June 2022 | Accepted: 27 June 2022

REVIEW ARTICLE

**Cancer Science WILEY** 

wileyonlinelibrary.com/journal/cas 3313

Scientific evaluation of alleged findings in HPV vaccines: Molecular mimicry and mouse models of vaccine-induced disease

#### Noriomi Matsumura<sup>1</sup><sup>®</sup> | Ikuo Tsunoda<sup>2</sup><sup>®</sup>

Abstract

#### epartment of Obstetrics and Synecology, Kindai University Faculty of<br>Medicine, Osaka, Japan Department of Microbiology, Kindai

smell novami@med.kindai.ac.jp<br>Buo Tsunoda, Department of<br>Microbiology, Kindai Uriversity Fi<br>of Medicine, 377–2 Ohnohigashi,<br>Osakasayama, Osaka 589–8511 Ji<br>Imail: itsunoda@med.kindai.ac.jp<br>Imail: itsunoda@med.kindai.ac.jp

of Biomedical Research

Cervical cancer is caused by Infections of the human papillomavirus (HPV), which car be prevented by vaccinations. In Japan, although about 3000 people die of cervical ersity Faculty of Medicine, Osaka, cancer annually, the HPV vaccination rate has remained extremely low in the eligible population since many Japanese have been concerned that "diverse symptoms," lerrespondence<br>iorioni Matsumura, Department of<br>Matetrics and Gymecology, Kindai<br>iniversity Farulty of Medicine, 377-2<br>Minohiganii, Osaicasayama, Osaka 589-<br>mail: Inavan<br>mail: noviami@med.kindai.ac.jp such as chronic pain, movement disorders, and cognitive impairment, may occur as adverse reactions after HPV vaccination. The concern has been raised by media coverage of the ongoing HPV vaccine lawsuits, in which the plaintiffs complained of their symptoms caused by HPV vaccination. The claims have been based on the alleged pathogenic findings in research articles on HPV vaccines, summarized in the document prepared by the plaintiffs' attorneys. We critically evaluated these articles, in which the authors proposed the following findings/hypothesis: (i) molecular mimicry between HPV L1 and human proteins leads to the production of cross-reactive antibodies; and (ii) HPV vaccine injection in mice causes damage in the brain, a mouse model for HPV vaccine associated neuro-immunopathic syndrome (HANS). We found Excellence, Grant/Award Number:<br>P30-GM110703: Japan Society for the<br>Promotion of Science, Grant/Award<br>Number: 181402947 and 20007455 that these hypotheses were based mainly on the findings from a few research groups and that all the articles had flaws in the method, result, or discussion sections. Our current evaluation should help better understand the validity of the findings, which have been often misunderstood as the truth by the general public. We propose to accumulate high-quality data on potential adverse events following HPV vaccination and to continue critically evaluating them.

KEYWORDS

HPV vaccine, molecular mimicry, neuroimmunology, side effect, uterine cervix

idendina. John Louvis (My occins 6449), gardunti (My aprilis 7699), cincumi thry active AL aboutum, DiB aboutum<br>K. epimenti administrative modulating the EDA, mayar that financial ang. UARL PPV scale assessed near-bara pap one Motorcycle's and Bush Troppeds contributed equality to this work.

This is an open access article under the terms of the Creative Cor any medium, provided the original work is properly cited, the use is non-commercial and no modifications or adaptations are made<br>© 2022 The Authors. Concer Science published by John Wiley & Sons Australia, Ltd on behalf of

Cancer Science, 2022:113.3313-3320.

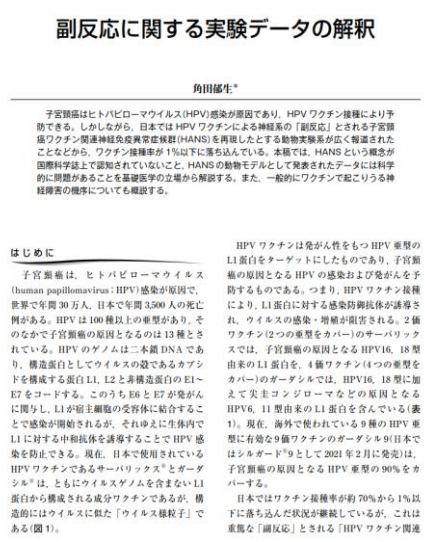

最終 ワクチンの安全性と社会学 HPV ワクチンの接種はなぜ広まらないのか?ー

HPV ワクチンについて

#### ● 1 Tsunoda 近最大学医学部提生物学理座(主任教授)

#### Received: 2 September 2022 | Revised: 29 November 2022 | Accepted: 29 December 2022 DOI: 10.1111/cas.15714

**REVIEW ARTICLE** 

**Cancer Science WITHEY** 

#### Critical evaluation on roles of macrophagic myofasciitis and aluminum adjuvants in HPV vaccine-induced adverse events

#### Noriomi Matsumura<sup>1</sup> | Reona Shiro<sup>1</sup> | Ikuo Tsunoda<sup>2</sup> | <sup>0</sup>

Abstract

<sup>1</sup>Denartment of Obstetrics and Gynecology, Kindai University Faculty of Medicine, Osaka, Japan <sup>2</sup>Department of Microbiology, Kindai

#### TABLE 2 Scientific evaluation of hypotheses/alleged pathogenic findings in HPV vaccines

Cervical cancer is caused by human papillomavirus (HPV) infection, which is prevent-

able by HPV vaccines. In Japan, the HPV vaccination rate has remained extremely low

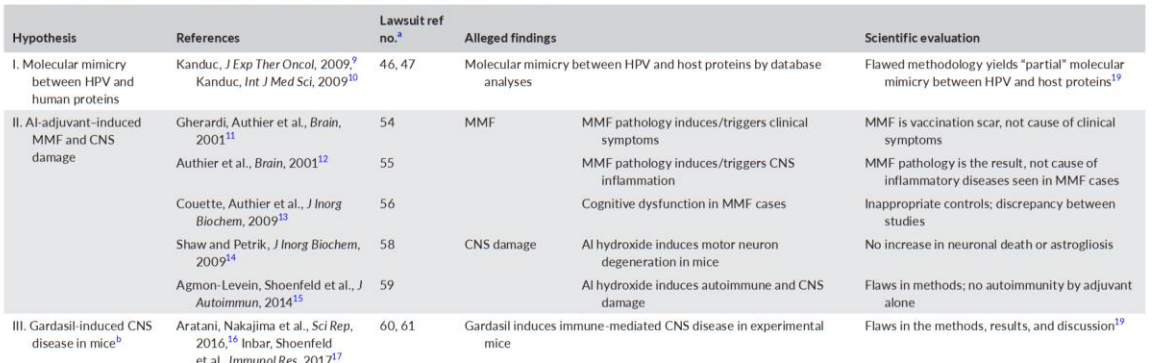

Abbreviations: AI, aluminum; CNS, central nervous system; HPV, human papillomavirus; MMF, macrophagic myofasciitis.

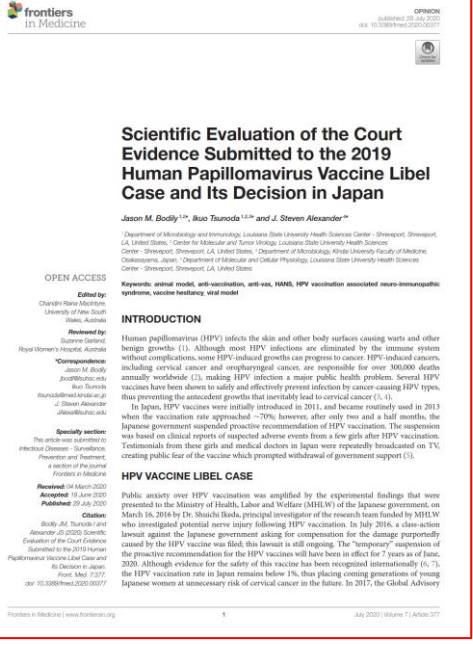

86

## **Macrophagic** myofasciitis (MMF): マクロファージ筋膜

2021年1月22日

国立感染症研究所 御中

#### HPVワクチンファクトシート作成に関する意見書

HPVワクチン薬害訴訟全国弁護団

#### (2) 動物実験を含め、HPVワクチンの成分の危険性を示す各種報告

サーバリックス、ガーダシル、シルガード9には、HPVのL1タンパ クとアルミニウム・アジュバントが含まれている。

これらについては、以下の報告がある。

- 1 I.1 蛋白には人の生体成分と分子相同性があり<sup>46,47</sup>、交差反応による自 己免疫を引きおこしうること48,49,50
- 2 L1蛋白からなるウイルス様粒子は樹状細胞を強く活性化すること51
- 3 添加されているアルミニウム・アジュバントは、免疫を活性化する一 方52, 53、神経障害を引き起こすこと54, 55, 56, 57
- ④ アルミニウム・アジュバントの有害性が動物実験で示されたこと $^{58,59}$
- 5 ガーダシルをマウスに投与した実験において、荒谷らは、マウスに運 動機能障害を引き起こし、マウスの脳の視床下部周辺の血管内皮細胞の アポトーシスを誘発したこと<sup>60</sup>を、Inbar らは、マウスの行動試験での異 常、自己免疫の発生、脳組織染色による神経炎症反応の出現を、それぞ れ観察したこと61
- R.K.Gherardi b Macrophagic myofasciitis lesions assess long term persistence of 54 vaccine derived aluminium hydroxide in muscle (マクロファージ筋膜炎の病変から、 ワクチン由来の水酸化アルミニウムが筋中に長期残留することが判断される)」·Brain  $124$  卷 · 2001年9月
- $55$  F.J. Authier  $\ddot{\circ}$  [Central nervous system disease in patients with macrophagic myofasciitis (マクロファージ筋膜炎患者における中枢神経系疾患)」·Brain·
- Maryline Couette b [Long term persistence of vaccine derived aluminum] 56 hydroxide is associated with chronic cognitive dysfunction (ワクチン由来の水酸化アル ミニウムの長期残存は慢性の認知機能障害と関連している)」·Journal of Inorganic Biochemistry  $\cdot$  2009年
- <sup>57</sup> R.K.Gherardi  $\ddot{\triangleright}$  [Macrophagic myofasciitis : characterization and pathophysiology (マクロファージ筋膜炎:その特徴決定と病理生理学)」·Lupus21巻2号·2012 年1月10日
- <sup>58</sup> Christopher A. Shaw b [Aluminum hydroxide injection lead to motor deficits and motor neuron degeneration (水酸化アルミニウムの接種は、運動機能欠陥及び運動神経 減衰をもたらす) 」 · Journal of Inorganic Biochemistry · 2009年
- <sup>59</sup> Nancy Agmon Levin  $\ddot{\triangleright}$  [Immunization with hepatitis B vaccine accelerates SLE like disease in a murine model (B型肝炎ワクチン接種はマウスモデルのSLE様 疾患を加速する)」·Journal of Autoimmunity 5 4巻·2014年7月16日
- Satoko Aratani b Murine hypothalamic destruction with vascular cell apoptosis 60 subsequent to combined administration of human papilloma virus vaccine and pertussis toxin (ヒトパピローマウイルスワクチンと百日咳毒素の併用投与後の血管細胞 アポトーシスを伴うネズミ視床下部の破壊) | · Scientific Reports · 2016年
- $61$  Rotem Inbar $\ddot{\triangleright}$  [Behavioral abnormalities in female mice following administration of aluminum adjuvants and the human papillomavirus (HPV) vaccine Gardasil  $(\mathcal{V}\mathcal{V})$ ミニウムアジュバントとHPVワクチンガーダシルの接種後の雌性マウスにおける異常
- 行動)」·Immunologic Research 65巻1号·2016年7月16日
- 62 池田修一ら「Suspected Adverse Effects After Human Papillomavirus Vaccination: A Temporal Relationship Between Vaccine Administration and the Appearance of Symptoms in Japan. (ヒトパピローマウイルスワクチン接種後に疑われた副反応:日本 におけるワクチン接種から症状発現までの時間的関係)·Drug Safety·2017年7月 25日

**Brain:** impact factor=15

## itsunoda channel

検索

# **Scientific evaluation of alleged findings in HPV** vaccines in Japan<br>子宮頸がんワクチン裁判「証拠資料論文」に科学的欠陥

Ikuo Tsunoda, MD, PhD **Department of Microbiology** Kindai University, Osaka, Japan

角田郁生 近畿大学医学部 微生物学教授

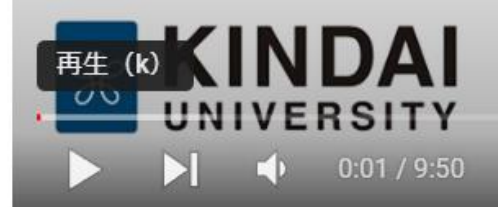

**Ex** YouTube

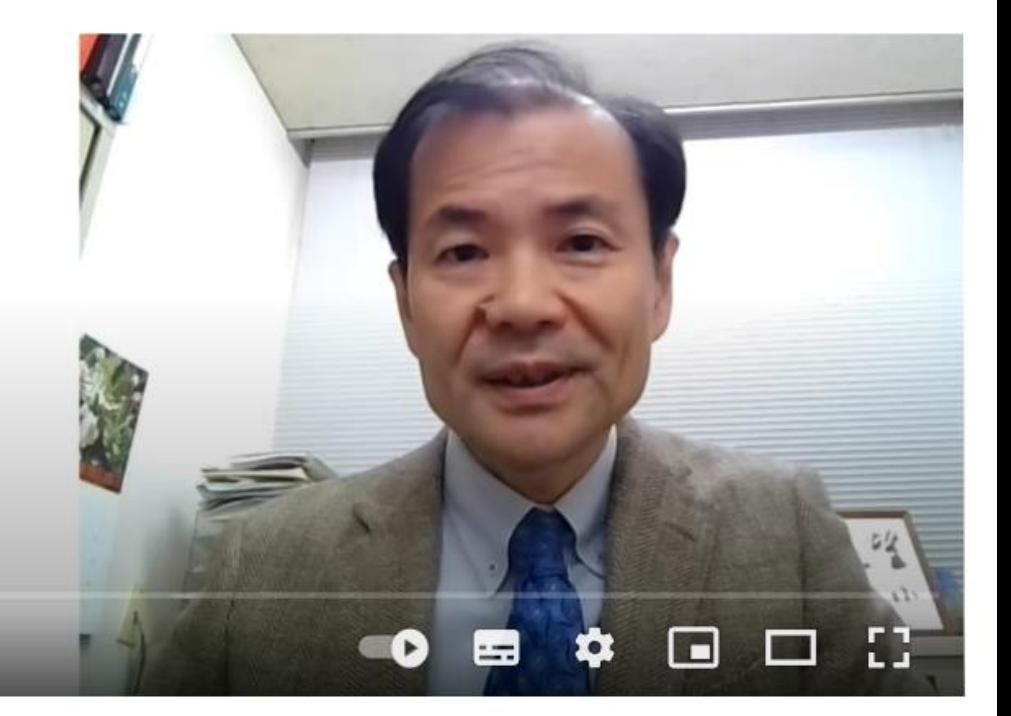

https://www.youtube.com/watch?v=5A1fnxIXllQ&t=404s

 $\mathbf{1}$ 

# 医学英語のWebsite

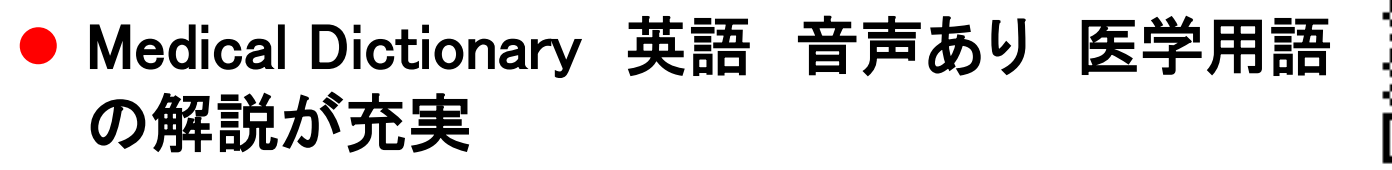

http://medical-dictionary.thefreedictionary.com/

- weblio 日本語 音声あり 医学用語の数は限 られる
- **https://ejje.weblio.jp/**
	- アルク 英辞郎 日本語 発音記号のみ 発 音がカタカナでも記載。音声は有料版。医学用 語は限られる

**https://eow.alc.co.jp/**

● Dictionary.com 英語 音声あり 医学用語は 限られる **http://www.dictionary.com/**

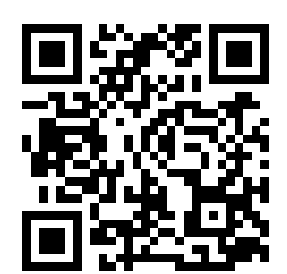

**90**

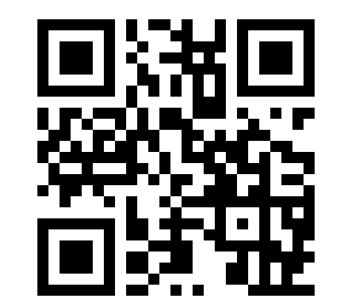

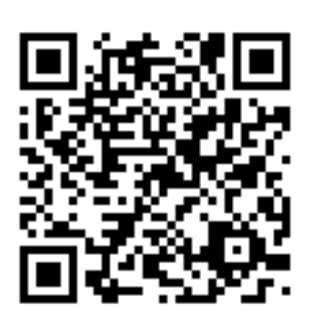

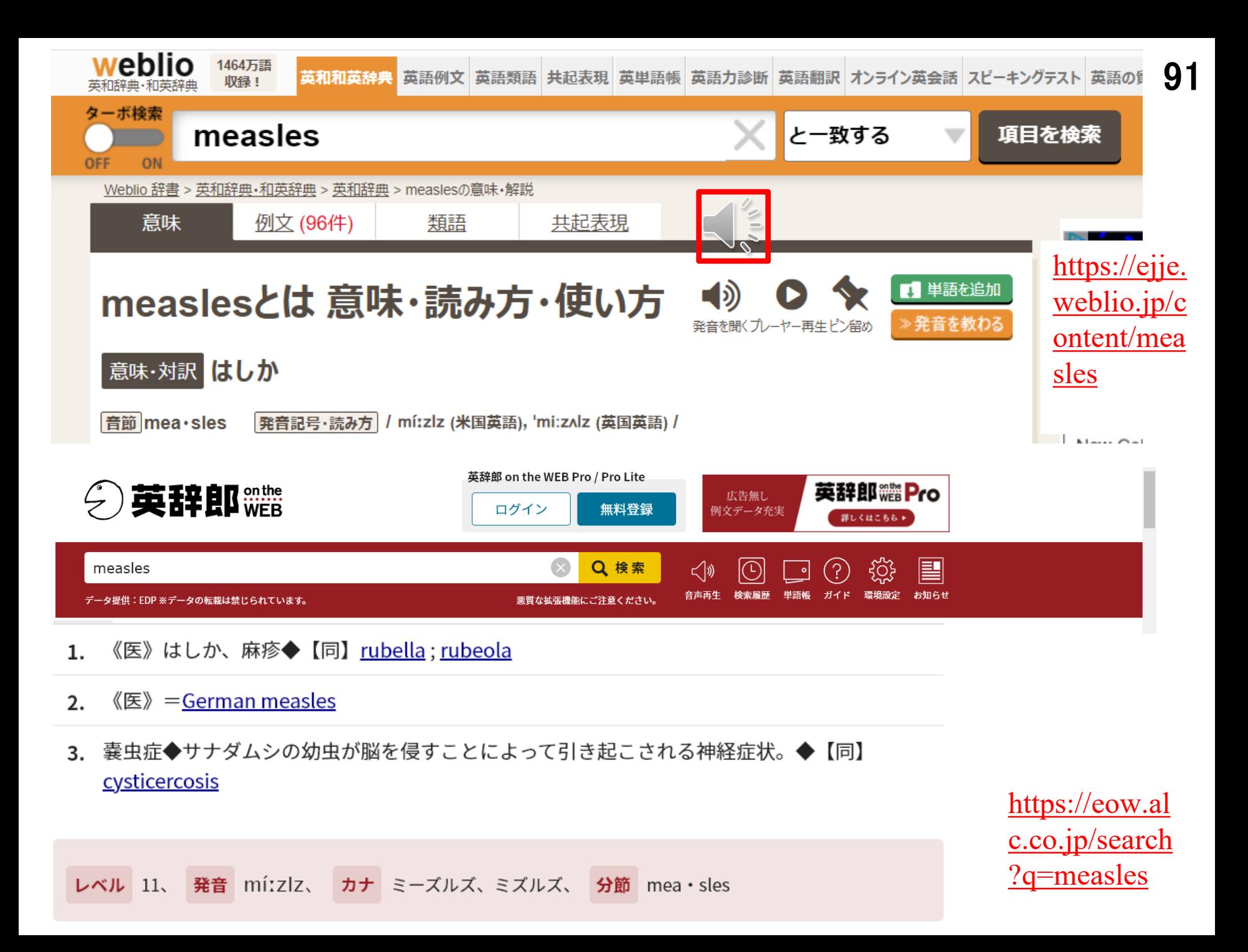

 $\frac{\textstyle \Delta}{\textstyle \beta} \mathbf{H}$ 有 $\frac{\textstyle \Delta}{\textstyle \beta}$  SNS Instagram:  $\underline{\textstyle \limsup_{\text{https://www.instagram.com/koyanookami}}}$ 

Twitter: <https://twitter.com/koyanookami>

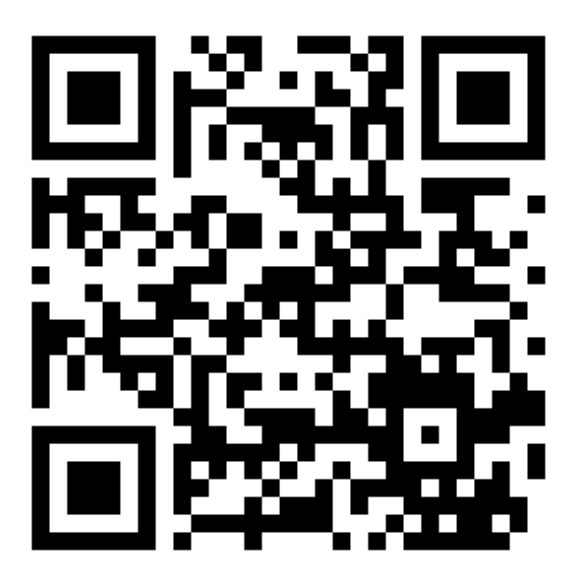

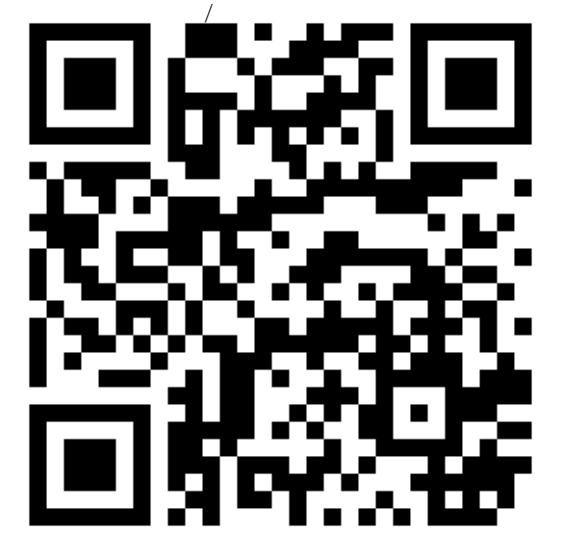

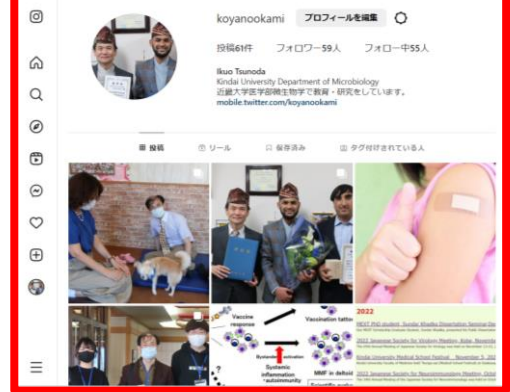

### YouTube: itsunoda channel

Instagram: <https://www.instagram.com/koyanookami>

### <https://www.youtube.com/user/itsunoda>

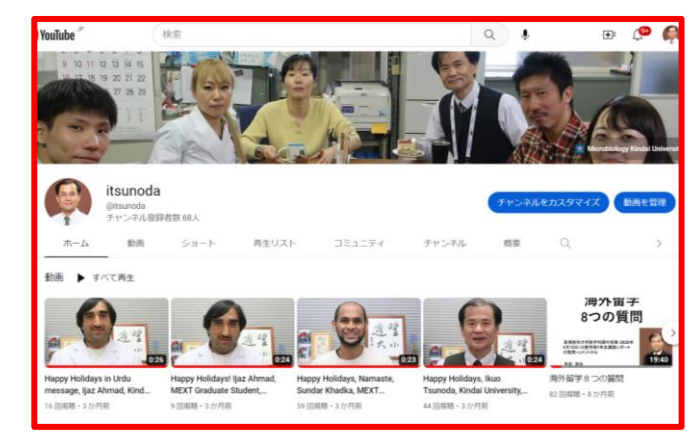

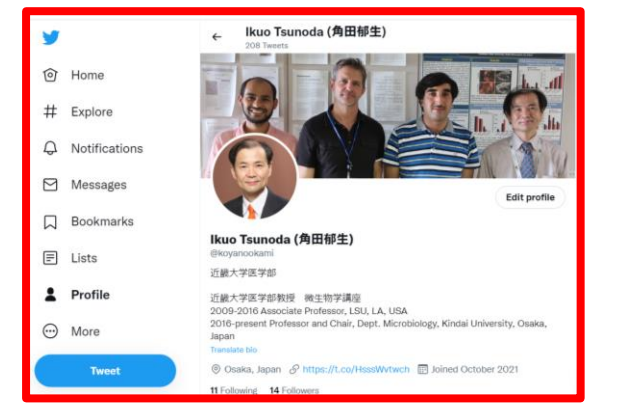

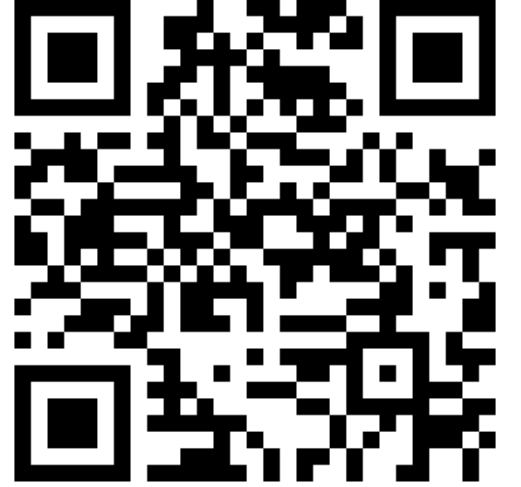

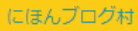

研究留学

にほんブログ村

多発性硬化症

にほんブログ村

英語ブログ

にほんブログ村

英語の日記 和英併記

にほんブログ村

海外ブログ

にほんでアスキ プログオオ

にほんブログ村

病気ブログ

にほんブログ村

**BlogMURA** 

にほんブログ村

Profile

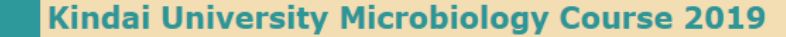

In 2019, Faculty members of the Department of Microbiology have given 62 lectures and 12hour experiments in the Microbiology Course for 2-year Medical Students, Kindai University Faculty of Medicine. The course included Bacteriology, Mycology, Virology and Parasitology as well as infection immunity and clinical infectious disease medicine, which has started from September 17 and ended on October 4.

The lectures are Drs. Ikuo Tsunoda, Mitsugu Fujita, Ah-Mee Park, Fumitaka Sato, Seiichi Omura, and Hiroyuki Matsuoka. Dr. Koichiro Yoshida, Professor of Infectious Disease Medicine has given 6 lectures of clinical infectious disease medicine from this year; this is the first course in Kindai University where basic and clinical medicine are taught in one course.

For more picture, please visit our Kindai Microbiology Facebook.

Ikuo

#### 近畿大学医学部微生物学講義 2019

近畿大学医学部では、医学部2年生に「微生物学・臨床感染症学」のコースを「Unit 5 病因・病態」 のひとつとして講義がされます。コースは2019年9月17日から10月4日までの間で、62の講義と12時間 の実習を含み、細菌学、真菌学、ウイルス学、寄生虫学、感染免疫学、臨床感染症学をカバーしまし た。

講師陣は角田郁牛教授、藤田貢准教授、朴雅美講師、佐藤文孝助教、尾村誠一助教、松岡裕之非常勤講 師に加えて、今年から感染対策室の吉田耕一郎教授も加わりました。松岡先生と吉田先生は臨床感染症 学の講義を担当しますが、これは近大医学部でははじめての基礎医学と臨床医学の垂直統合型授業とな ります。

写真は近大微生物学のFacebookで御覧ください。

角田郁牛

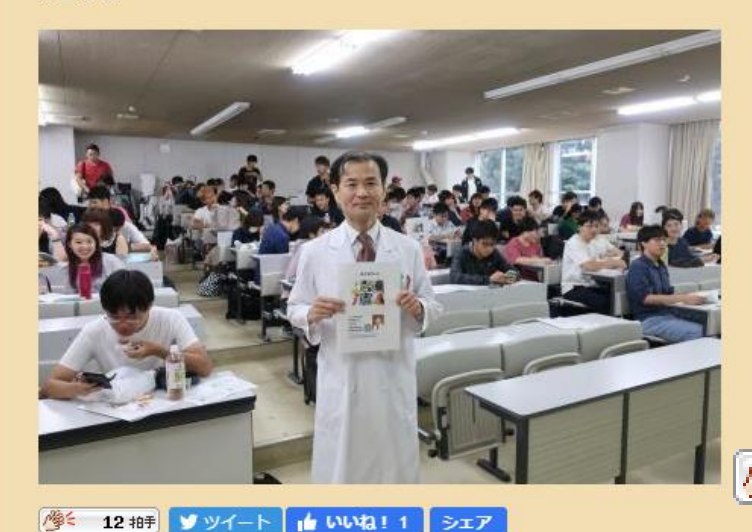

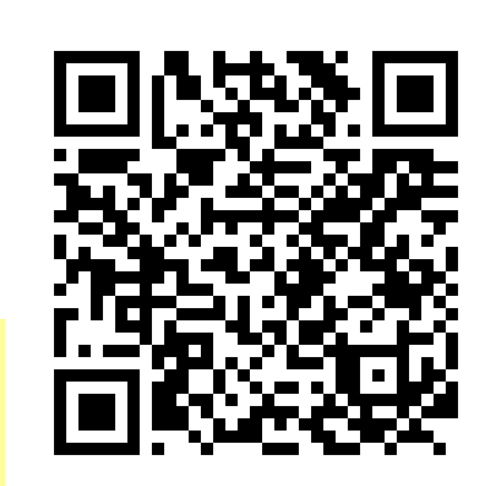

# 微生物学 講座ブログ

 $\pm$  wat  $\pm$  1

https://tsunodalaboratory.blog.fc2.com/

ツイート

12 拍手

Author: Ikuo Tsunoda 近畿大学医学部微生物学講座 でウイルス感染症、神経難 病、自己免疫疾患の研究と教 育をしています。 We are studying multiple sclerosis and viral myocarditis using immunological, virological and bioinformatics methods in the

Department of

# **6月10日講義の課題レポート** <sup>94</sup>

**Four assignments** 以下4点のすべてについて回答 ① **Comments on a 10-minute movie "Scientific evaluation of alleged findings in HPV vaccines in Japan"** 授業で紹介した**HPV**ワクチン動画についてのコメント (科学論文の内容評価、**HPV**ワクチン裁判、動画の出来、字幕についてなど、 内容は自由)

②**Make your own library card, and 1) reserve a book, and 2) order a manuscript using ILL (no need to finalize reservation or order; submit the "screenshot" of ready-to-submit the reservation and order)** 自分の「図書館カード」を作成し、近 大**OPAC**を使い1)近大の他キャンパスの本の「予約取り寄せ」をする、2) 「文献複写・貸借申し込み」から近大図書館にない文献を申し込む: 1) 2) ともに、申し込む直前の「スクリーンショット」を添付し提出すればよい。実 際に申し込む必要はない。

③ **Short comments on Tsunoda's lecture, both pros and cons** 角田の二回の講義で 良かった点、悪かった点(もっと説明が欲しい、内容が難解など、内容は自 由)をそれぞれ箇条書き(最低ひとつは、それぞれ記載)

④**This is for Japanese students only** 角田郁生が「香散見草」に**2020**年に投稿した エッセーを、「近畿大学リポジトリ」あるいは微生物学のホームページより入 手し、コメントを書く。